**МІНІСТЕРСТВО АГРАРНОЇ ПОЛІТИКИ УКРАЇНИ** СУМСЬКИЙ НАЦІОНАЛЬНИЙ АГРАРНИЙ УНІВЕРСИТЕТ

# **РОЗРАХУНОК ТА КОНСТРУЮВАННЯ СПЕЦІАЛЬНИХ СПОРУД**

**Методичні вказівки до виконання самостійної роботи на тему «Розрахунок циліндричних покриттів з використанням ПК LIRA»** 

СУМИ - 2009

**МІНІСТЕРСТВО АГРАРНОЇ ПОЛІТИКИ УКРАЇНИ СУМСЬКИЙ НАЦІОНАЛЬНИЙ АГРАРНИЙ УНІВЕРСИТЕТ Кафедра будівельних конструкцій**

# **РОЗРАХУНОК ТА КОНСТРУЮВАННЯ СПЕЦІАЛЬНИХ СПОРУД**

**Методичні вказівки до виконання самостійної роботи на тему «Розрахунок циліндричних покриттів з використанням ПК LIRA»** 

**для студентів 5 курсу денної та заочної форми навчання освітньо-кваліфікаційного рівня – спеціаліст, магістр спеціальності 2903 "Промислове та цивільне будівництво"**

+

# **Укладачі: Срібняк Н.М., асистент кафедри будівельних конструкцій**

 **Циганенко Л.А., к.т.н., доцент кафедри будівельних конструкцій**

**Розрахунок та конструювання спеціальних споруд:** методичні вказівки до виконання самостійної роботи на тему "Розрахунок циліндричних покриттів з використанням з використанням ПК LIRA / Суми, 2009 рік , 80 ст., табл. 1, бібл. 15.

**У методичних вказівках наведено алгоритм завдання вихідних даних:, вибір та обґрунтування типу скінчених елементів, якими проводиться моделювання поверхонь, завдання крайових умов закріплення оболонок, призначення жорсткісних характеристик відповідним типам скінчених елементів, призначення діючого навантаження та послідовність створення розрахункових схем на ПК LIRA зазначених конструкцій відповідно до алгоритму. Також приведено послідовність проведення аналізу напруженодеформованого стану оболонок з оформленням результатів дослідження. Наведено конструктивні вимоги, щодо проектування оболонок.**

**Рецензенти: Мукосєєв В.М.,к.т.н., доцент кафедри будівельних конструкцій Сумського національного аграрного університету Височин І.А., к.т.н., зав. кафедри архітектури та інженерних вишукувань Сумського національного аграрного університету**

**Відповідальний за випуск: Фомиця Л.М., д.т.н., професор кафедри будівельних конструкцій СНАУ**

**Рекомендовано до видання методичною радою Сумського національного аграрного університету. Протокол № \_\_\_\_\_ від «\_\_\_» \_\_\_\_\_\_\_\_\_\_\_2009 року.**

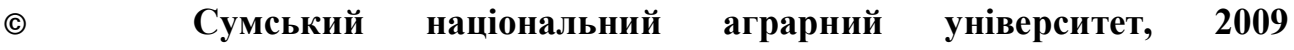

# **Зміст**

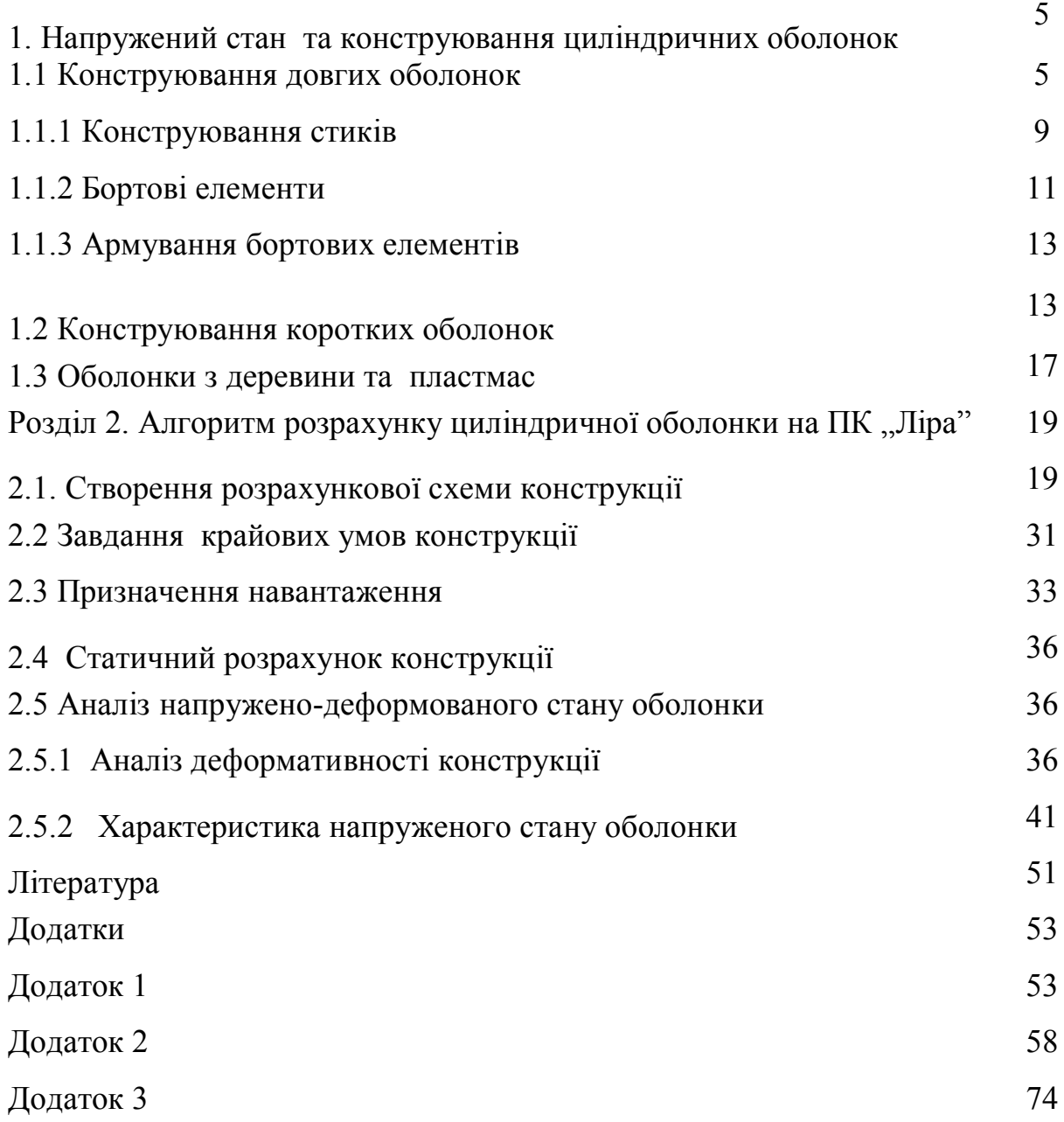

#### **1. Напружений стан та конструювання циліндричних оболонок**

### **1.1 Конструювання довгих оболонок.**

В покриттях з довгими циліндричними оболонками, на які діє рівномірно-розподілене навантаження характерні елементи мають такий напружений стан, як це показано на рис. 1.1

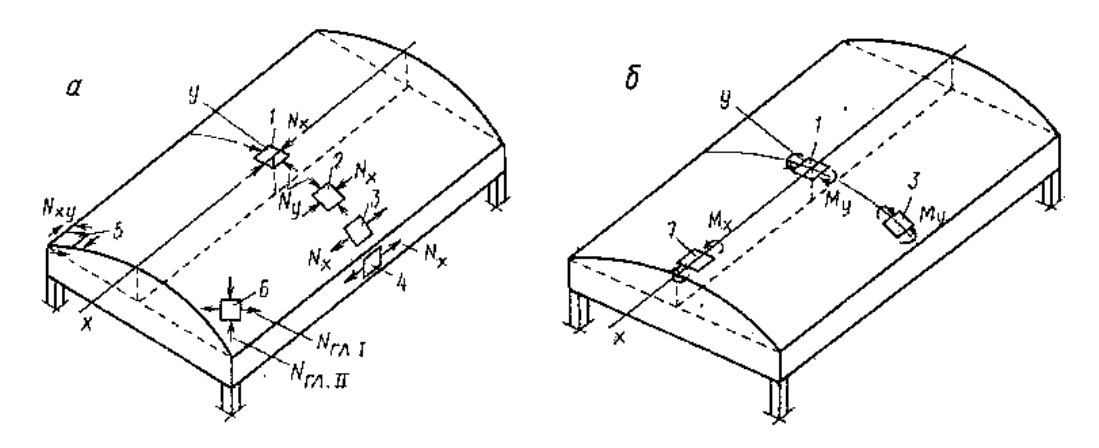

*Рис. 1.1. Напружений стан циліндричних оболонок*

У вершині оболонки елемент1 працює на двухосний стиск- зусилля *Nx* та *Ny* . В елементі 2, якій розташовано нижче, ніж елемент 1 зусилля *Nx* за своїм значенням збільшується, а зусилля *Ny* зменшується. В цих місцях на зусилля стиску *Nx* та *Ny* оболонка розраховується на міцність. В елементах 3 та 4 діють зусилля розтягу, тому на їх сприйняття проводять підбір армування- визначають арматуру типу І (рис.1.2).

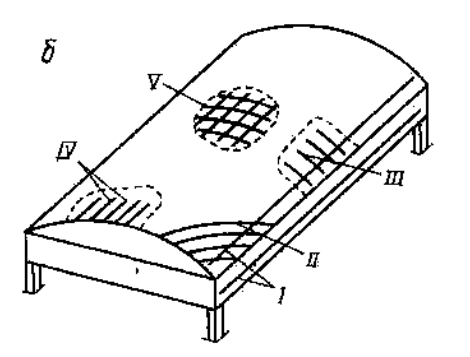

*Рис. 1.2. Схема армування оболонки*

В кутовій зоні оболонки елементи 5 та 6 знаходяться відповідно під впливом дотичних зусиль N<sub>xy</sub> та еквівалентних їм головних нормальних зусиль різного знаку  $N_{\text{ref}}$  та  $N_{\text{refl}}$ .

По зусиллям розтягу NглІ розраховують арматуру типу ІІ

Арматуру типу ІІІ розраховують по елементу 3, на зусилля стиску- N<sup>y</sup> , яке має невелике значення та може взагалі не враховуватися.

Підбір арматури типу ІV проводять по моменту *М<sup>x</sup>* у зоні елемента 7.

Найбільш напружена зона, це зона елемента 3, яка витримує зусилля стиску та розтягу у взаємно перпендикулярних напрямках. Тому товщину оболонки в цьому місці потрібно збільшувати. Покриття з довгими оболонками мають чіткий процес тріщиноутворення:

- наскрізні 1 та 2 - в бортових елементах та частин, які примикають до них, а також у кутових зонах оболонки;

- односторонні 3 та 4,що виникають на нижній частині поля оболонки –вздовж бортових елементів від діючих моментів згину;

- односторонні 5, що виникають на верхній частині поля оболонки –вздовж бортових елементів від діючих моментів згину;

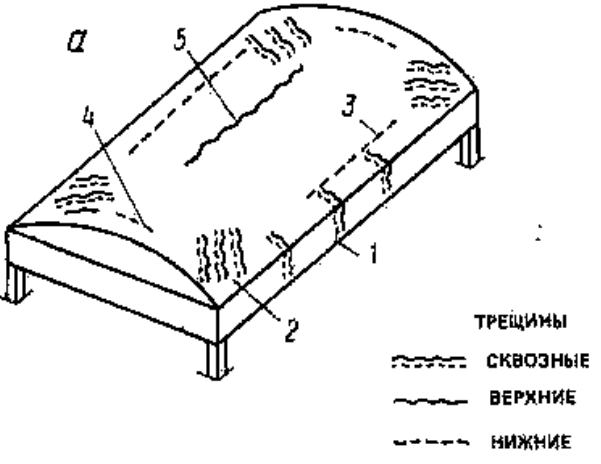

#### *Рис.1.3. Процес тріщиноутворення в оболонці*

Цей процес тріщиноутворення повністю відповідає описаному вище напруженому стану оболонки покриття та необхідний для проведення армування.

Загальний вигляд напружено-деформованого стану довгої оболонки приведено на рисунку 1.4

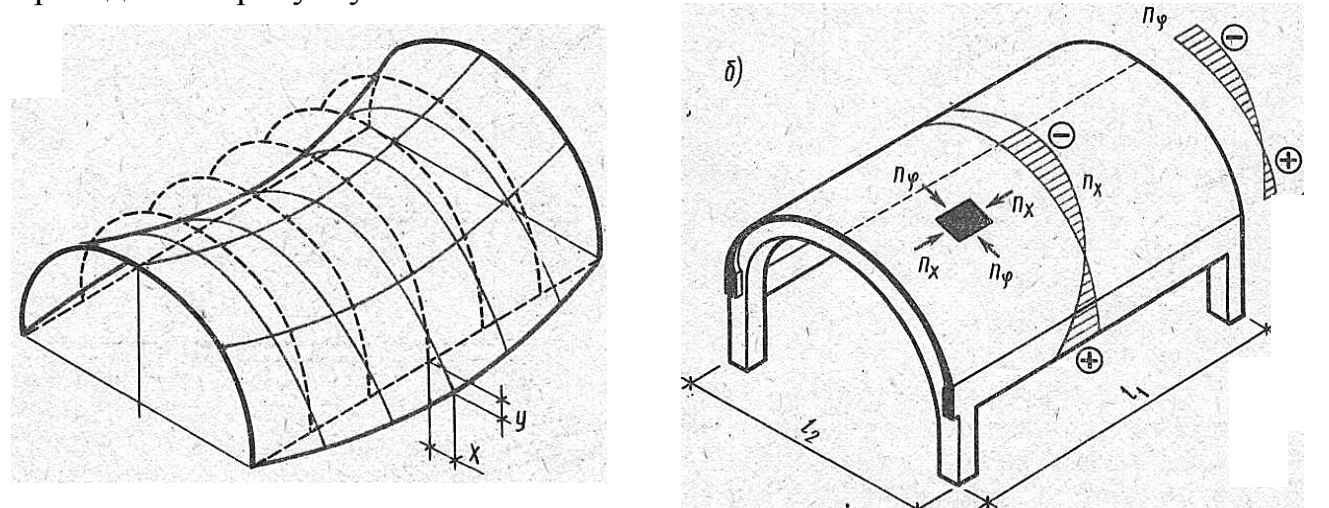

*Рис. 1.4 Напружено-*

*деформований стан циліндричної оболонки* Рекомендації по підбору армування поля оболонки:

 в тих ділянках оболонки , де головні напруження розтягу бетону менше  $\sigma +_{\alpha} \le R_{bt}$  установлюють конструктивно арматуру. Ці сітки розміщають у серединній поверхні оболонки;

 $\triangleright$  в тих ділянках оболонки де  $\sigma +_{z_1} \triangleright R_{b_1}$  внутрішні зусилля оболонки повинні повністю передаватися тільки арматурі-переріз арматури повинен

бути не менш ніж 70% від розрахованого:  $\begin{bmatrix} R_s - R_s \end{bmatrix}$  $A_s = \frac{N_{\text{max}}}{R}$ , де *N*max - максимальне зусилля розтягу, яке отримано зі статичного розрахунку оболонки чи величина повного об'єму епюри зусиль розтягу на опорі.

 $\triangleright$  арматура типу I- армування  $\varnothing$ 5...6мм у вигляді сіток із кроком стержнів 150...250 мм і площею стержнів в кожному напрямку не менш 0,2 % від бетонного перерізу оболонки;

 арматура типу ІІ- на сприйняття головних напружень розтягу , де *гл <sup>R</sup>bt* - її встановлюють у вигляді сіток під кутом 450 чи ортогональні, анкетування проводиться в бортових елементах;

 $\triangleright$  арматура типу III та IV на сприйняття моменту згину  $M \leq \cos \varphi$   $R_S A_S \gamma_S h_O$ 

 $\triangleright$  арматура типу V-  $\mathfrak{g}4...5$ мм у вигляді сіток із кроком стержнів

100...160 мм і площею стержнів в кожному напрямку не менш 0,2 % від бетонного перерізу оболонки;

У гладких оболонках (без ребер) в арматурних сітках може передбачатися арматури, необхідна з розрахунку для сприйняття місцевих згинальних моментів. У ребристих оболонках згинальні моменти сприймаються тавровими перетинами; полиця повинна бути розміщена в стиснутій зоні та армована одиночною сіткою.

Підбір товщини поля оболонки з умов міцності

У тонкостінних оболонках товщина оболонки (гладкої або ребристої) повинна встановлюватися па підставі результатів розрахунку на стиск в одному або двох напрямках з урахуванням не допущення можливої втрати стійкості її геометричної форми. Підбір чи перевірку товщини оболонки слід проводити таким чином:

 $\triangleright$  при виконанні умови  $\sigma$ <sup>-</sup>  $\alpha$ <sup>2</sup> A<sub>b</sub> - попередньо прийнята товщина оболонки достатня для сприйнятті напружень стиску, якщо умова не виконується потрібно збільшити товщину оболонки чи клас бетону ;

 $\triangleright$  при виконанні умови  $\sigma +_{\text{an}} \leq 0.25 R_{\text{b}}$  та  $\sigma +_{\text{an}} \leq 3 R_{\text{b}t}$  – попередньо прийнята товщина оболонки достатня для сприйнятті напружень розтягу, які найбільші по своєму значенню припадають на приконтурну та кутову зони, якщо умова не виконується - потрібно збільшити товщину оболонки чи клас бетону ;

 при невиконанні вище перелічених умов, потрібно збільшувати товщину поля оболонки за таким принципом

$$
\delta = \frac{\sigma^{\text{+}}_{\textit{21}} \cdot \delta_{\textit{np}}}{D}
$$

- на напруження розтягу , де <sup> $\sigma$ +</sup><sup>21</sup> - головні напруження розтягу; <sup>R</sup>ы- розрахунковий опір бетону на розтяг; <sup>б</sup>mр- попередньо задана товщина поля оболонки, яка була прийнята при визначенні напружень.

$$
\delta=\frac{\sigma-_{_{2n}}\cdot\delta_{_{np}}}{\Sigma}
$$

- на напруження стиску  $\delta$ , де <sup> $\sigma$ +</sup><sup>21</sup> - головні напруження розтягу; <sup>R</sup>ы- розрахунковий опір бетону на розтяг; <sup>б</sup>mр- попередньо задана товщина поля оболонки, яка була прийнята при визначенні напружень.

#### **1.1.1 Конструювання стиків**

В будівництві збірні циліндричні оболонки при прольотах 24,30,36 м та довжині хвилі 12м використовується два варіанта конструювання, рис. 1.4

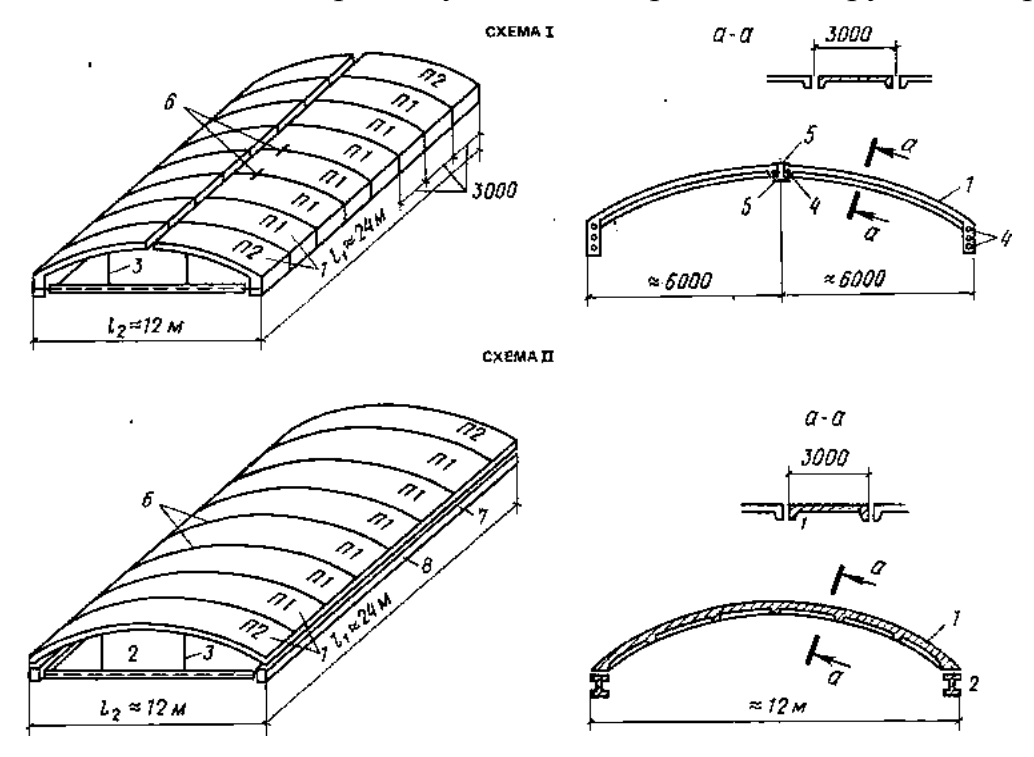

*Рис.1.4. Конструкції збірного покриття з довгими оболонками : 1-збірні елементи оболонки;2- затяг діафрагми;3-подвески діафрагми ;4-елементи попередньо напруженої арматури; 5- стикові металеві накладки;6-шви збірних елементів; 7- шпоночний шов; 8-бортовий елемент*

В збірному покритті у вигляді довгої оболонки до замонолічення з'єднувальних елементів оболонки та діафрагм власна вага оболонки передається на діафрагми без урахування просторового ефекту. Після замонолічення швів між всіма збірними елементами (плитами, оболонкою й діафрагмами) покриття в цілому працює як єдина просторова система на навантаження (від утеплювача, покрівлі, снігу, підвісних кранів, робочих площадок, що розміщують в просторі між фермами). Якщо збірні конструкції покриття в період монтажу й замонолічення витримувати на тимчасових опорах, ефект просторової роботи покриття можна істотно збільшити.

annonnonna annonna annonnon annonnon annonnon annonnonnon , , виникають у просторових системах під дією загальних навантажень. Спільна робота всіх збірних елементів забезпечується устроєм швів шпонкової форми, які передають дотичні сили.

Стикові з'єднання, крізь які передаються дотичні зусилля Nxy , конструюють з металевими накладками чи бетонними шпонками, рис. 1.5.

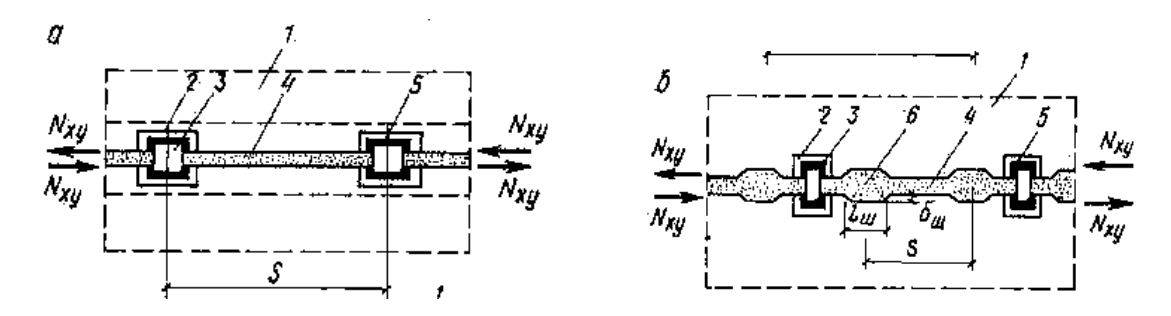

*Рис. 1.5 Стикові з'єднання збірних елементів оболонок на сприйняття дотичних зусиль: а)на зварних планках; б) на бетонних шпонках; 1-збірний елемент оболонки;2-закладна деталь;3-накладка;4-бетонне заповнення швів;5-зварной шов;6-бетона шпонка;s-відстань між шпонками*

Шпонки розраховують по міцності бетону :

- на зріз <sup>S</sup>ш ≤ 2R <sup>рі</sup>ш<sup>р</sup>ш, де <sup>і</sup>ш − довжина шпонки; <sup>b</sup>ш − глибина шпонки;  $-$  на зминання бетону шпонки , де  $S_w = N_{xy} s$ , s- відстань між шпонками

Шви збірних елементів оболонки в місцях їхнього перерізу армують стержнями або каркасами. Схеми стикових з'єднань елементів оболонки, крізь які передають моменти згину в поєднанні з нормальними зусиллями стиску , наведено на рис.1.6.

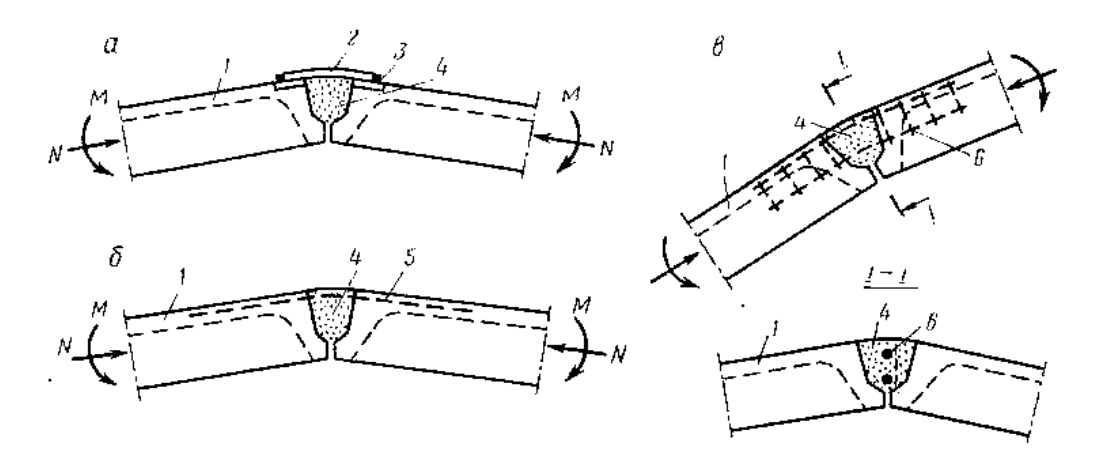

*Рис.1.6. Схеми стикових з'єднань елементів оболонки 1-зірний елемент;2-накладка;3-зварний шов;4-бетонне заповнення швів;5-робочий арматурний стержень;6-зварний каркас*

### **1.1.2 Бортові елементи**

Особливу увага варто приділяти конструкції сполучення оболонки з бортовими елементами (рис.1.7(а)). У сполученні повинна бути забезпечена передача дотичних сил, для чого тут передбачають поздовжні шви шпонкової форми. Оскільки шпонкові шви супроводжуються розпором, вони повинні бути перекриті зварними планками або арматурними сітками. Збірні бортові елементи мають специфічну форму. Їхнє місце розташування в просторі повинне бути надійно фіксовано, тому вони з'єднуються з діафрагмами за допомогою зварювання закладних деталей. Конструктивною простотою відрізняються контурні бруси. Однак вони інтенсивно розтягуються, у зв'язку із чим їх потрібно робити попередньо напруженими, що у виробничих умовах важко здійснювати.

Як альтернативне рішення — застосування металевих контурних брусів (рис.1.7(б)), які обетоновують та доповнюють залізобетонною частиною, що виконується в процесі монтажу. Збірні елементи оболонок приварюють до металевих профілів контурних брусів за допомогою закладних деталей і з'єднують із контурною конструкцією шпонковим швом.

Контурні бруси повинні бути надійно з'єднані з оболонкою за допомогою армованої набетонки й арматурних каркасів, встановлюваних у швах між збірними елементами оболонки. Крім цього до верху сталевих профілів необхідно приварити сталеві упори (з розрахунку) для забезпечення передачі дотичних сил з оболонки сталевим профілям.

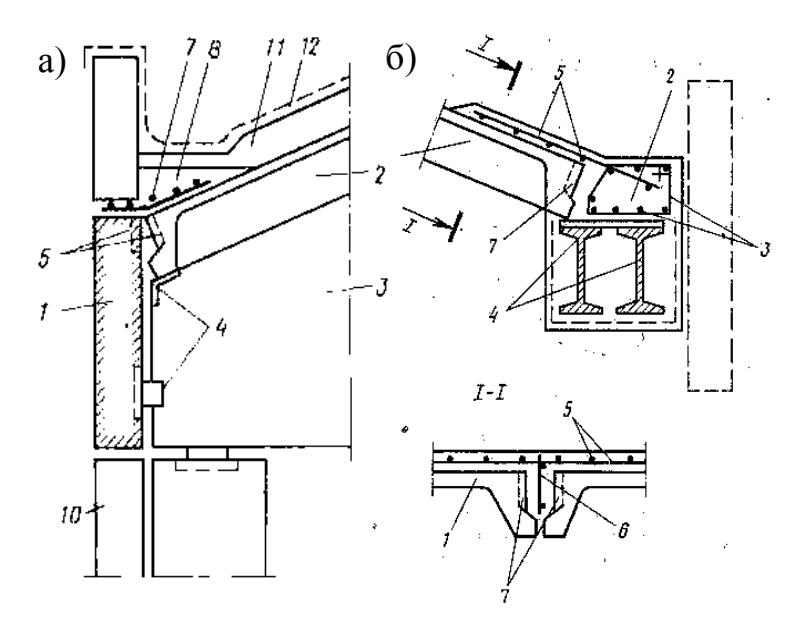

*Рис. 1.7 Сполучення з бортовими елементами збірних циліндричних оболонок;*

*1- бортовий елемент;2 збірні елементи оболонок; 3 діафрагми; 4-заставні сталеві деталі (зварюються на монтажі); 5- пази в ребрах при бетонних шпонках у швах; 6 арматурний каркас (у зоні діафрагм); 7-арматурна сітка по всій довжині;8 бетонне заповнення шва; 9 опорне ребро бортового елемента;10-стінове огородження; 11 утеплювач; 12- рулонна покрівля*

Сполучення збірних елементів оболонок між собою та з проміжними діафрагмами можна виконати за двома варіантами, рис.1.8(а,б):

- при з'єднанні плит з залізобетонною діафрагмою виконують приварку закладних деталей, влаштовують уширення бетонного шву шпоночної форми , а також арматурні випуски, рис.1.8(а):

- при з'єднанні плит з металевою діафрагмою, закладні деталі приварюють до проміжної діафрагми, уширений шов над діафрагмою заповнюють бетоном та об'єднують з армованою на бетонкою на при опорних частинах оболонки, рис.1.8(б):

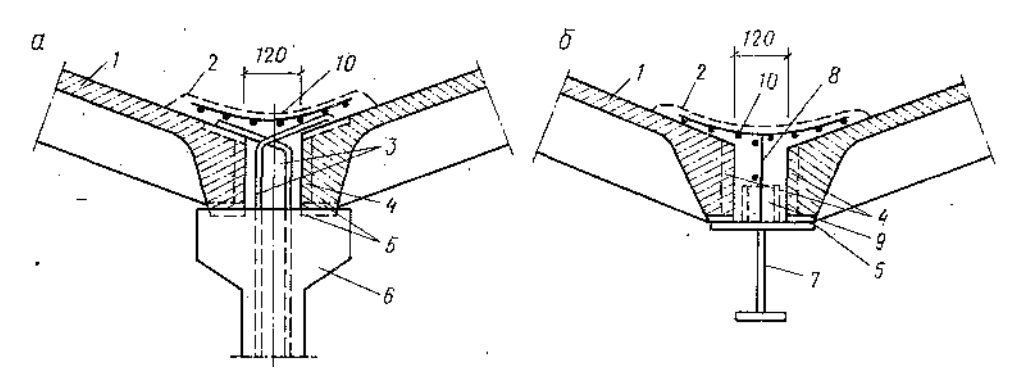

#### **1.1.3 Армування бортових елементів**

Довгу оболонку в напрямку L1 розраховують як балку криволінійного поперечного перерізу. Зусилля розтягу в одному бортовому елементі визначають за

$$
N_b = \frac{M}{2} * 0.8 h_0,
$$

$$
\mathbf{p} \mathbf{p} \mathbf{p} \mathbf{p} \mathbf{p} \mathbf{p} \mathbf{p}
$$

де 8  $M = \frac{q l_1 l_2^2}{r}$ , q- навантаження на 1м2 плану оболонки

Площа перерізу арматури визначається за формулою *<sup>s</sup>*  $s = \frac{N_b}{R_s}$  $A_s = \frac{N}{R}$ . Тип армування І-наведено на рис.1.2 та дано рекомендації по розташуванню.

#### **1.2 Конструювання коротких оболонок**

В покриттях в вигляді коротких циліндричних оболонок, на які діє рівномірно-розподілене навантаження характерні елементи мають такий напружений стан , як це показано на рис. 1.9

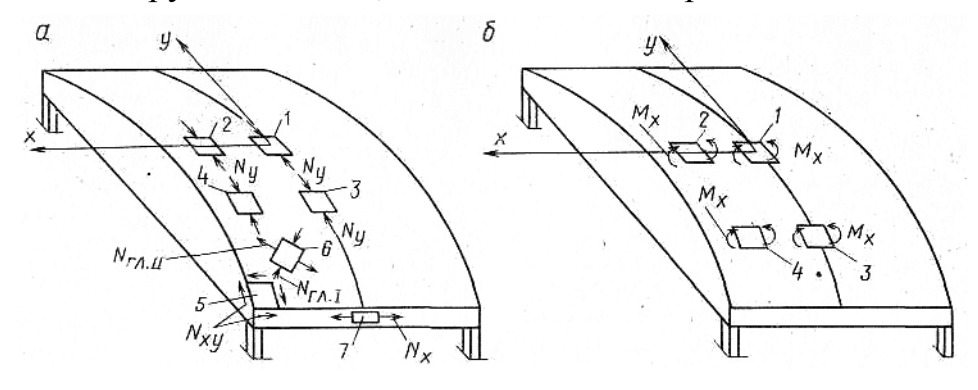

*Рис. 1.9. Характерні впливи внутрішніх сил і згинальних моментів на елементи одиничних розмірів (1...7) коротких циліндричних оболонок, при рівномірно-розподіленому навантаженні по всій поверхні оболонки а компоненти безмоментного стану; б — те ж моментного стану*

Товщина плити монолітних оболонок в загалі призначається в межах 5- 10 см. При довжині оболонки L<sup>1</sup> в межах 6-12 м та стрілі підйому не менш 1/8 L<sub>2</sub> товщина плити при навантаженні від власної ваги, снігу та утеплювача може бути прийнята відповідно табл.1

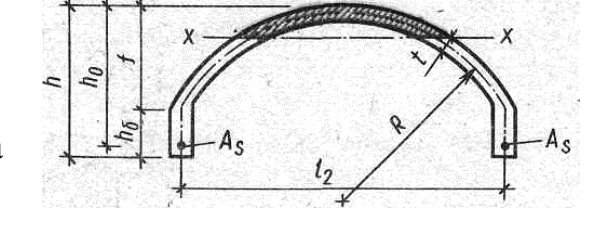

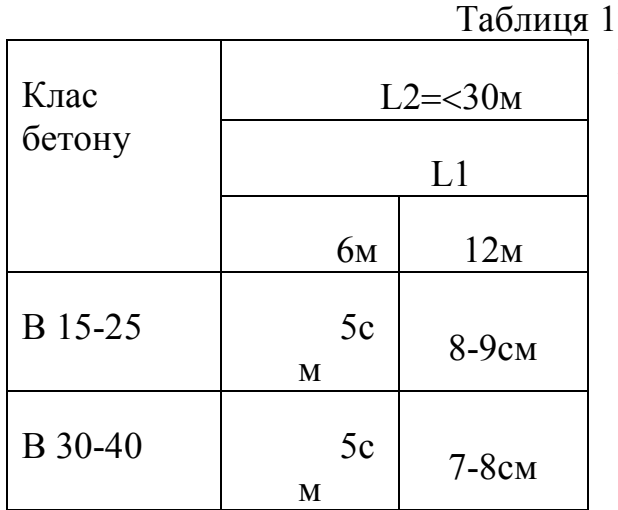

В багатопрогонових монолітних оболонках товщина плити над опорами збільшується. Висота бортового елементу без попереднього напруження арматури приймається не менш  $1/15$  L1, а ширина  $0,2 \div 0,4$ висоти

Згідно конструктивних умов плита армується прямокутною сіткою із стержнів  $\varnothing$  4-6 мм з кроком 10-16см.

Загальні типи бортових елементів та їх армування приведено на рисунку1.10

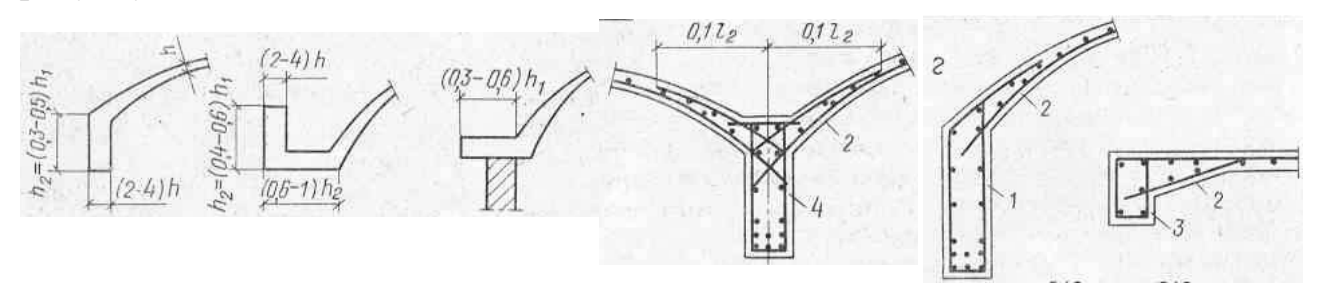

*Рис.1.10 Армування бортових елементів*

Монолітні циліндричні оболонки армуються згідно рисунку 1.11

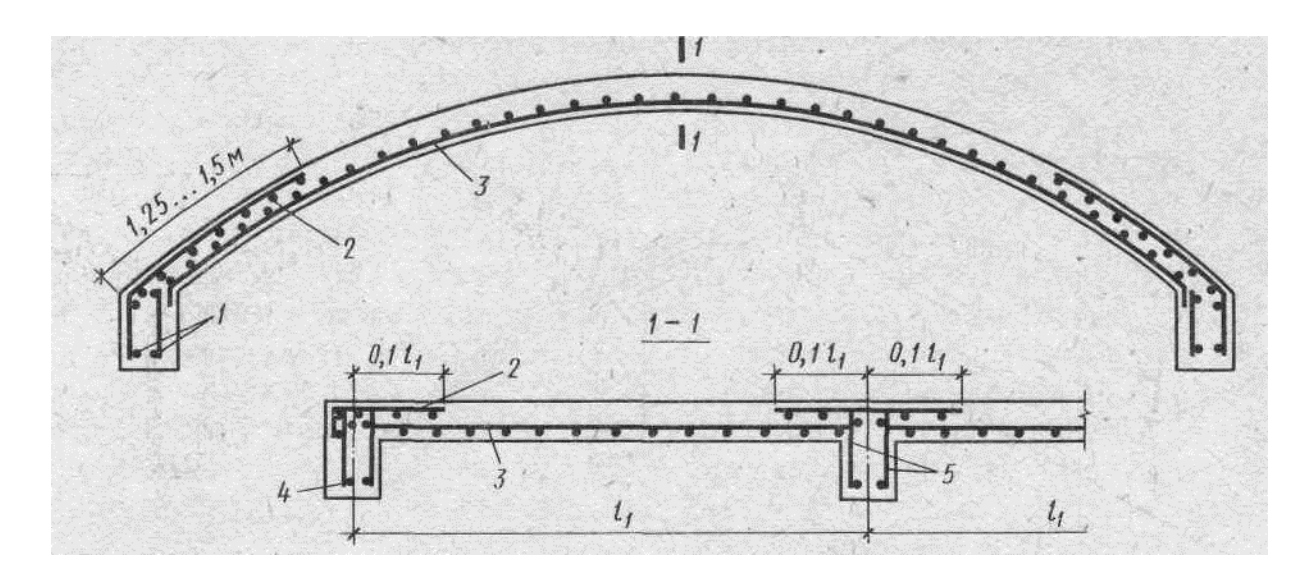

*Рис. 1.11. Схема армування короткої монолітної оболонки:*

*1— робоча арматура бортового елемента; 2— додаткова сітка в зоні примикання плити до бортового елемента; 3— основна сітка плити оболонки; 4— зварні каркаси; 5— арматури діафрагми*

В збірному вигляді, циліндрична оболонка приведена на рисунку 1.12

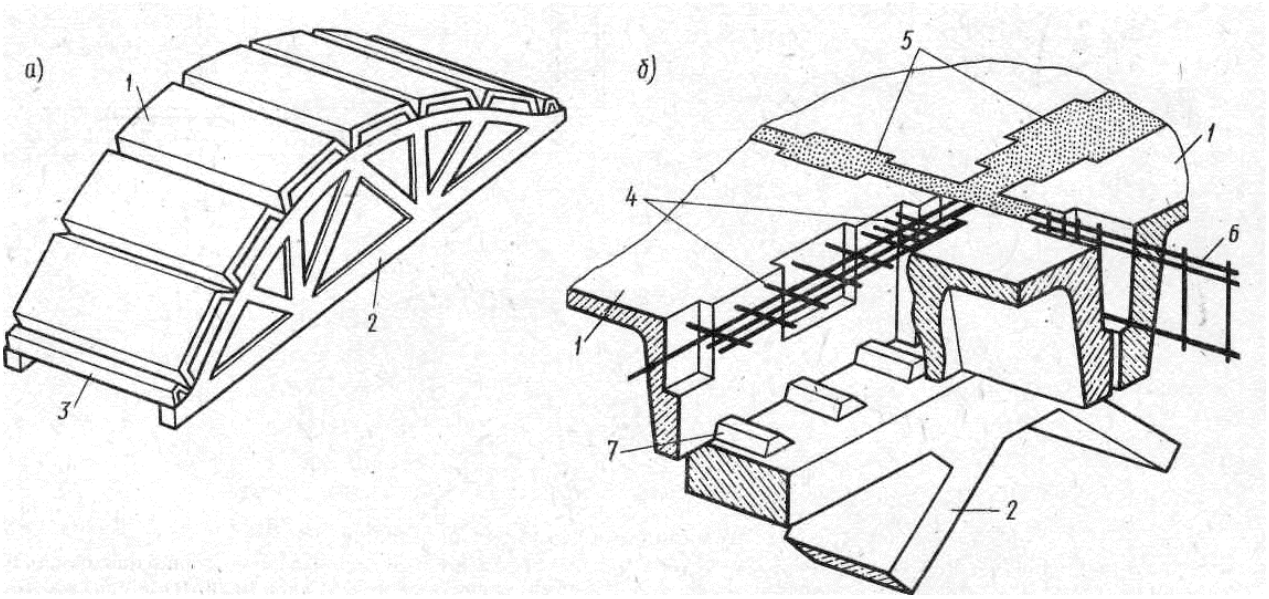

*Рис. 1.12. Збірна коротка оболонка:*

*а — загальний вид; б — вузол стикування панелей над діафрагмою;вгеометрія поверхні циліндричної оболонки; г – напружений стан короткої циліндричної оболонки; 1— ребриста панель оболонки; 2— діафрагма (сегментна ферма); 3— бортовий елемент; 4— випуски арматур; 5— бетон замонолічування; 6— арматурні каркаси у швах, 7-бетонні шпонки*

Збірні короткі оболонки складаються з діафрагм, ребристих панелей і бортових елементів {рис. 1.12 а). Торцева діафрагма виконується у вигляді арки із затяжкою, рідше у вигляді балки. Шви між панелями замонолічують і перекривають анкерними зв'язками.

У вітчизняній практиці збірні короткі оболонки застосовують як покриття будівель із сіткою колон 18x12, 24x12, 30x12, 36x12 м. Сумісну роботу панелей, діафрагм і бортових елементів забезпечують шпонкові шви, випуски арматури з панелей та закладні деталі, що зварюють.

Ще одне конструктивне рішення з використанням коротких оболонок реалізується в покритті із просторових блоків типу КЖС шириною 3 м, що перекриває прольоти 12...24 м (рис. 1.13 б). Блоки являють собою пологу циліндричну оболонку із кривизною в поздовжньому напрямку, підкріпленою двома поздовжніми ребрами (діафрагмами) сегментного обрису, у яких розміщують попередньо напружену робочу арматуру. Це покриття широко застосовується в будівництві.

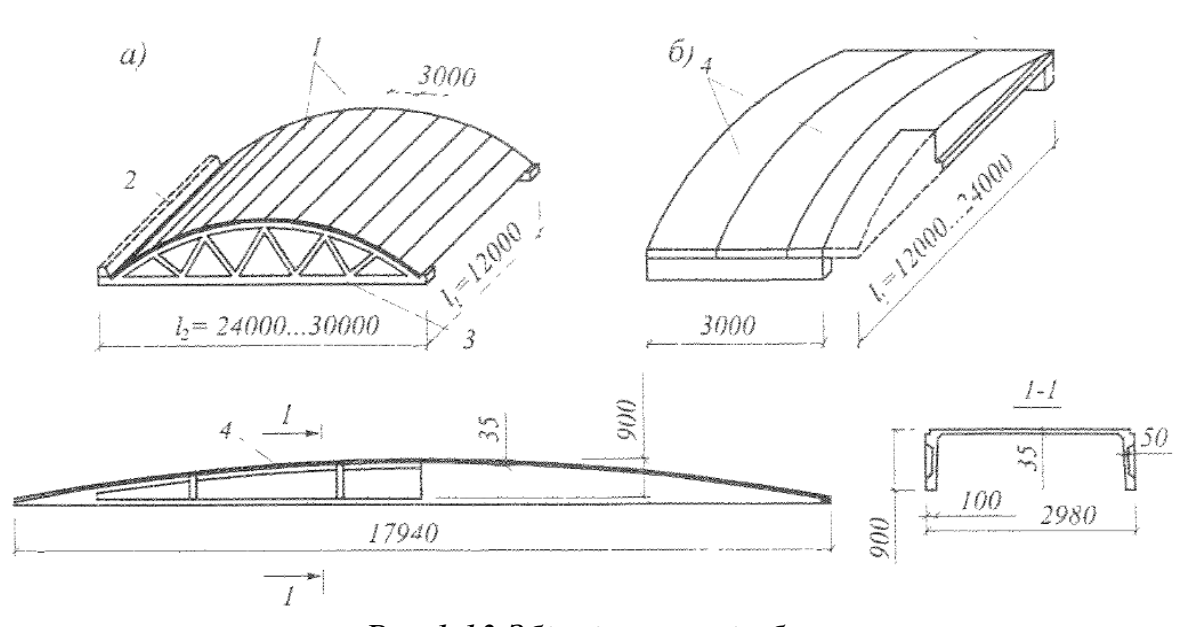

*Рис.1.13 Збірні короткі оболонки: а - з ферм і ребристих панелей; б - із панелей КЖС; 1 - збірна ребриста панель; 2 - бортовий елемент; 3 - діафрагма-ферма; 4 - панель КЖС*

#### **1.3 Оболонки з деревини та пластмас**

Для дерев'яної циліндричної оболонки характерна однопролітна схема покриття; для клеєфанерних і пластмасових оболонок частіше застосовують багатохвильові рішення.

Дерев'яні оболонки зводять із використанням клеєної деревини. Вони бувають дощатими (з декількох шарів склеєних дощок) і клеєфанерними. Оболонки з дощатих елементів на цвяхах є конструкціями будівельного виготовлення. Їм властива підвищена деформативність, тому вони майже не застосовуються. Індустріальні оболонки виконують із криволінійних дерев'яних ребер, що з'єднують із клеєфанерними криволінійними панелями.

Прикладом є проект перекриття ковзанки короткими дерев'яними оболонками розмірами 42x12 м. Оболонки складаються зі збірних панелей, діафрагм у вигляді безрозкісних ферм або арок із затяжками, бортових елементів - балок прямокутного перерізу й стержнів косих арматур, установлених в кутах оболонок для сприйняття головних зусиль розтягу.

17

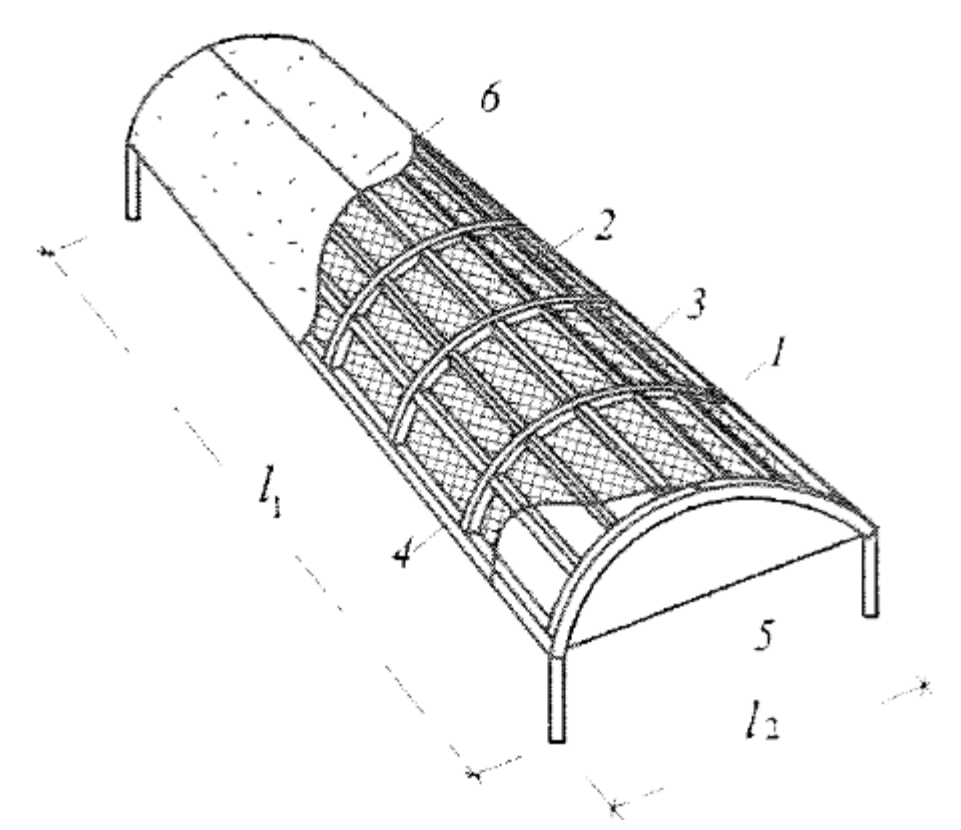

*Рис.1.14 Клеєфанерна циліндрична оболонка 1- фанерна обшивка; 2 - поздовжнє ребро; 3 - поперечне ребро; 4 бортовий елемент; 5 – затяжка; 6 – покрівля* Клеєфанерні та пластмасові оболонки можуть бути замкнутого й

незамкнутого профілю. Перші застосовують як закриті переходи, транспортних галерей, тимчасових житлових приміщень. Клеєфанерна конструкція оболонки складається з каркаса у вигляді поздовжніх, поперечних (аркових) і бортових ребер (рис. 1.15).

Пластмасові оболонки з поліефірного склопластику товщиною 4...6 мм зазвичай застосовують у багато хвильовому варіанті, перекриваючи прольоти до 12 м (рис.1.15). Оболонки структурного типу із склопластикових пірамідальних елементів на клею з товщиною стінки 3...4 мм здатні перекривати прольоти 26 м і більше.

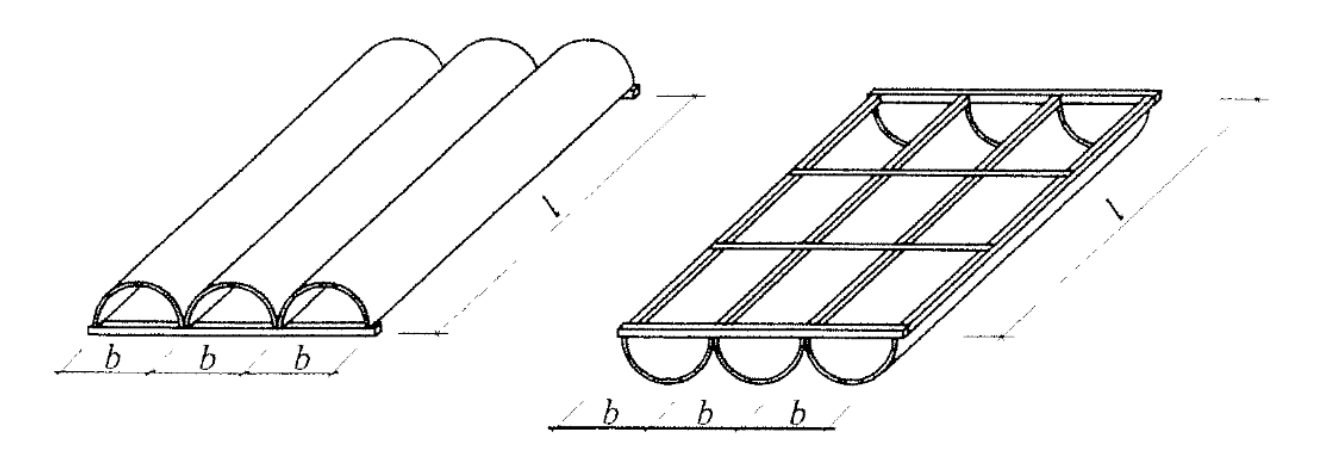

*Рис.1.5 Пластмасові багатохвильові циліндричні оболонки*

#### **Розділ 2. Алгоритм розрахунку циліндричної оболонки на ПК**

**"Ліра"**

# *Вихідні дані:*

Рівняння плоскої твірної **у = -0,15∙x<sup>2</sup>** Проліт конструкції *L* =12 м (а=6 м- половина прольоту) Довжина конструкції *В* =24 м Клас бетону- В 30 Місце будівництва – м. Київ

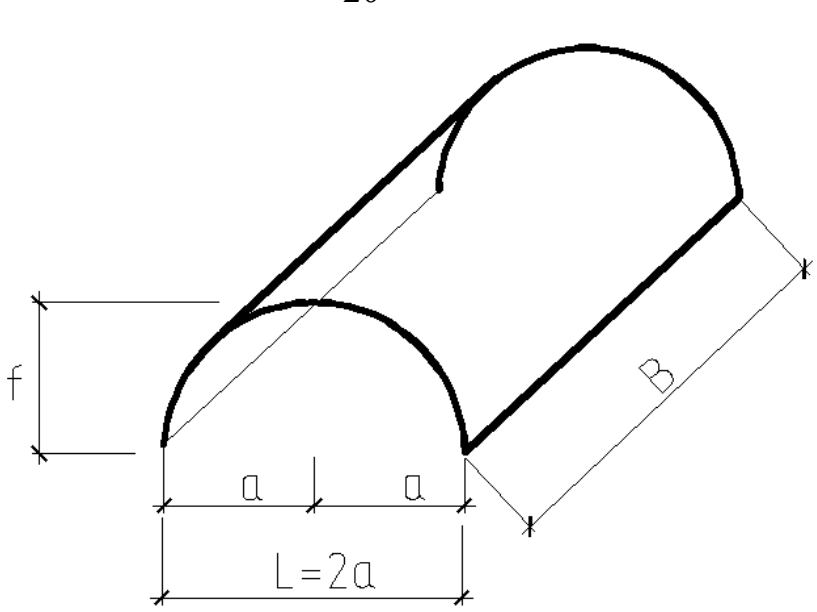

*Геометрична схема циліндричної оболонки переносу*

Статичний розрахунок циліндричної оболонки виконуємо за наступним алгоритмом:

#### *2.1. Створення розрахункової схеми конструкції*

1.В діалоговому вікні "добавить узел" (або натисканням відповідної кнопки <sup>\*</sup> )обираємо закладку "задание узлов с помощью функции одной переменной". Вводимо у відповідну строку функцію **y = f(x),** що вказана в завданні. Вказуємо початкове  $(X1=-a)$  та кінцеве  $(X2=a)$  значення аргумента функції, кількість вузлів (n) на інтервалі [X1, X2]. Приймемо 20 відрізків розбиття вузлами плоскої кривої, значить у вікні кількості вузлів розбиття поставимо n=21 . Для того, щоб з'єднати вузли стержнями, необхідно виставити відповідний прапорець. За допомогою радіокнопки вказується площина, у якій виконується побудова кривої ( це площина ХОZ).

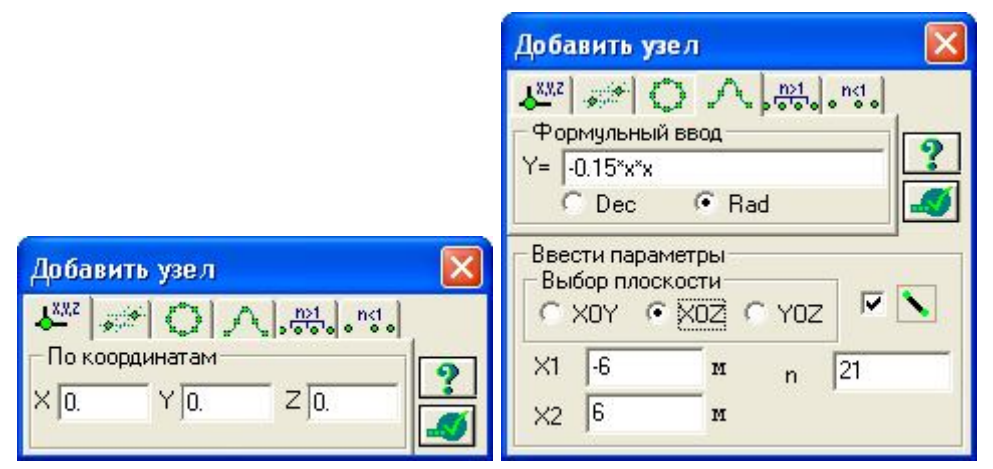

*Рис.2.1 Діалогове вікно формульного завдання плоскої твірної (приклад)*

2. При одночасно натиснутих кнопках "выбор элементов"  $\Box$  та " вибору узла" <sup>• •</sup> інвертуємо розрахункову схему - виділяємо рамкою всі вузли й стержні плоскої кривої (рис.2.2).

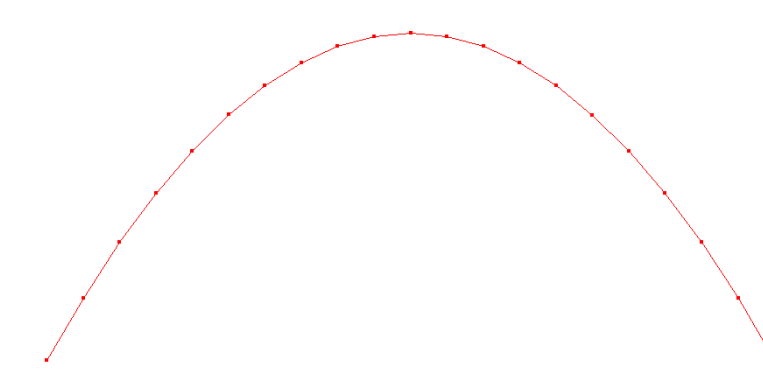

*Рис.2.2 Побудова плоскої кривої-твірної (інвертування кривої)*

3. За допомогою кнопки  $\mathbb{B}$ , Объект, заданный перемещением или вращением образующей", викликаємо відповідне діалогове вікно (рис.2.3):

Генеруємо тривимірну конструкцію на основі плоскої твірної шляхом лінійного копіювання. При цьому відбувається копіювання твірної, зв'язки між екземплярами якої створюються за принципом: вузли перетворяться в стрижні, стрижні - у пластини .

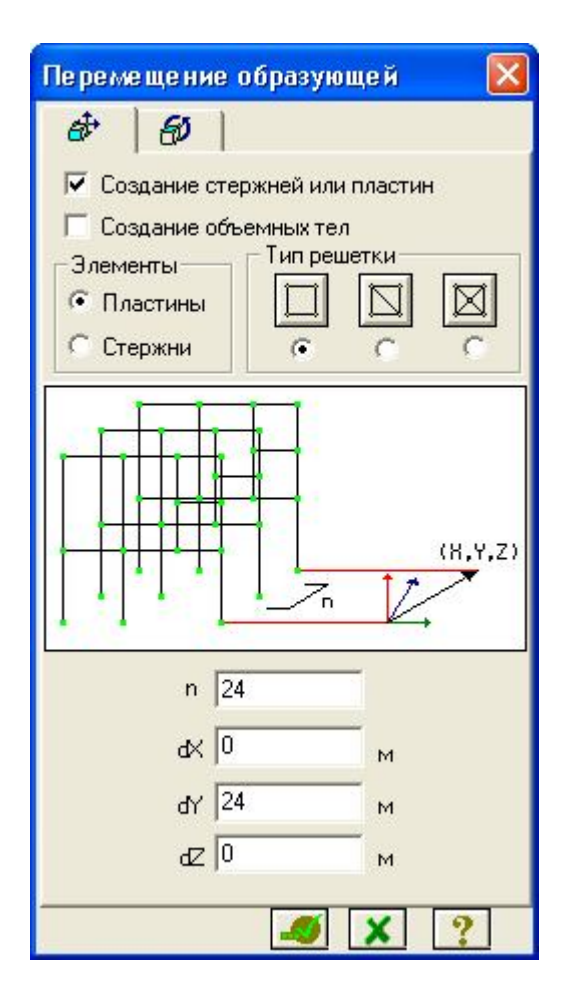

#### *Рис.2.3 Генерація тривимірної конструкції на підставі плоскої твірної шляхом лінійного копіювання.*

У діалоговому вікні задається тип решітки, елементи, з яких буде згенерована поверхня переміщення (пластини ) і наступні параметри:

- кількість копій заданої твірної **n** (приймаємо n=24-копіювання таким чином буде відбуватися з кроком 1 м) ;

- відстань між твірною та її останньою копією уздовж відповідної осі *dy* (ця відстань повинна дорівнювати довжині конструкції b , що вказана в завданні)

При генерації геометрії схеми, елементи за замовчуванням одержують тип КЕ, прийнятний для даної ознаки схеми.

Після копіювання кривої необхідно КЕ типу стержень, інвертовані червоним кольором **НЕ видаляємо**!!!

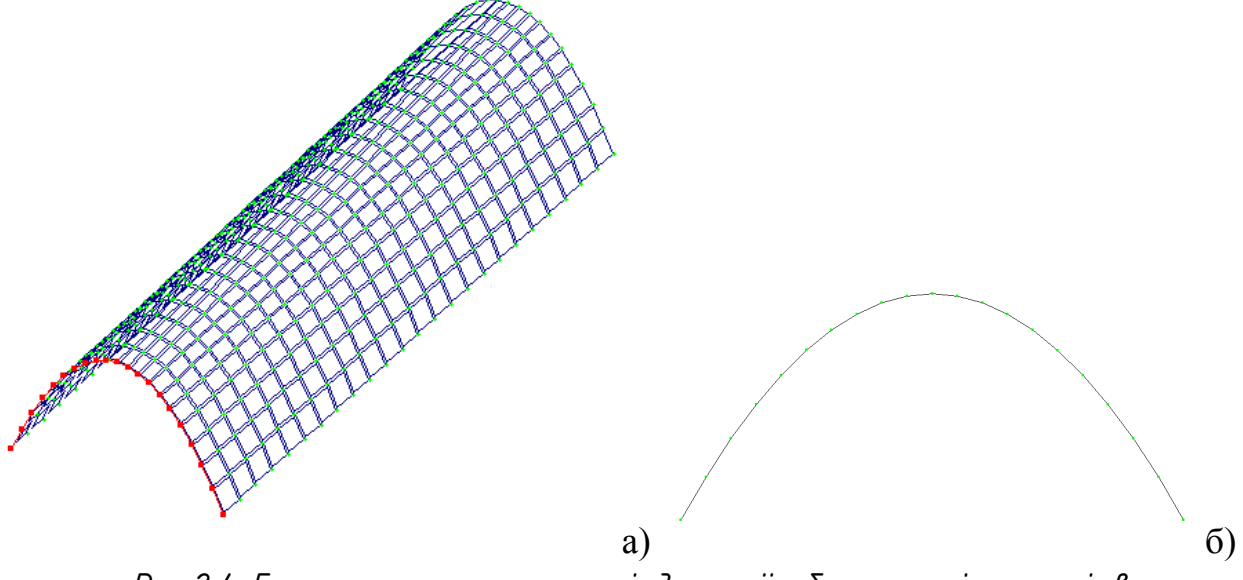

*Рис.2.4 Геометрична схема циліндричної оболонки після копіювання кривої*

Для більш зручного завдання стержнів діафрагми жорсткості, за допомогою кнопки <u>ж</u> викличемо проекцію конструкції в площині XOZ (рис.2.4.б).

За допомогою кнопки <sup>•</sup> викликаємо відповідне діалогове вікно, обираємо першу закладку **-** добавить стержень. Вказавши мишею два вузла, між якими додаємо стержень, отримуємо стержневий елемент нижнього поясу діафрагми жорсткості (рис 2.5).

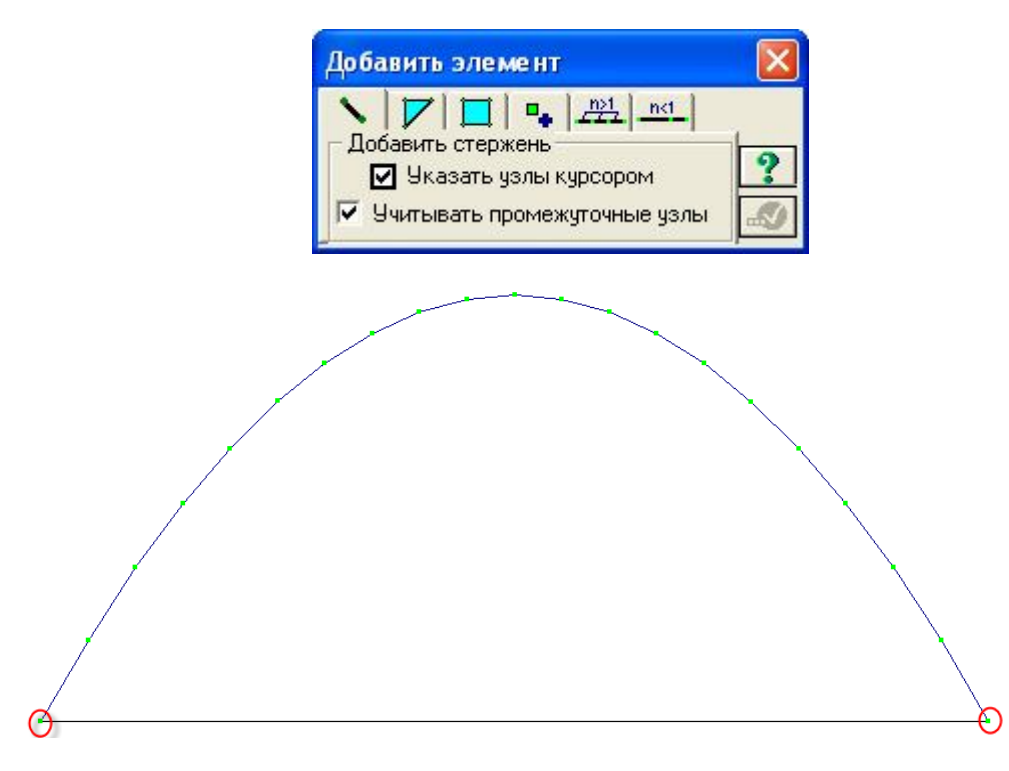

*Рис.2.5*

За допомогою кнопки  $\bigoplus$ виділяємо стержень, який потрібно поділити навпіл (рис.2.6,б).

За допомогою кнопки <sup>•</sup> викликаємо відповідне діалогове вікно,

обираємо закладку <sup>"рад</sup>» (розбиття виділеного стержня на n рівних частин). Натискаємо й отримуємо нижній стержень, розбитий навпіл вузлом (рис.2.6,в)

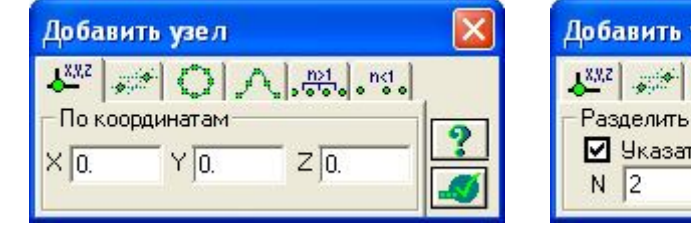

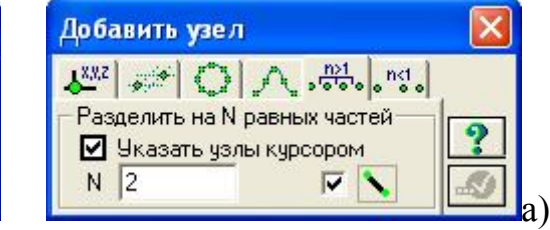

23

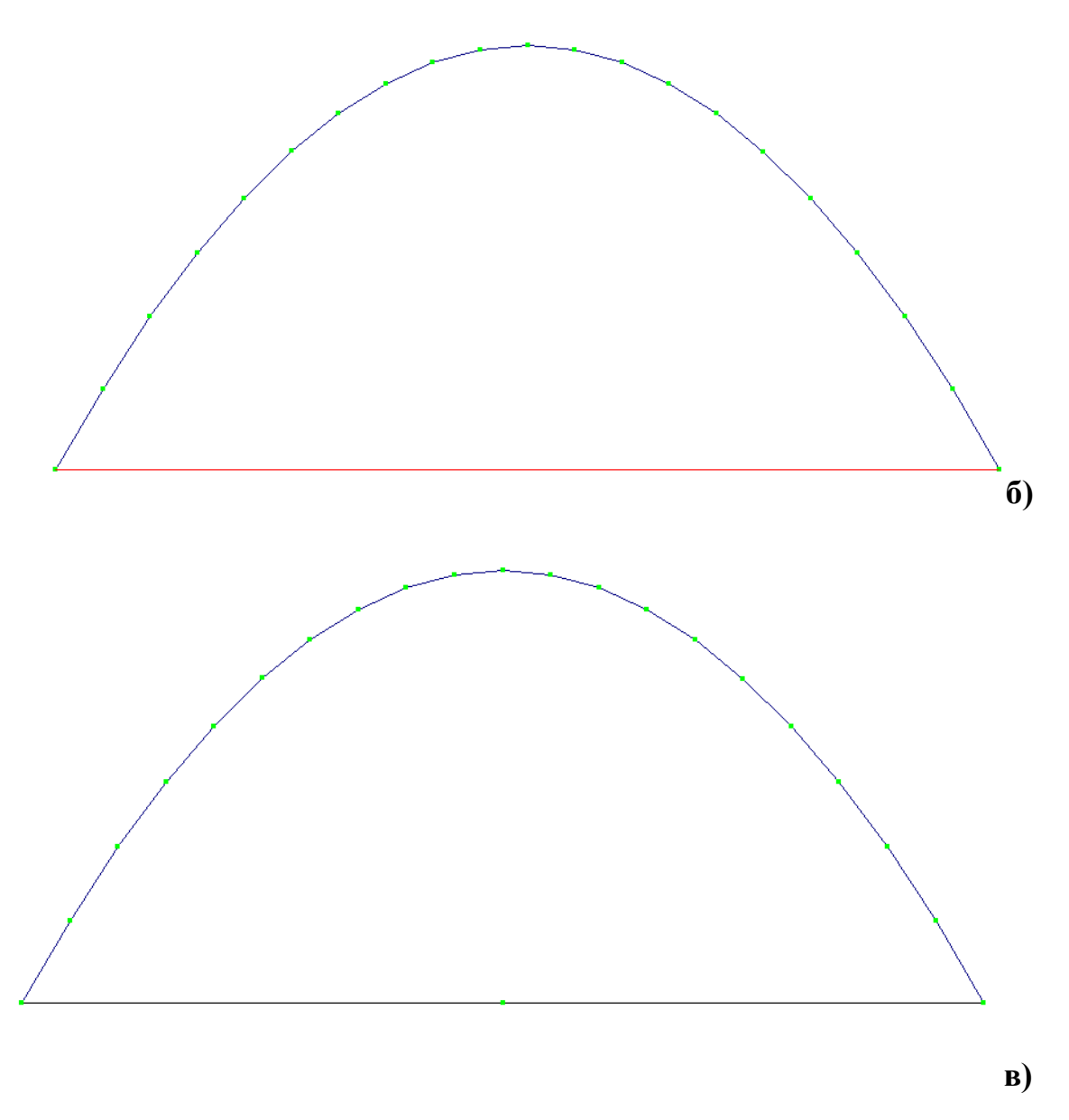

### *Рис.2.6*

Додаємо за допомогою функції вертикальний стержень стійку. (рис.7,а). Виділяємо нижні стержні ферми за допомогою кнопки . Викликаємо вікно "Добавить элемент» та у вкладці "Разделить элемент на равное число частей» (рис.7.б) вказуємо кількість частин розбиття - **2**.

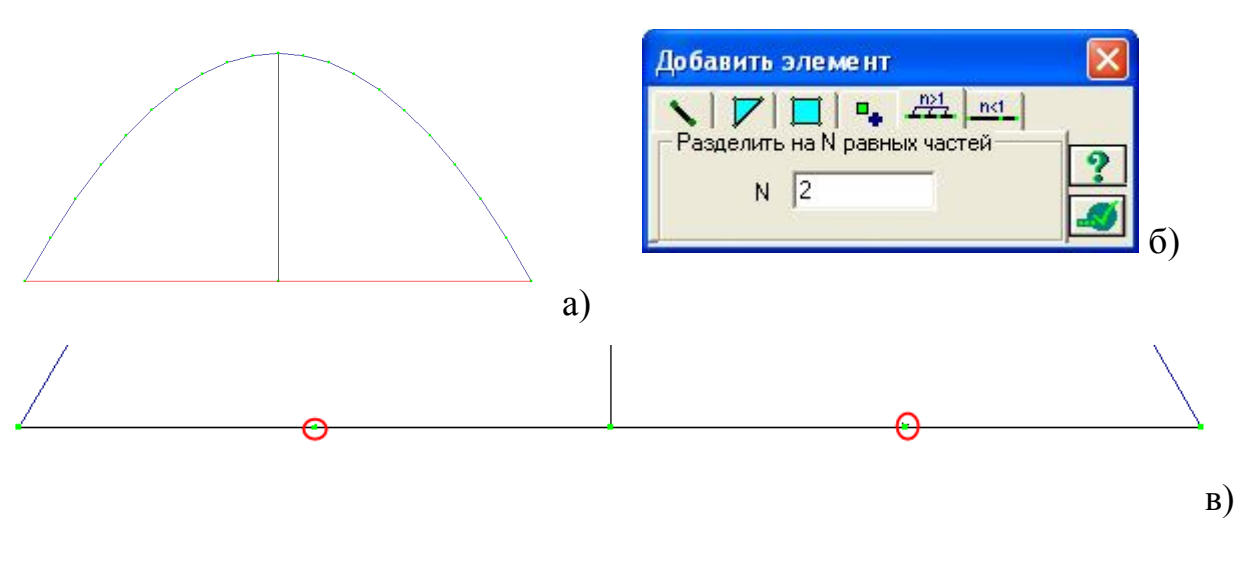

*Рис.2.7*

За допомогою опції "Добавить элемент» додаємо стержні - стійки та розкоси діафрагми жорсткості.

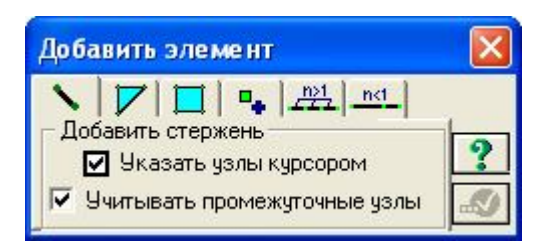

В результаті отримаємо діафрагму жорсткості як показано на рис. 2.8.

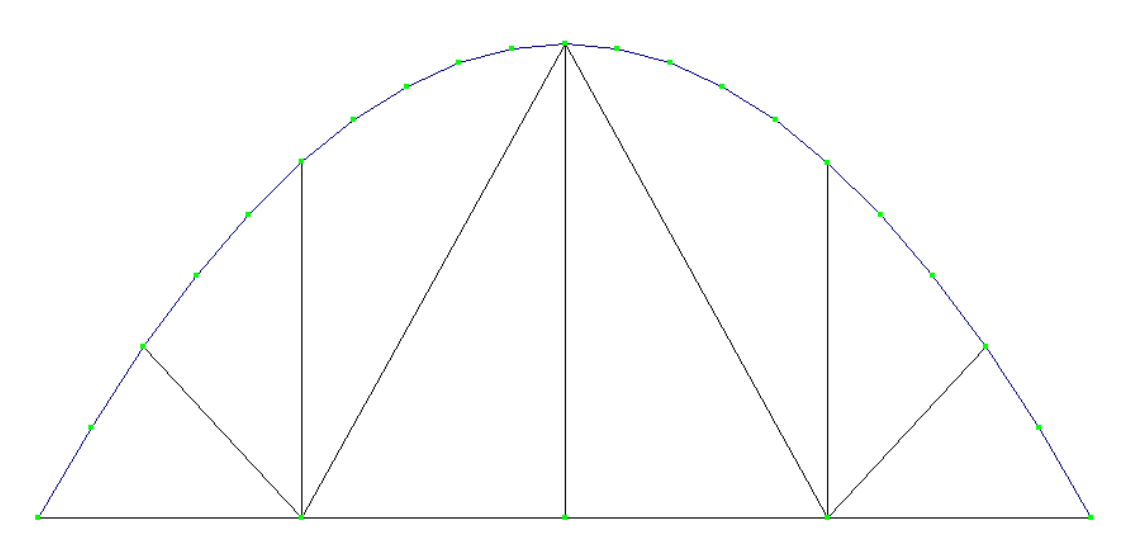

*Рис.2.8*

Виконуємо поворот схеми за допомогою кнопки **U**. Аналогічним чином створюємо другу торцеву діафрагму жорсткості та отримуємо скориговану розрахункову схему (рис. 2.9):

25

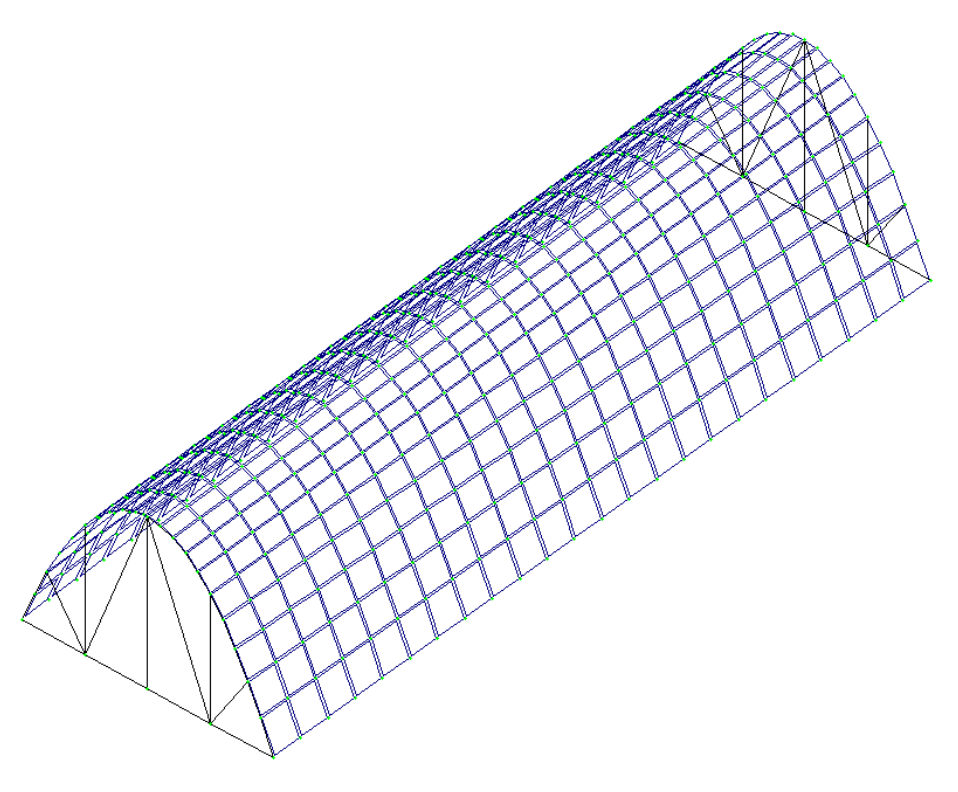

*Рис 2.9*

Для зручності переводимо зображення розрахункової схеми в площину ХОУ кнопкою **«»** й задаємо за допомогою функції "добавить елемент" стержні між опорними вузлами, створивши, таким чином, бортові (поздовжні) ребра жорсткості циліндричної оболонки (рис.2.10)

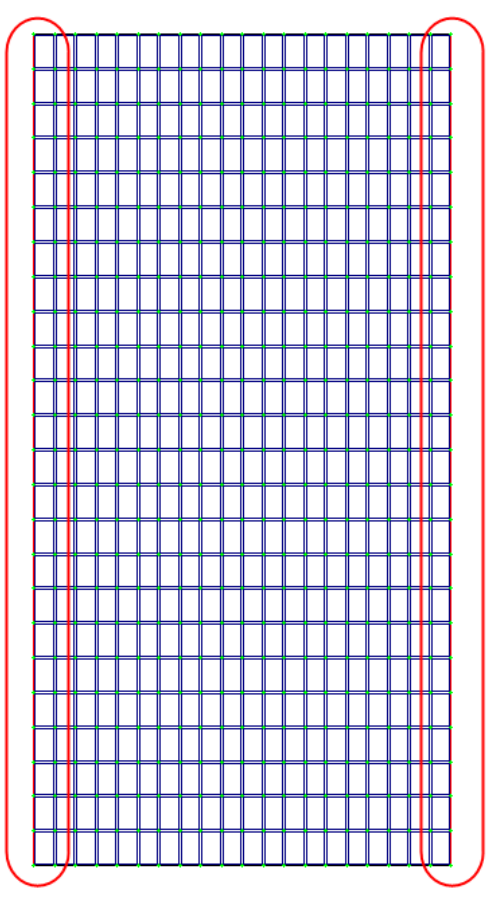

*Рис. 2.10*

Інвертуємо задані стержневі елементи бортових ребер, викликавши за

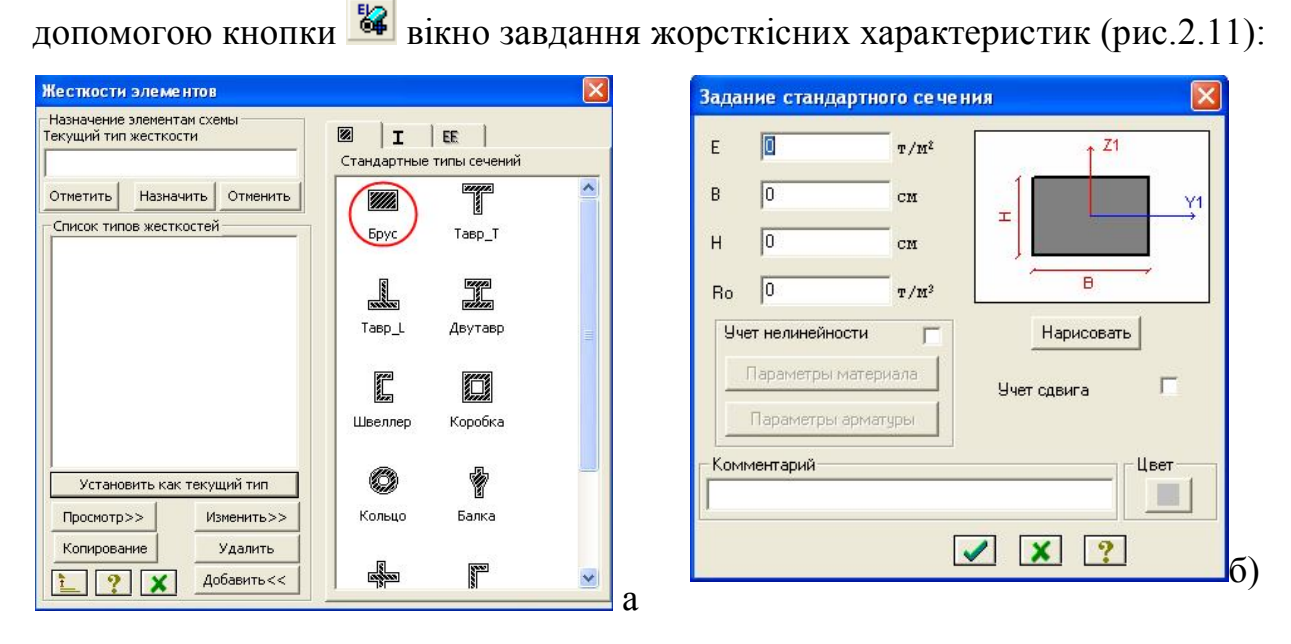

*Рис.2.11*

Обираємо тип перерізу –брус прямокутного виду та вводимо відповідні жорсткісні характеристики для стержня.

*Е-* початковий модуль пружності бетону , що залежить від його класу (приймаємо за довідковими даними із бланка завдання);

*В,Н* – ширина та висота прямокутного перерізу (розміри приймаються для стійок і поясів торцевої діафрагми варіативно; аналогічним чином вони приймаються й для бортових елементів);

*R<sup>0</sup>* – питома вага важкого бетону (постійний показник, що дорівнює в середньому 2,45 т/м<sup>3</sup>).

Аналогічним чином, інвертувавши стержні, що апроксимують бортові елементи, призначаємо їм відповідні жорсткісні характеристики (див рис. 2.11).Переріз елементів стійок, розкосів, елементів верхнього криволінійного поясу ферми задаємо варіативно.

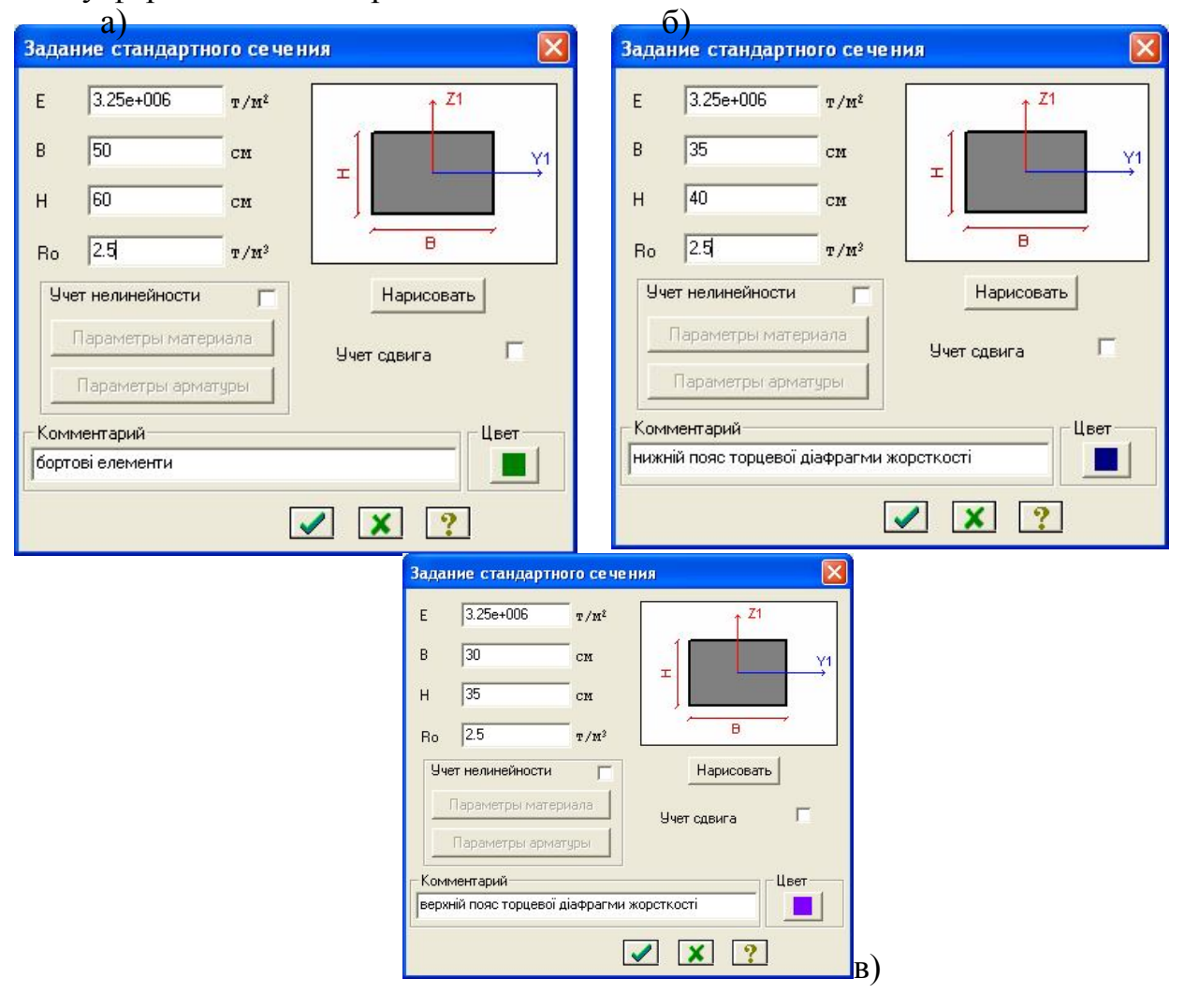

*Рис.2.12 Жорсткості для стержневих елементів (варіант)*

У діалоговому вікні задаються параметри жорсткості :

- модуль пружності (E);

- геометричні розміри перерізу бруса (В) і (Н);

- питома вага матеріалу (Ro);

Указавши на кнопку **Нарисовать**, можна побачити ескіз перерізу, що створюється, з усіма розмірами.

Відтворивши за допомогою кнопки **[MI]** проекцію конструкції на горизонтальну площину, інвертуємо кінцеві елементи ПЛАСТИНИ (рис.13,а) та призначаємо жорсткісні характеристики КЕ типу оболонка.

За допомогою кнопки «жесткости элементов» **64** викликаємо відповідне діалогове вікно, де вибравши закладку "численное описание жесткости", обираємо вкладку "пластины" (рис.2.13,6) та задаємо наступні параметри жорсткості пластин (рис.2.13,б):

- модуль пружності (E) –із довідки згідно класу бетону в завданні;

- коефіцієнт Пуассона (n) –із довідки в завданні;

- товщина плити (Н) – приймається максимально допустимою із конструктивних міркувань;

- питома вага матеріалу (Ro) - із довідки в завданні;

- за допомогою радіокнопок указується тип КЕ (Плита й оболонка) та вид КЕ (трикутний або прямокутний).

За допомогою кнопки "выделить элементы» інвертуємо розрахункову схему (рис.2.13,а). Обираємо заданий тип жорсткості як поточний та призначаємо його виділеним елементам.

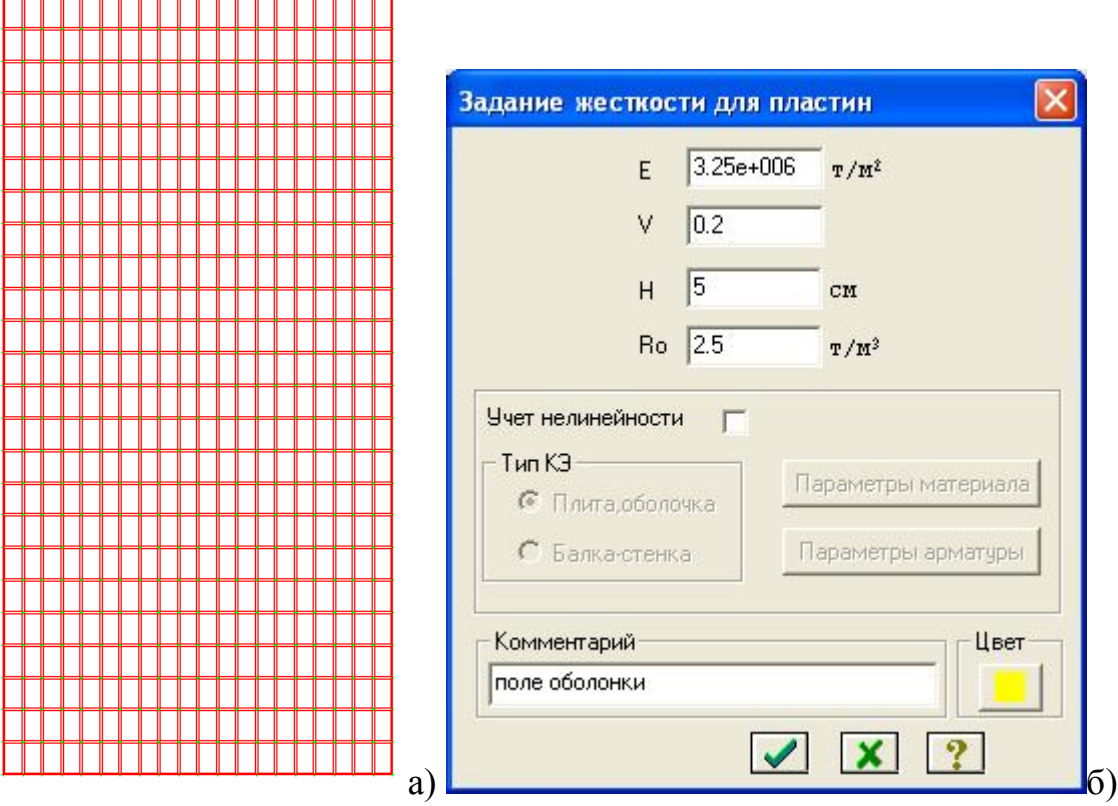

*Рис.2.13 Жорсткості для елементів типу пластина (варіант)*

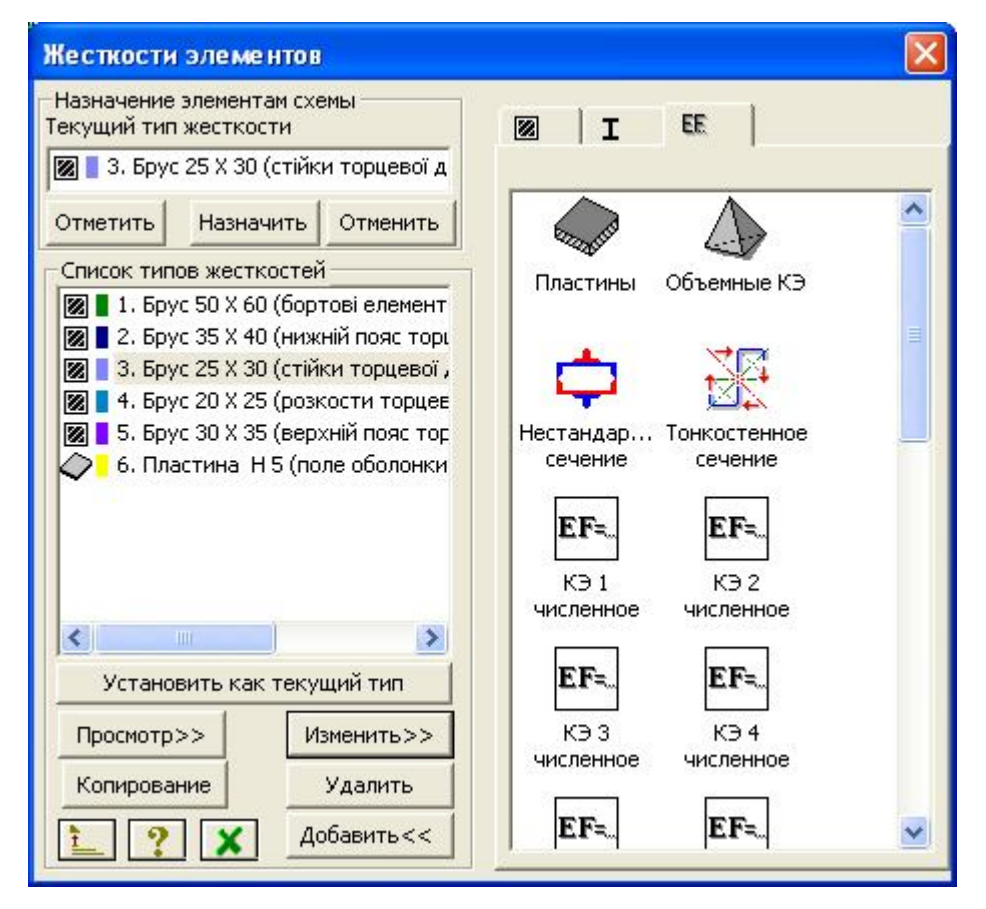

Рис. 2.14 Вікно із списком типів жорсткостей для кінцевих елементів *розрахункової схеми*

30

Виконаємо упакування схеми, натиснувши на кнопку В. Упаковать схему").

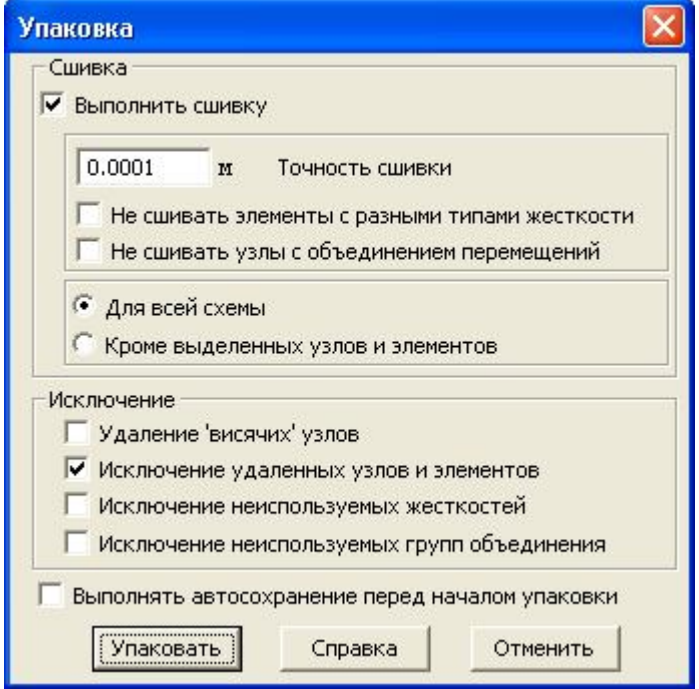

*Рис.2.15 Діалогове вікно "Упаковка схемы"*

Отримали конструкцію із заданими розмірами в плані **2а** та **b** та із заданою стрілою підйому.

#### *2.2. Завдання крайових умов конструкції*

Згідно завдання конструкція за двома варіантами:

*перший-* конструкція спирається через торцеві діафрагми жорсткості на колони в чотирьох точках;

*другий* – конструкція спирається по двом сторонам – бортовими елементами на несучі стіни.

Для розрахунку конструкції *за першим варіантом* збережемо розрахункову схему під назвою, наприклад, "ЦИЛІНДР 1".

Інвертуємо чотири опорних вузли, як показано на рис.16,а та закріпимо їх жорстко (рис.2.16,б)

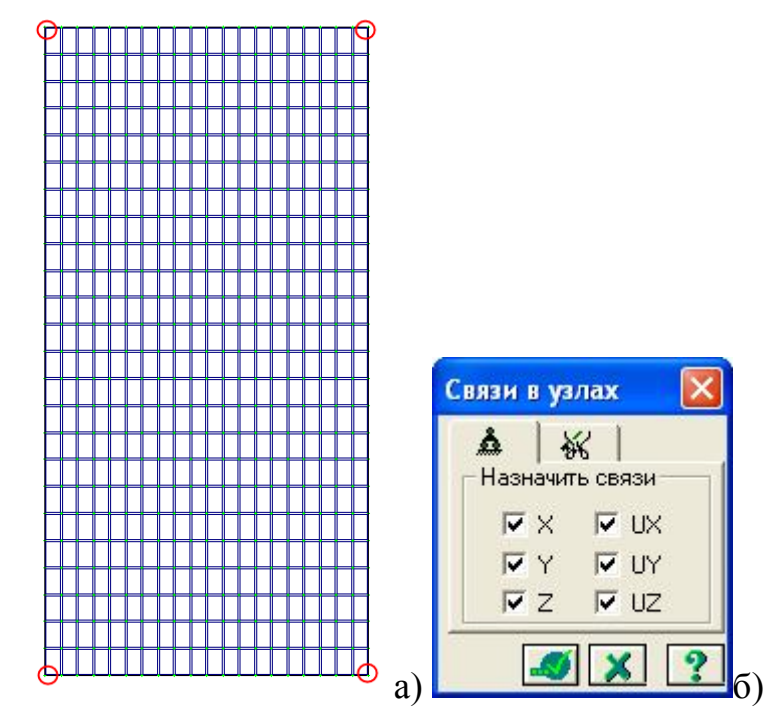

*Рис.2.16 Крайові умови конструкції за 1-м варіантом*

Для розрахунку конструкції *за другим варіантом* збережемо розрахункову схему під назвою, наприклад, "ЦИЛІНДР 2".

Інвертуємо всі опорні вузли, вздовж довгої сторони, як показано на рис.2.17,а та закріпимо їх жорстко (рис.2.17,б)

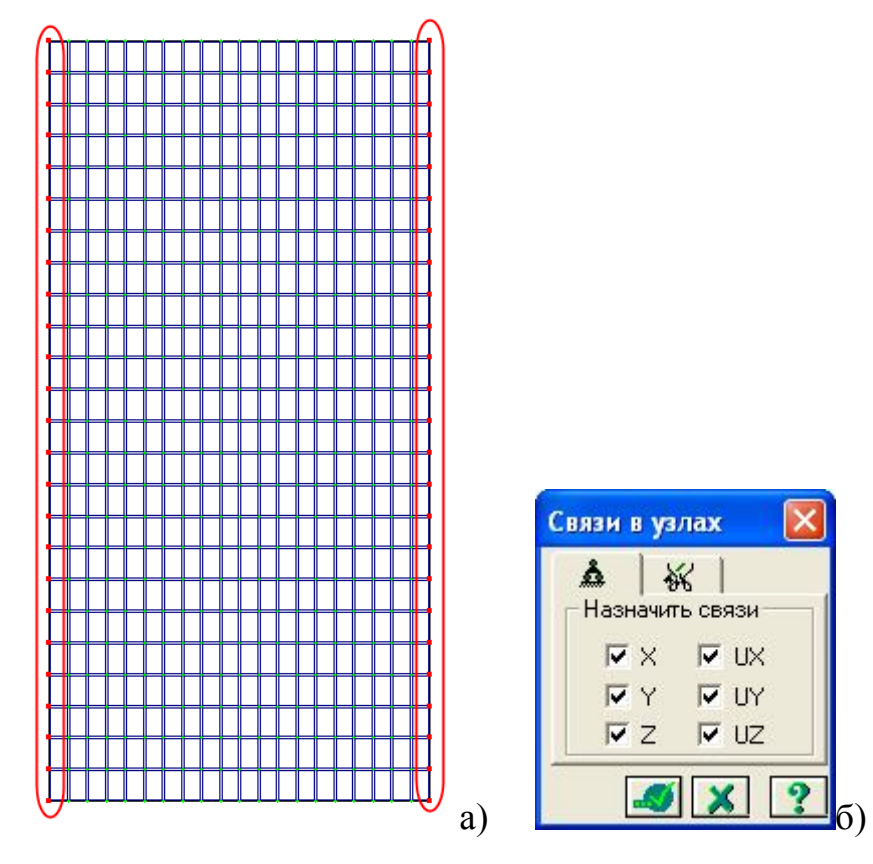

*Рис.2.17 Крайові умови конструкції за 2-м варіантом*

### *2.3 Призначення навантаження*

1.За допомогою кнопки "выделить элементы» **Веще** інвертуємо **всю** розрахункову схему (рис.2.18). Відповідною кнопкою "нагрузка на узлы и

элементы" викликаємо діалогове вікно для завдання навантажень. В

даному вікні обираємо закладку «Нагрузка на пластины» .

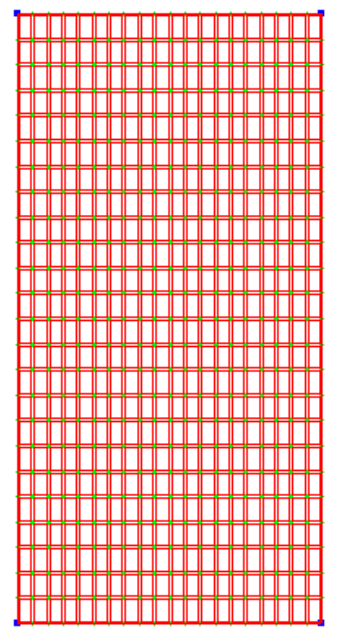

*Рис.2.18 Інвертування КЕ типу пластина*

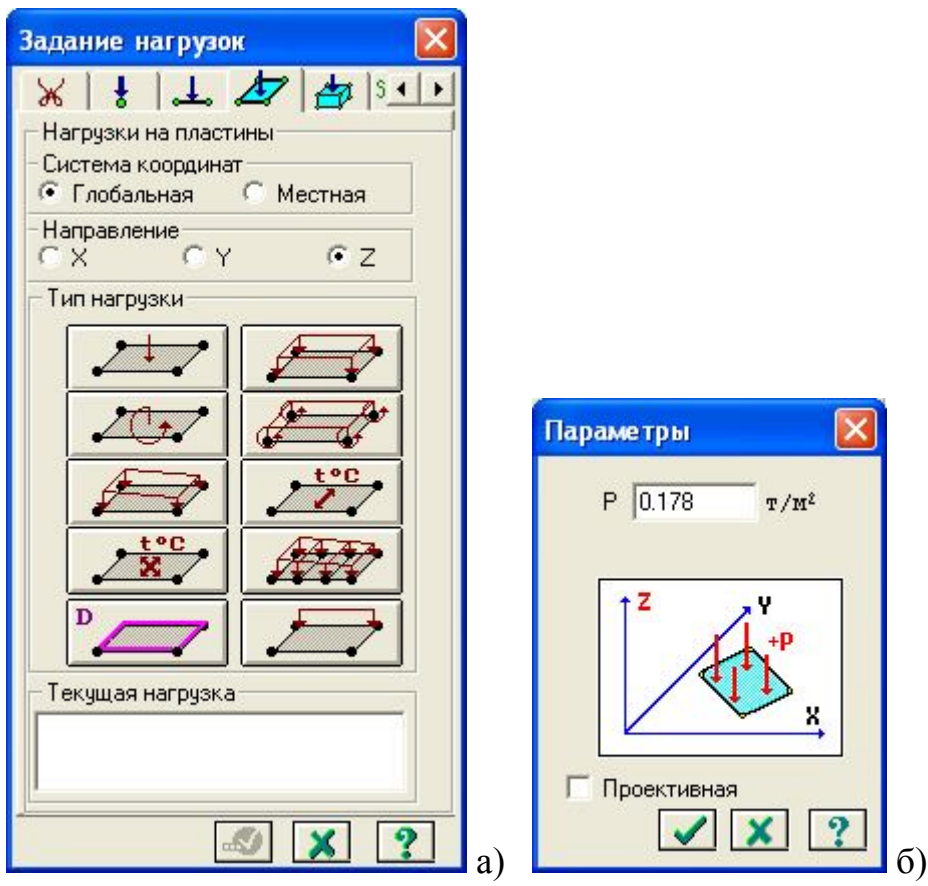

*Рис.2.19 Діалогові вікна а – завдання навантаження на пластини; б – завдання значення рівномірно розподіленого розрахункового снігового навантаження*

У діалоговому вікні, що відкриється, радіо перемикачем встановлюємо глобальну систему координат, напрямок дії навантаження – по вісі Z й

натискаємо тип навантаження "равномерно-распределенная нагрузка (на пластины)». У вікні, що відкрилося, задаємо розрахункову інтенсивність снігового навантаження, що прикладене по всій площі пластини, згідно номеру кліматичного району, який вказано в завданні.

Основними навантаженнями, що будуть діяти на конструкцію будуть власна вага конструкції та снігове навантаження (оскільки купол є пологим, то вітровим навантаженням нехтуємо).

Снігове навантаження є змінним. Для нього згідно [1] встановлені три розрахункових значення:

- граничне розрахункове значення;
- експлуатаційне розрахункове значення;

34

- квазипостійне розрахункове значення.

Згідно п.8.2 [1] граничне розрахункове значення снігового навантаження на горизонтальну проекцію покриття (конструкції) обчислюється за формулою:

$$
S_m = \gamma_{fm} S_0 C \tag{1}
$$

де *fm* - коефіцієнт надійності за граничним значенням снігового навантаження, обумовлений у відповідності до 8.11 [1];

*S<sup>0</sup>* - характеристичне значення снігового навантаження (в Па), обумовлене відповідно до 8.5 [1];

 $C = \mu C_e C_{ab}$  - коефіцієнт, обумовлений за вказівками 8.6[1];враховує форму поверхні конструкції покриття, режим експлуатації покрівлі та географічну висоту, на якій розташована споруда.

Приймаємо  $\gamma_m$ =1,14. За даними додатку Е [1] для м. Київ маємо характеристичне значення снігового навантаження  $S_0 = 1550$  Па (або 155 кг/м<sup>2</sup>). Приймаємо С=1.

Таким чином, граничне розрахункове значення снігового навантаження для м. Київ становить:

$$
S_m = \gamma_{fm} S_0 C = 1.14 \cdot 155 \cdot 1 = 178,25 \kappa z / m^2 = 0.178 m / m^2
$$

Задамо це значення навантаження на конструкцію:

 $S = S_{\textit{0}} \cdot \mu \cdot \gamma_{\textit{fm}}$  , де

So- нормативне значення ваги снігового покриву на 1 м<sup>2</sup> горизонтальної поверхні землі.

μ=1- коефіцієнт, що враховує геометрію поверхні оболонки;  $\gamma$   $_f$ <sub>m</sub> =1,4- коефіцієнт надійності за навантаженням

**Навантаження від власної ваги елементів конструкції (в діалоговому вікні "нагрузки" вмикаємо опцію "добавить собственный вес».**

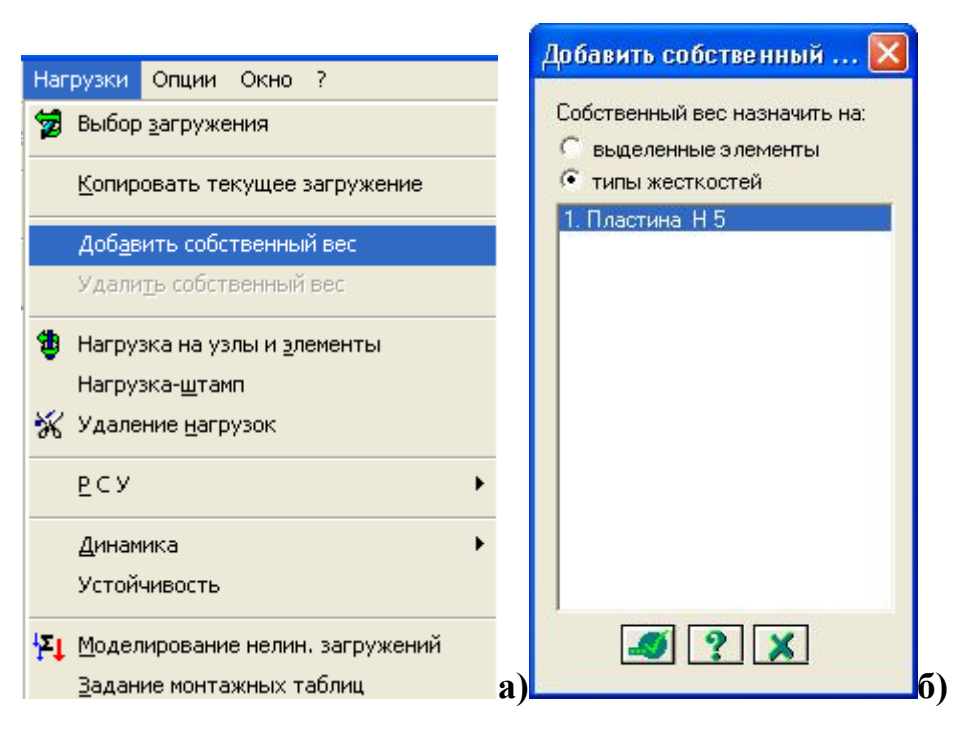

*Рис.2.20 Призначення власної ваги на елементи, яким задана жорсткість*

## *2.4. Статичний розрахунок конструкції*

Зберігаємо задану розрахункову схему, за допомогою опції "сохранить как" меню «файл». В меню "режим" обираємо опцію "выполнить расчет» або натискаємо відповідну кнопку  $\mathbb{M}$  та виконуємо розрахунок.

## *2.5. Аналіз напружено-деформованого стану оболонки*

В результаті статичного розрахунку, необхідно проаналізувати напружено-деформований стан оболонки *за двома видами граничних умов*, , вказаних в завданні.

#### *2.5.1 Аналіз деформативності конструкції*

Після того, як комп'ютер видасть повідомлення, що розрахунок виконано, вибираємо в опції "Режим" пункт "Результаты расчета"

Прогин оболонки від навантаження обчислюємо по найбільшому значенню переміщення вузла розрахункової схеми й порівняння цього переміщення з допустимим прогином для даного типу конструкцій.

Інвертуємо на розрахунковій схемі вузли, що лежать в перерізі оболонки 1-1 (рис.2.21).

36
Натиснувши кнопку **Fi** - показати деформовану схему разом з основною, отримаємо картину деформованої конструкції (рис.2.21,а). Знову натиснувши на

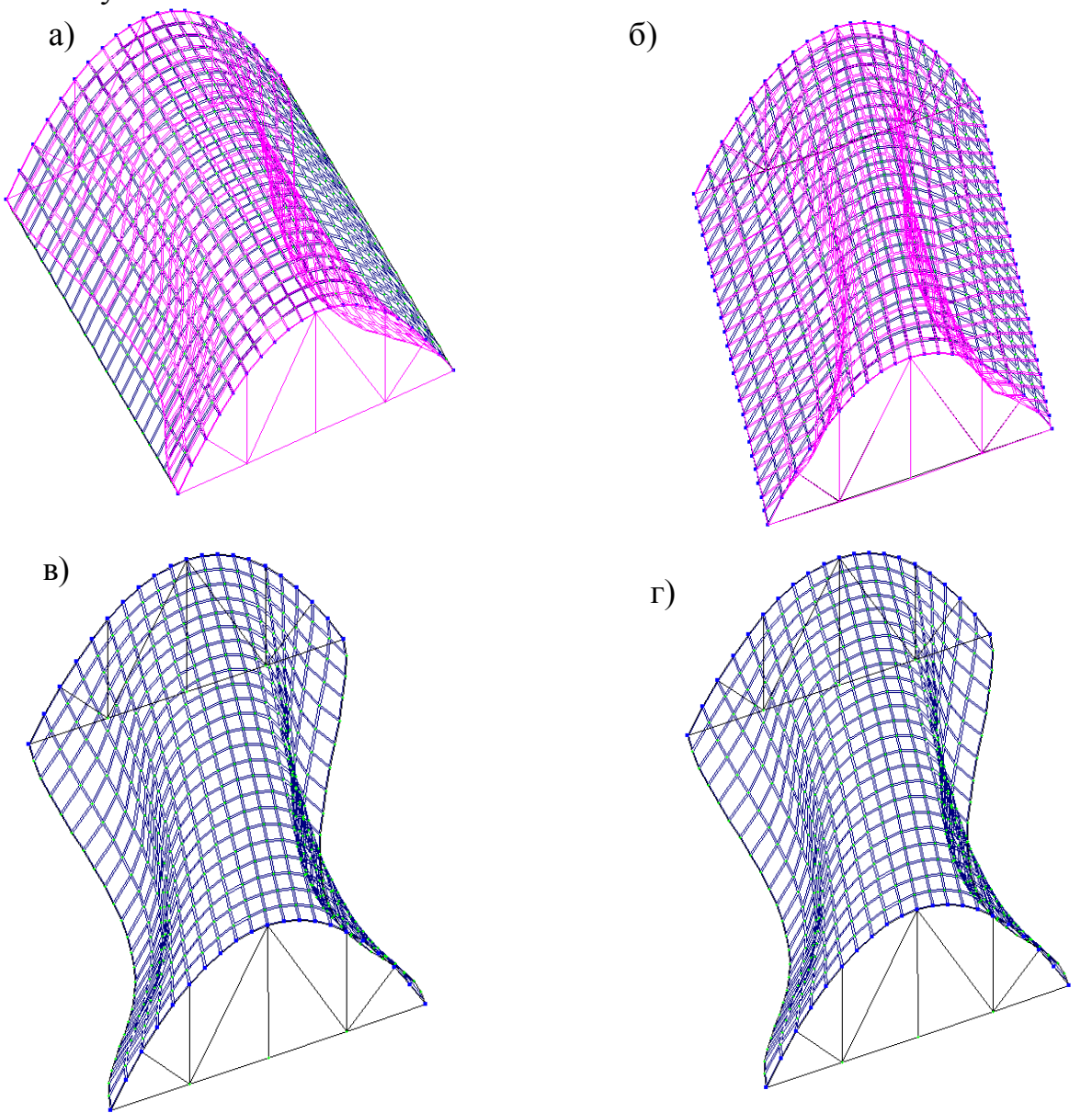

*Рис.2.21. Cумісне зображення деформованої та недеформованої схем циліндричної оболонки при спиранні оболонки по чотирьом точкам (а) при спиранні на стіни (б); деформована схема циліндричної оболонки при спиранні оболонки по чотирьом точкам (в); деформована схема циліндричної оболонки при спиранні на стіни (г);*

Аналогічні дії виконаємо для схеми №2 (файл під назвою "ЦИЛІНДР 2" та отримаємо деформовані схеми для другого варіанту граничних умов.

Інвертуємо вузли на відстані ½ b (в половині прольоту конструкції)- й побудуємо графік прогинів конструкції для першої та для другої граничних умов (рис.2.22).

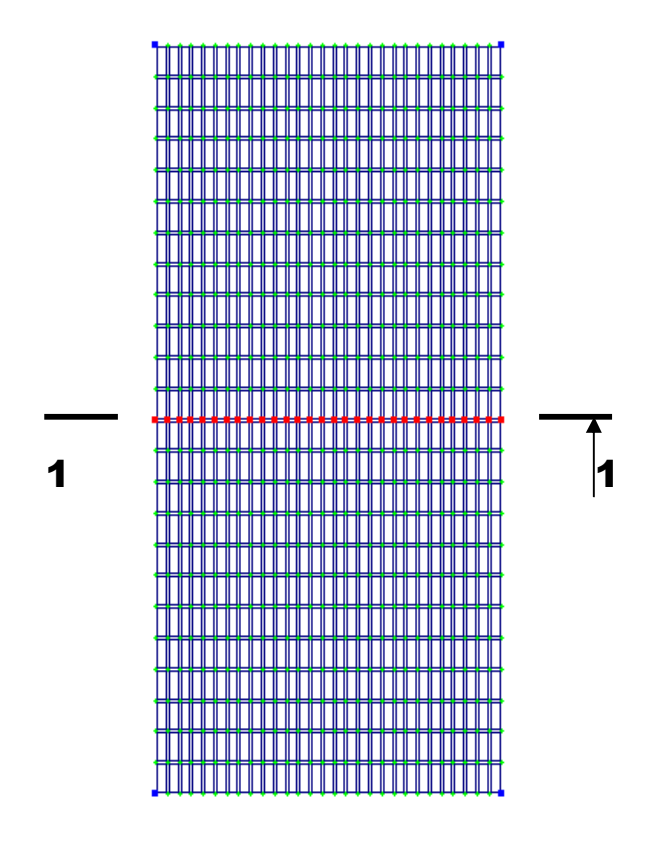

*Рис.2.22. Інвертування вузлів в перерізі 1-1*

"Окно" обираємо опцію "Интерактивные таблицы" (рис.2.23).

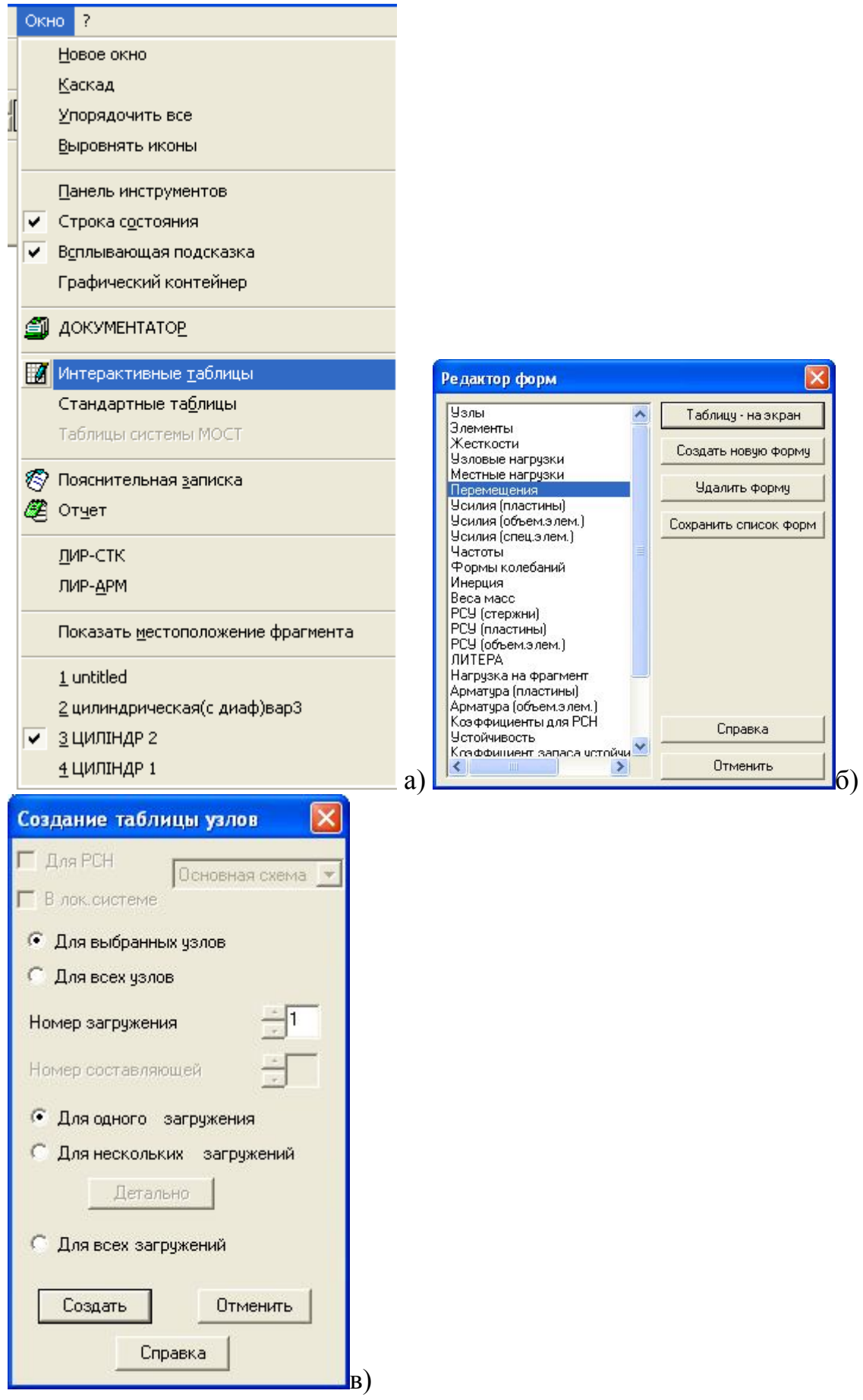

*Рис.2. 23 Інтерактивні таблиці для аналізу переміщень вузлів*

В діалоговому вікні, що відкриється, обираємо "Перемещения", підтверджуємо ставимо (ставимо галочку) - "Для выбранных узлов" й отримуємо таблицю, де наведені переміщення лише вибраних (інвертованих) вузлів, і приклад якої представлений на рис 2.24.

| тами гедактировать опции |                   |              |                   |           |                     |          |              |         |  |
|--------------------------|-------------------|--------------|-------------------|-----------|---------------------|----------|--------------|---------|--|
|                          |                   |              |                   |           |                     |          |              |         |  |
| Таблица узлов            |                   |              |                   |           |                     |          |              |         |  |
|                          | Перемещения       |              |                   |           |                     |          |              |         |  |
| № узла                   | X.                | Y            | z                 | <b>UX</b> | <b>UY</b>           | UZ.      | $N$ sarpyx   | Составл |  |
|                          | (c <sub>M</sub> ) | $\left($ CH) | (c <sub>M</sub> ) | рад *1000 | $p$ a $\upmu$ *1000 | рад*1000 |              |         |  |
| 57                       | 0.000             | 0.000        | 0.000             | 0.000     | 0.000               | 0.000    | 1            | -       |  |
| 82                       | 0.204             | 0.000        | $-0.121$          | 0.032     | 3,180               | 0.157    | 1            |         |  |
| 107                      | 0.491             | 0.001        | $-0.311$          | 0.176     | 2.675               | 0.337    | 1            |         |  |
| 132                      | 0.630             | 0.005        | $-0.416$          | 0.269     | 0.650               | 0.427    | 1            |         |  |
| 157                      | 0.598             | 0.011        | $-0.390$          | 0.266     | $-1.536$            | 0.406    | 1            |         |  |
| 182                      | 0.455             | 0.020        | $-0.247$          | 0.176     | $-3.143$            | 0.310    | 1            |         |  |
| 207                      | 0.281             | 0.031        | $-0.033$          | 0.029     | $-3.879$            | 0.189    | 1            |         |  |
| 232                      | 0.134             | 0.042        | 0.200             | $-0.136$  | $-3.741$            | 0.087    | 1            |         |  |
| 257                      | 0.042             | 0.052        | 0.402             | $-0.283$  | $-2.892$            | 0.024    | 1            |         |  |
| 282                      | 0.005             | 0.059        | 0.537             | $-0.383$  | $-1.564$            | 0.000    | 1            |         |  |
| 307                      | 0.000             | 0.061        | 0.585             | $-0.418$  | 0.000               | 0.000    | 1            |         |  |
| 332                      | $-0.005$          | 0.059        | 0.537             | $-0.383$  | 1.564               | 0.000    | $\mathbf{1}$ |         |  |
| 357                      | $-0.042$          | 0.052        | 0.402             | $-0.283$  | 2.892               | $-0.024$ | 1            |         |  |
| 382                      | $-0.134$          | 0.042        | 0.200             | $-0.136$  | 3.741               | $-0.087$ | 1            |         |  |
| 407                      | $-0.281$          | 0.031        | $-0.033$          | 0.029     | 3,879               | $-0.189$ | 1            | -       |  |
| 432                      | $-0.455$          | 0.020        | $-0.247$          | 0.176     | 3.143               | $-0.310$ | 1            |         |  |
| 457                      | $-0.598$          | 0.011        | $-0.390$          | 0.266     | 1.536               | $-0.406$ | 1            |         |  |
| 482                      | $-0.630$          | 0.005        | $-0.416$          | 0.269     | $-0.650$            | $-0.427$ | 1            |         |  |
| 507                      | $-0.491$          | 0.001        | $-0.311$          | 0.176     | $-2.675$            | $-0.337$ | 1            |         |  |
| 532                      | $-0.204$          | 0.000        | $-0.121$          | 0.032     | $-3.180$            | $-0.157$ | 1            | -       |  |
| 557                      | 0.000             | 0.000        | 0.000             | 0.000     | 0.000               | 0.000    | 1            |         |  |

Davis Persytuposati Opular

#### *Рис.2.24 Інтерактивні таблиці для аналізу переміщень вузлів*

До таблиці "Переміщення вузлів оболонки в перерізі 1-1" бланку роботи заносимо значення переміщень відповідних вузлів по вісі Z (на рис.24переміщення, що розглядаємо, виділені червоною рамкою).

Обираємо із отриманої таблиці максимальне за модулем значення переміщення в мм для першої та для другої умови порівняння конструкції. Обчислюємо максимальний допустимий прогин конструкції за формулою (1):

$$
[f_u] = \frac{l}{300} \tag{1}
$$

де  $\left[ f_u \right]$ - допустимий прогин оболонки;

 $L$  – проліт конструкції в см (розмір "2а" оболонки за завданням)

Порівнюємо [ $f_u$ ] з найбільшим за модулем значенням переміщенням вузла конструкції для двох умов порівняння конструкції. Робимо відповідні висновки щодо того, чи задовольняє дана конструкція вимогам ІІ групи граничних станів.

Згідно отриманих табличних даних будуємо в зручному масштабі графіки переміщень по діаметральному перерізу 1-1 оболонки для двох умов порівняння конструкції ( в даному випадку для двох умов завантаження конструкції.

Бланки графіків переміщень вузлів наведені в бланку контрольної роботи.

#### *2.5.2 Характеристика напруженого стану оболонки*

Для аналізу напруженого стану циліндричної оболонки потрібно обчислити головні напруження за головними напрямками кінцевих елементів типу пластина. В режимі "Результаты расчета" обираємо опцію "усилия", в якому відкриваємо діалогове вікно "ЛИТЕРА" – обчислення головних та еквівалентних напружень. В діалоговому вікні, що відкриється, ставимо галочку напроти опції "вычисление главных напряжений по усилиям» (рис. 2.21) та підтверджуємо операцію натисканням кнопки "Подтвердить".

В опції зусилля (або при натисканні відповідної кнопки) обираємо пункт "Изополя", далі "Изополя главных напряжений", далі значення головних напружень за головними напрямками N1 (або N3). Після виконаних операцій отримуємо епюри головних напружень в елементах типу пластини розрахункової схеми.

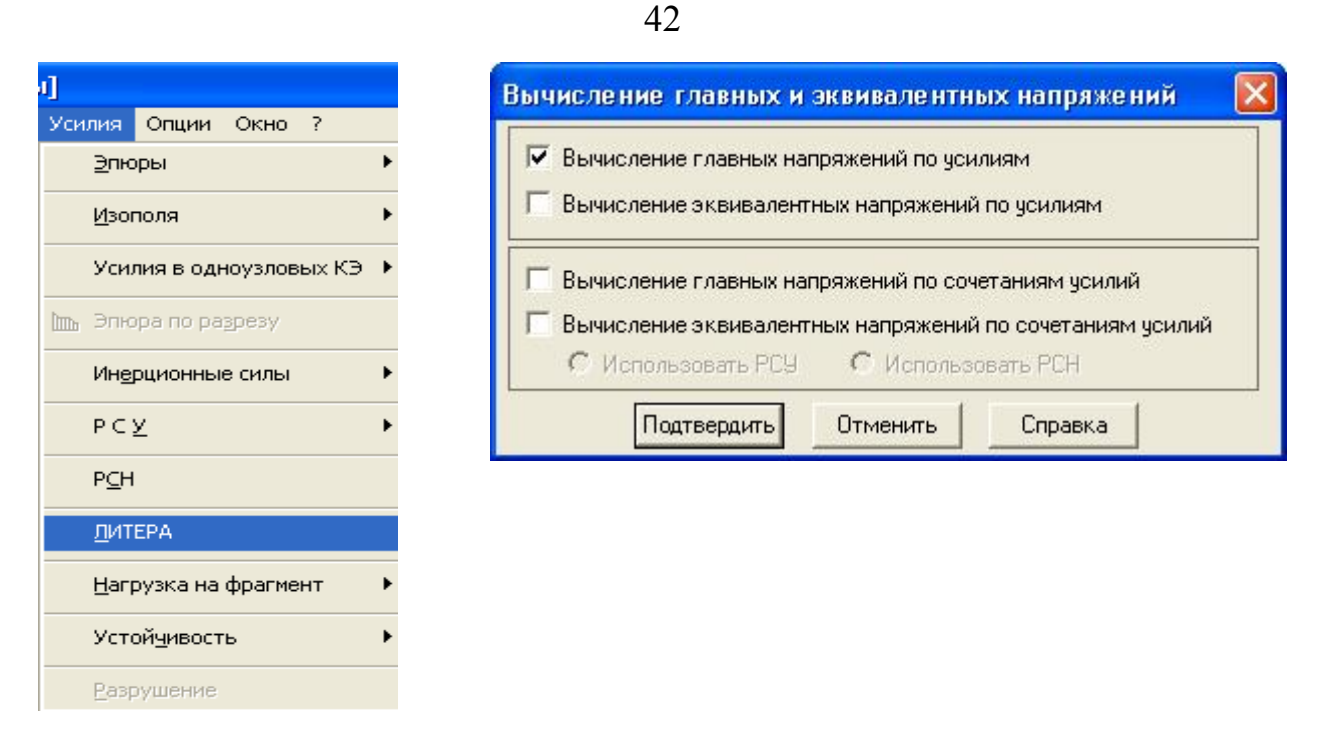

*Рис.2.25 Діалогові вікна при обчисленні головних напружень за головними напрямками в кінцевих елементах типу пластина*

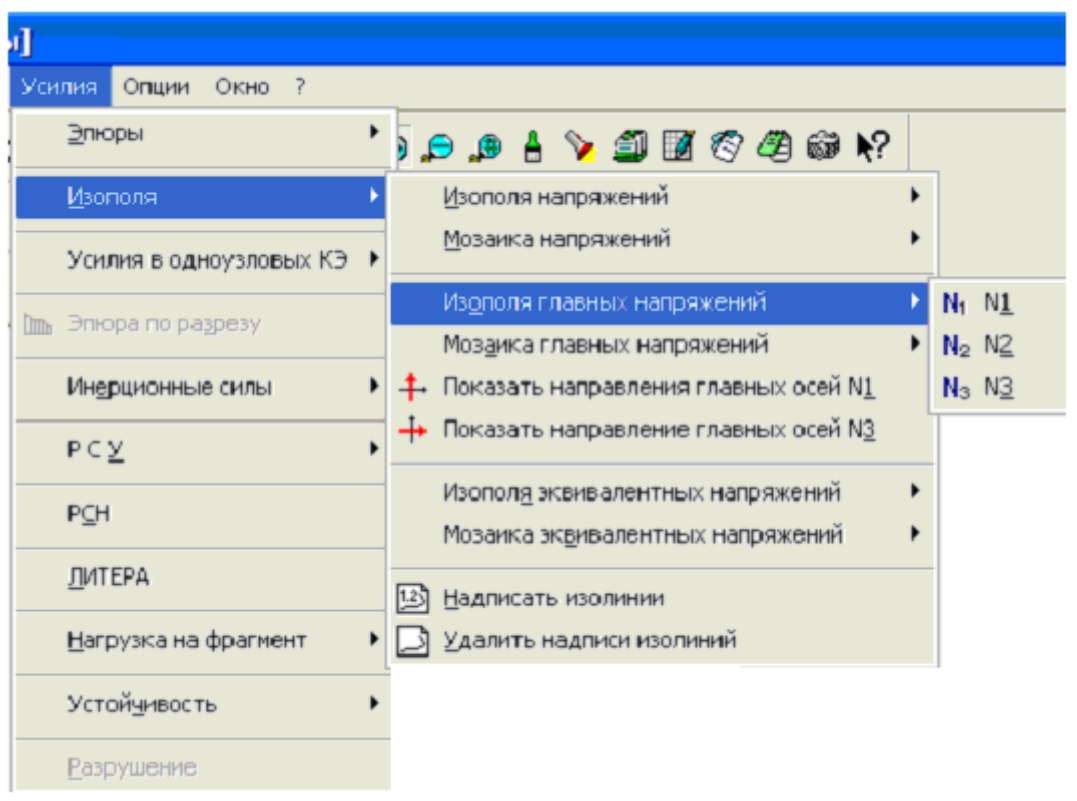

*Рис.2.26 Діалогове вікно при викликові на екран ізополів головних* 

*напружень*

Характер розподілу головних напружень по головним напрямкам N1 та N3 зображений на рис.2.27.

Студенту слід розібратися в картині складного напруженого стану конструкції по головним вісям та зробити відповідні висновки з записом їх до розділу "Висновки" бланку контрольної роботи. Слід звернути увагу на характер і знак напруження в центральній зоні оболонки та при опірних зонах.

В характерних кінцевих елементах в діаметральному перерізі 1-1 (рис.2.28) слід визначити головні напруження N1 та N3 за головними напрямками.

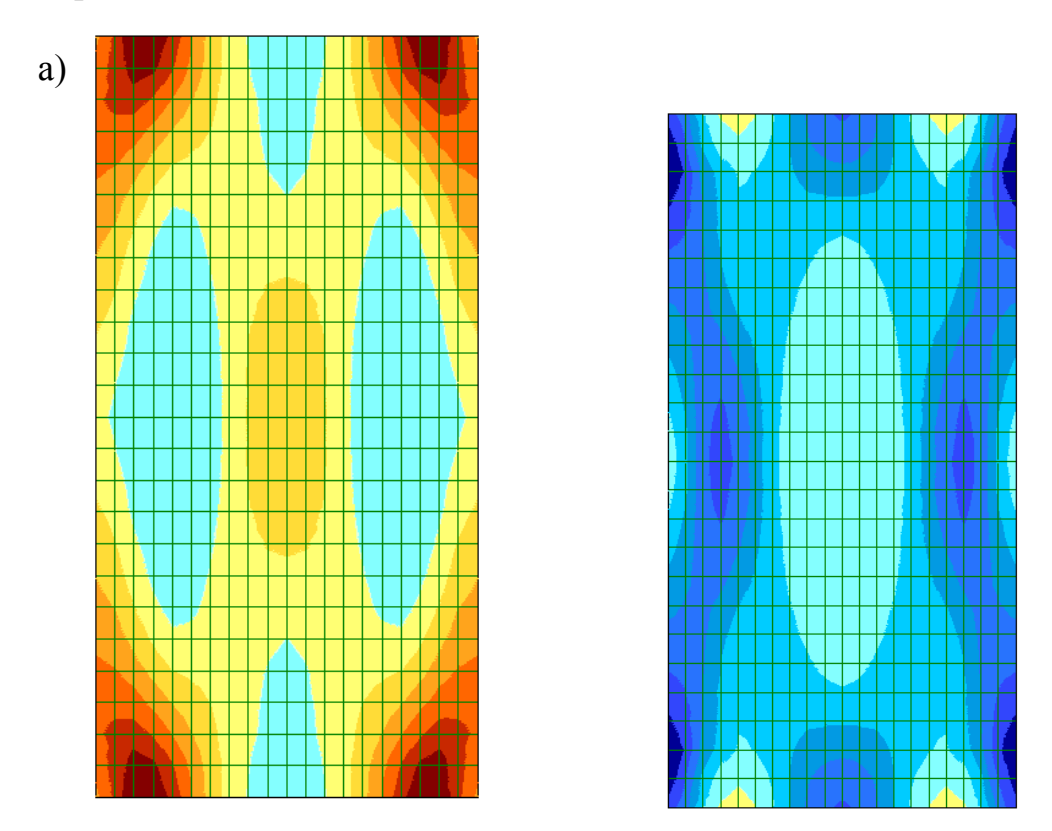

*Рис.2.27 Ізополя головних напружень за головними напрямками (за 1-ї умови спирання конструкції: а – головних напружень N1; бголовних напружень N3)*

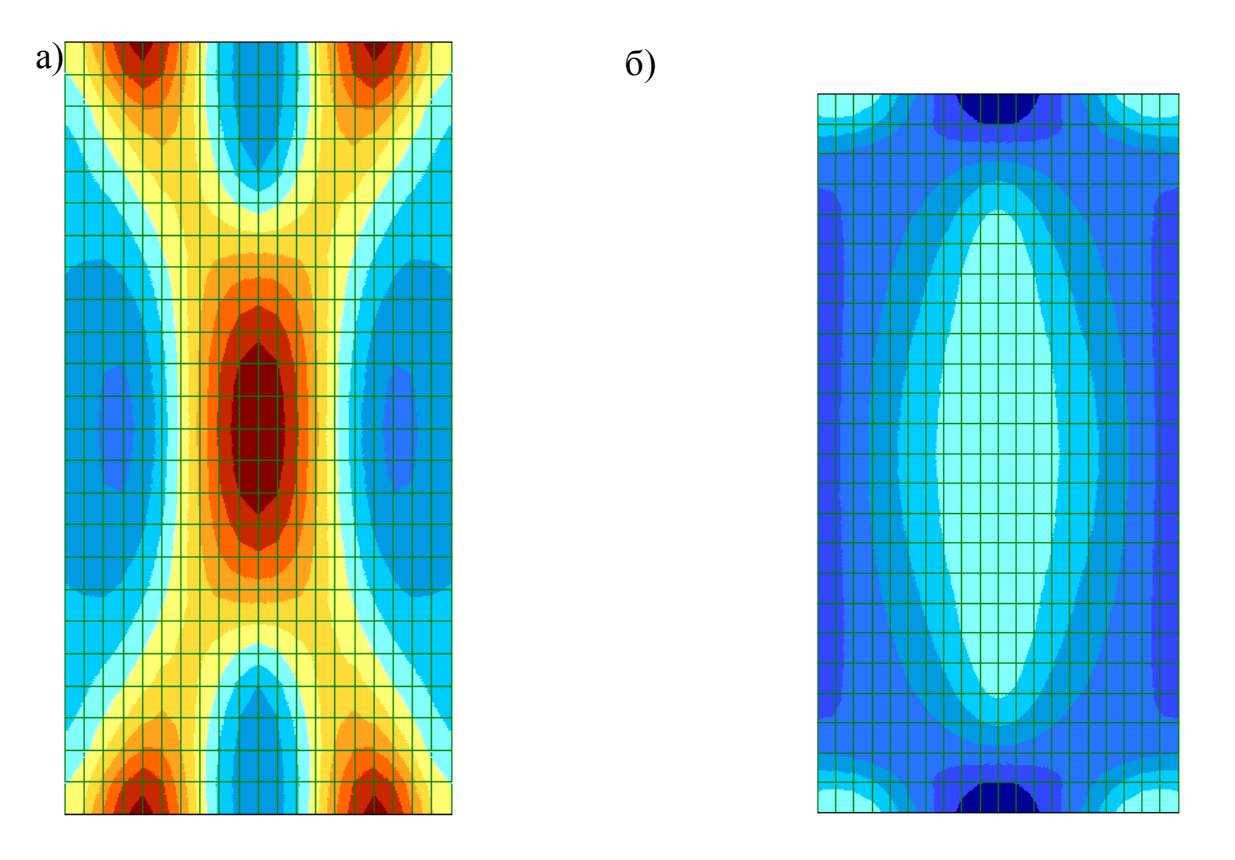

*Рис.2.28 Ізополя головних напружень за головними напрямками (за 2-ї умови спирання конструкції: а – головних напружень N1; б- головних напружень N3)*

Для більшої виразності картини головних напружень та її наглядності потрібно побудувати графіки (епюри) головних напружень N1 та N3 за умовами порівняння, що вказані в завданні .

В режимі "Результаты расчета» інвертуємо КЕ типу пластина в перерізі 1-1 як вказано на рис.2.29.

44

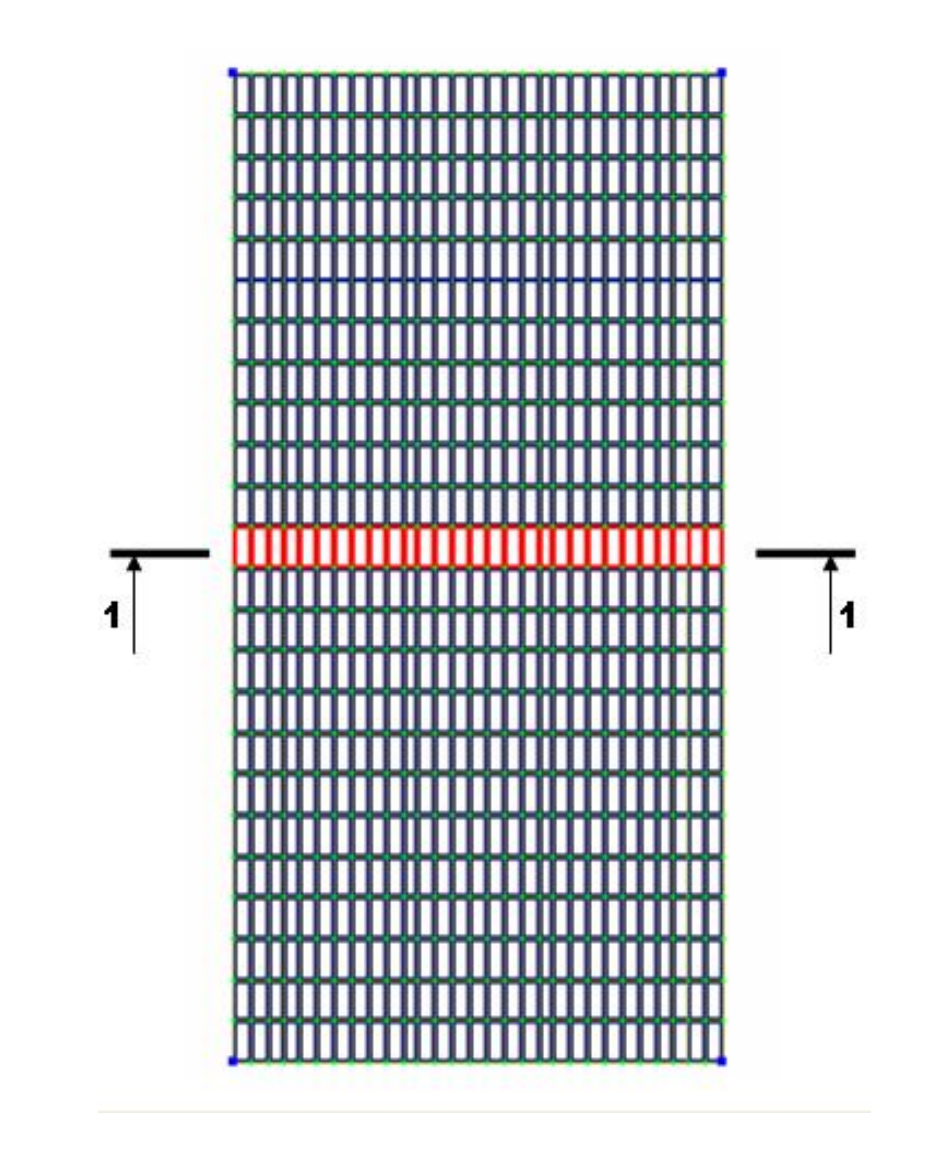

*Рис.2.29 Інвертування характерних кінцевих елементів в перерізі 1-1*

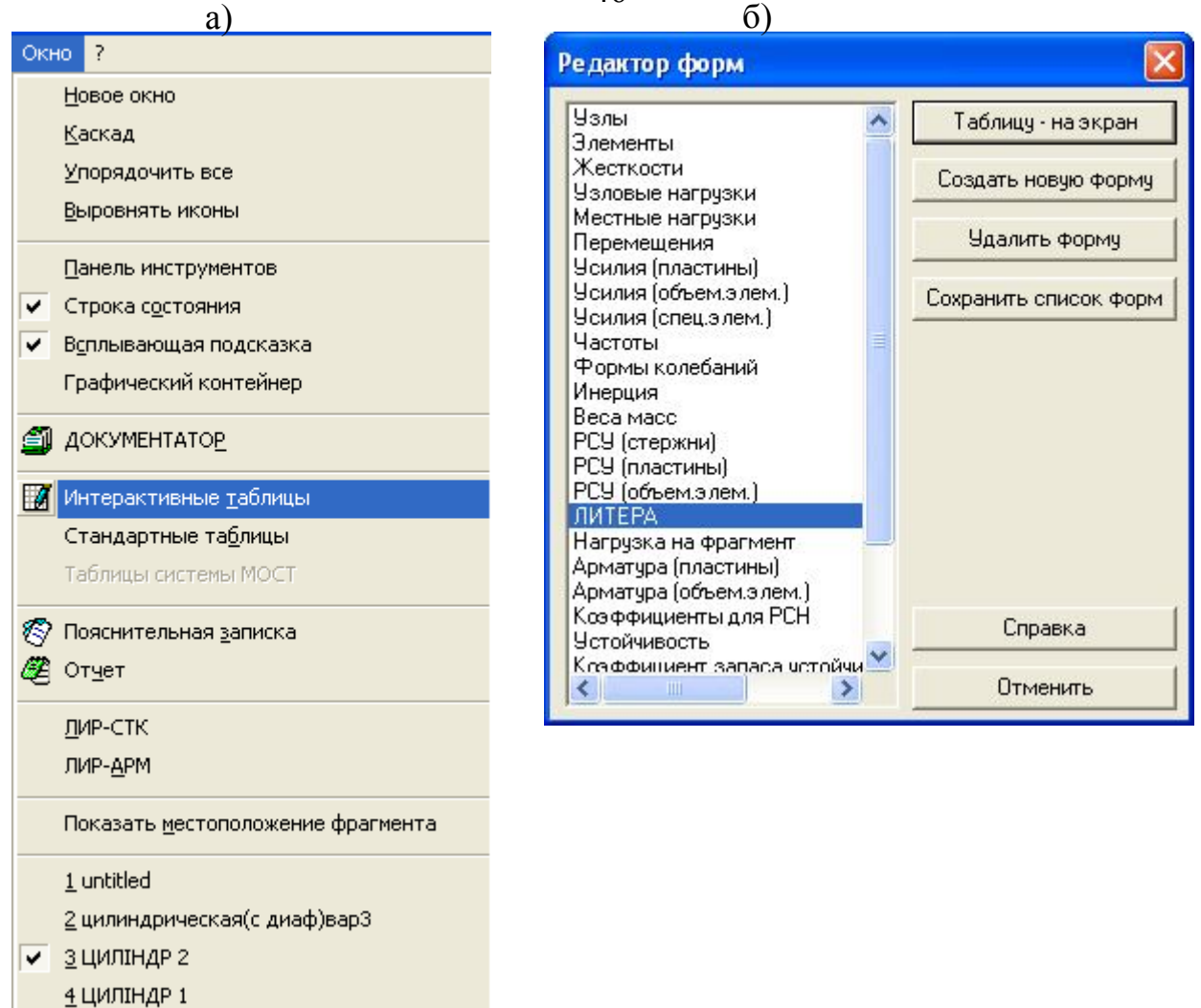

46

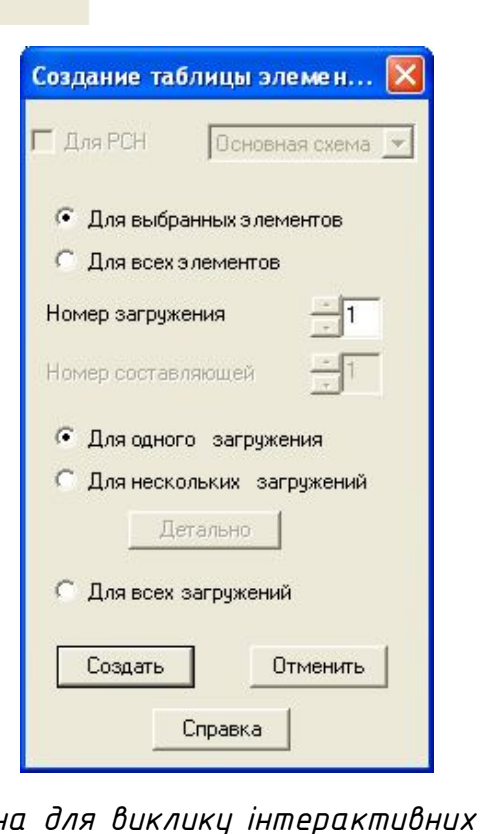

в)

*Рис.30 Діалогові вікна для виклику інтерактивних таблиць головних* 

*напружень*

В меню "Окно" обираємо опцію "Интерактивные таблицы", і в діалоговому вікні "Редактор форм", що відкриваємо. вибираємо пункт "ЛИТЕРА**"** (рис.2.29). У вікні, що відкрилося, ставимо радіо перемикач "Для выбранных элементов» та «Для одного загружения».

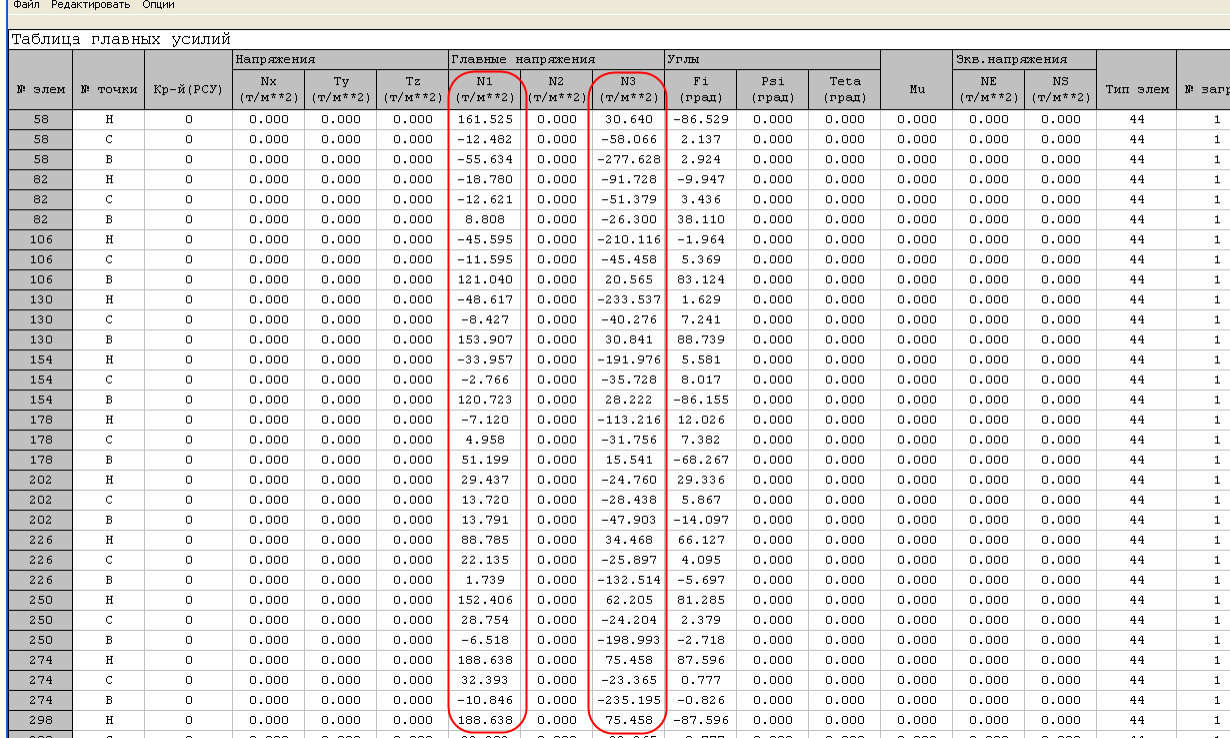

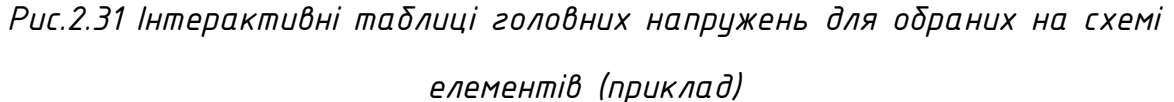

Слід обов'язково звернути увагу на одиниці виміру головних напружень. В бланк таблиці, Головні напруження в скінчених елементах оболонки в перерізі 1-1", що наведений в бланку контрольної роботи, вписуємо номера скінчених елементів типу пластина та відповідні їм головні напруження N1 та N3 по головним вісям для двох варіантів спирання конструкції. Потім вибираємо максимальні за модулем значення головних напружень та заносимо їх до підсумкової таблиці "Результати статичного розрахунку конструкції" бланку контрольної роботи.

| № скінче |                                                      |                               |                               |             |  |  |  |  |  |
|----------|------------------------------------------------------|-------------------------------|-------------------------------|-------------|--|--|--|--|--|
|          | Головні напруження по головним напрямкам КЕ оболонки |                               |                               |             |  |  |  |  |  |
| ного     |                                                      | Перша гранична умова спирання | Друга гранична умова спирання |             |  |  |  |  |  |
| елементу | $N1, T/M^2$                                          | N3, $T/M^2$                   | $N1, T/M^2$                   | N3, $T/M^2$ |  |  |  |  |  |
|          |                                                      |                               |                               |             |  |  |  |  |  |
|          |                                                      |                               |                               |             |  |  |  |  |  |
|          |                                                      |                               |                               |             |  |  |  |  |  |
|          |                                                      |                               |                               |             |  |  |  |  |  |
| $\cdots$ | .                                                    | .                             | .                             | $\cdots$    |  |  |  |  |  |
|          |                                                      |                               |                               |             |  |  |  |  |  |
|          |                                                      |                               |                               |             |  |  |  |  |  |
|          |                                                      |                               |                               |             |  |  |  |  |  |
|          |                                                      |                               |                               |             |  |  |  |  |  |
|          |                                                      |                               |                               |             |  |  |  |  |  |

**Головні напруження в скінчених елементах оболонки в перерізі 1-1**

За отриманими табличними даними головних напружень у відповідному масштабі на відповідних бланках контрольної роботи будуємо графіки головних напружень **N1 та N3** в перерізі 1-1 (для інвертованих елементів) для двох умов порівняння напруженого стану оболонки ( в даному випадку для двох варіантів завантаження).

В випадку, якщо головні напруження розтягу (стиску), що виникають в тілі оболонки, перевищують розрахункові значення опорів бетону на стиск та розтяг, тобто не виконуються умови міцності перерізу конструкції на стиск :

$$
\sigma^-_{2n2} \le R_b \tag{2}
$$

та на розтяг:

$$
\sigma^+_{\text{ell}} \leq 3R_{bt} \qquad \sigma^+_{\text{ell}} \leq R_{bt} \tag{3}
$$

виконуємо перерахунок прийнятої товщини оболонки за формулами:

$$
\delta = \frac{N \text{ cmuck}}{R \text{ b}}
$$
 (4)

$$
\delta^+ = \frac{Nposmnz}{R \text{ bt}} \qquad (5)
$$

де *гл стиск <sup>N</sup>* , *Nрозтяггл* - головні напруження стиску та розтягу відповідно, значення яких перевищують розрахунковий опір бетону та стиск та розтяг відповідно.

*прийняте* - попередньо прийнята товщина оболонки

<sup>R</sup> <sup>b</sup> Rbt - розрахункові опори бетону та стиск та розтяг відповідно.

Довідкові дані щодо значень розрахункових опорів бетону на осьовий розтяг та стиск згідно класу бетону потрібно брати з довідкової інформації бланка завдання роботи або за [9].

За результатами перерахунку остаточно визначаємо товщину оболонки б. Висновки щодо результатів розрахунків записуємо до пункту "Висновки " бланка роботи.

За результатами перерахунку остаточно визначаємо товщину оболонки δ. Висновки щодо результатів розрахунків записуємо до пункту "Висновки, бланку роботи.

Необхідно визначити максимальні внутрішні зусилля (вигинаючи моменти в двох площинах, крутний момент, поперечні та поздовжні зусилля), що діють в стержневих елементах конструкції (елементи торцевої ферми, бортові елементи). Визначити їхні максимальні значення, занести до відповідної таблиці в бланку завдання. Зробити висновки щодо зміни значення цих зусиль від характеру спирання конструкції.

Аналіз деформативності та напружено-деформованого стану конструкції з епюрами деформацій та головних напружень N1 та N3 слід виконати **для двох варіантів** порівняння за граничними умовами спирання конструкції.

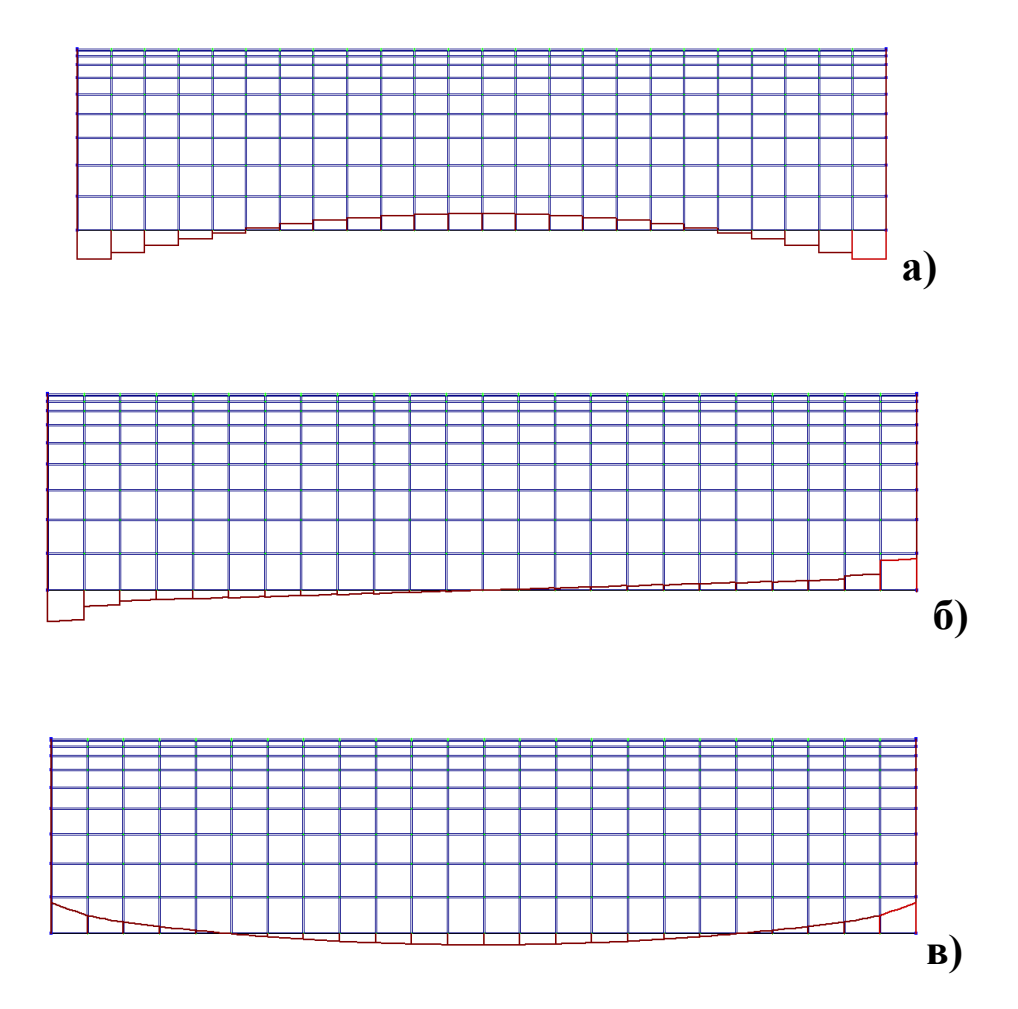

*Рис.2.32.Зусилля, що діють в бортових елементах: а-поздовжні осьові зусилля ; б-поперечні сили; в-згинальні моменти*

#### **Література**

- 1. ДБН В.1.2-2:2006 "Навантаження та впливи". Норми проектування. К.: Мінбуд України, 2006.
- 2. А.С. Городецький, И.Д. Евзеров. Компьютерные модели конструкций.- Киев, издательство "Факт", 2005.-344 с.
- 3. Метод конечных элементов: учебное пособие для вузов / Под редакцией П.М. Варвака.- К.: Выща школа, 1981.-176 с.
- 4. Железобетонные конструкции .Спецкурс./ Под редакцией В.Н.Байкова.- М.: Высшая школа, 1990.-640 с.
- 5. Руководство по проектированию железобетонных конструкций. / НИИЖБ.- М.: Стройиздат, 1968.
- 6. Руководство по проектированию железобетонных пространственных покрытий и перекрытий. / НИИ бетона и железобетона Госстроя СССР.- М.: Стройиздат, 1979.- 421 с.
- 7. Руководство по проектированию оснований зданий и сооружений. / НИИОСП.- М.: Стройиздат, 1977.
- 8. Фомица Л.Н. Расчет пространственных покрытий. Методические указания к дипломному проектированию. Сумы,1992.
- 9. Бетонные и железобетонные конструкции: СНиП 2.03.01-84\*– [Введен 1986-01-01] – М.: ЦИТП Госстроя СССР, 1989. – 80 с.
- 10.Рекомендации по выбору расчетных схем и методов расчета оболочек покрытий/ М.: МИСИ, 1987
- 11.Лебедева Н.В. Фермы, арки, тонкостенные пространственные конструкции/ Лебедева Н.В.: Учеб. пособие . – М.:"Архитектура-С".2006с., ил.
- 12. СП 52-117-2008 .Железобетонные пространственные конструкции покрытий и перекрытий. Часть 1. Методы расчета и конструирование. М.: ФГУП "НИЦ "Строительство", 2008.

13.Справочник проектировщика. Расчетно-теоретический. Кн. I. — Мм 1972.

14. Дыховичный Ю.Л., Жуковский Э.З. Пространственные составные конструкции. -— М., 1989.

15. Лебедева Н.В. Железобетонные оболочки положительной кривизны на прямоугольном плане. Расчет и конструирование. - М, 1987.

.

# **ДОДАТКИ**

*Додаток 1*

## Варіанти завдань до самостійної роботи на тему: **"Розрахунок та конструювання циліндричної оболонки"**

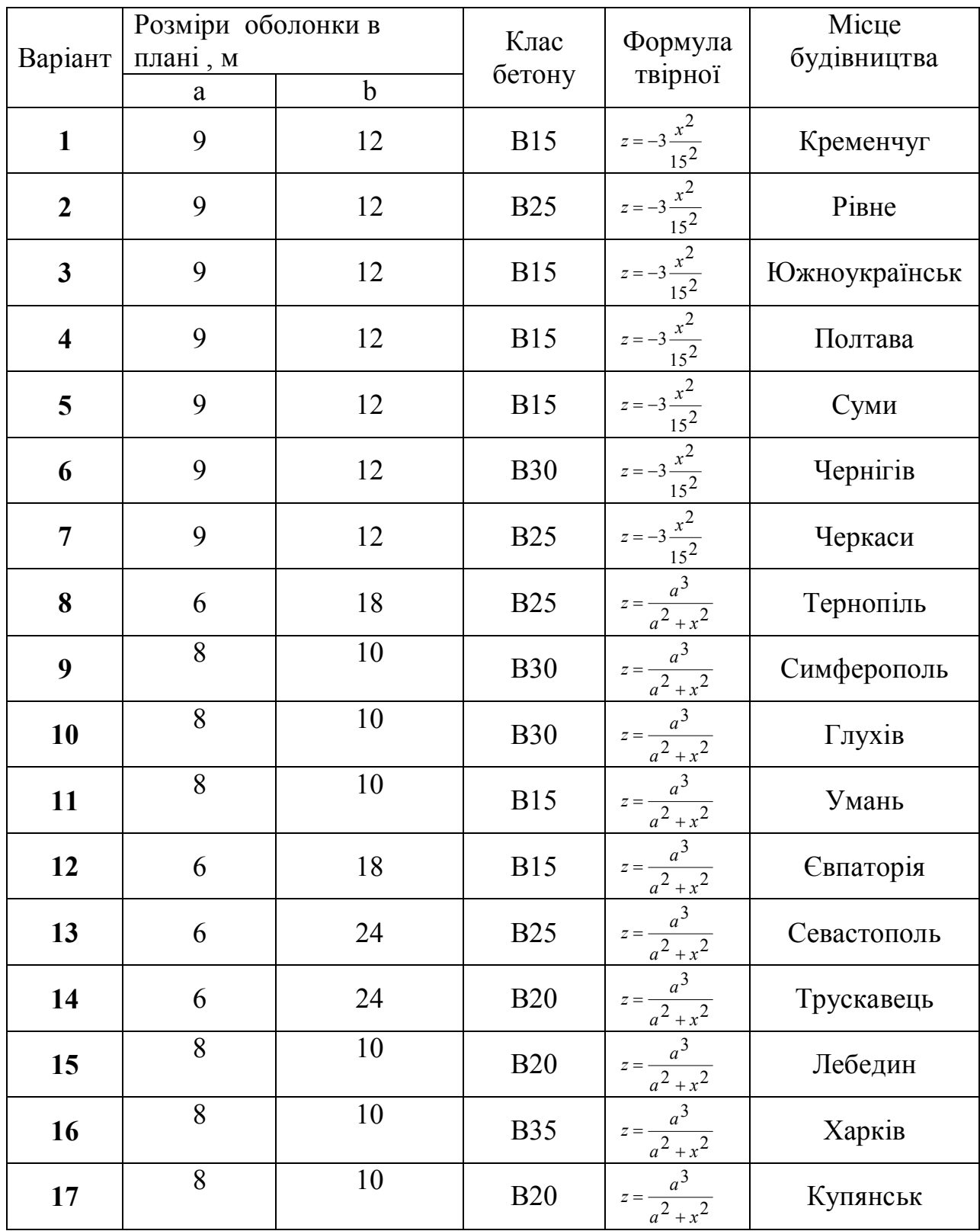

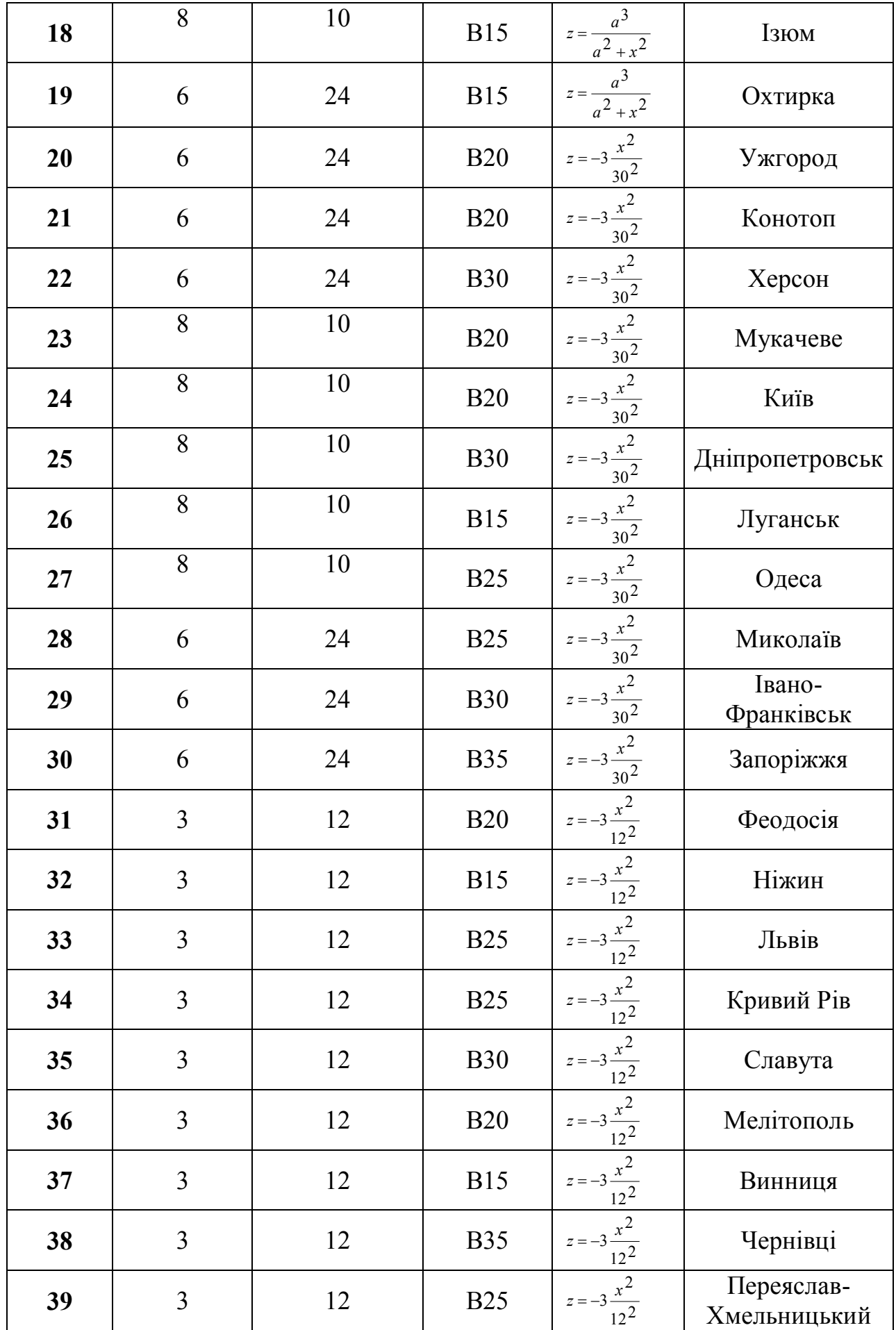

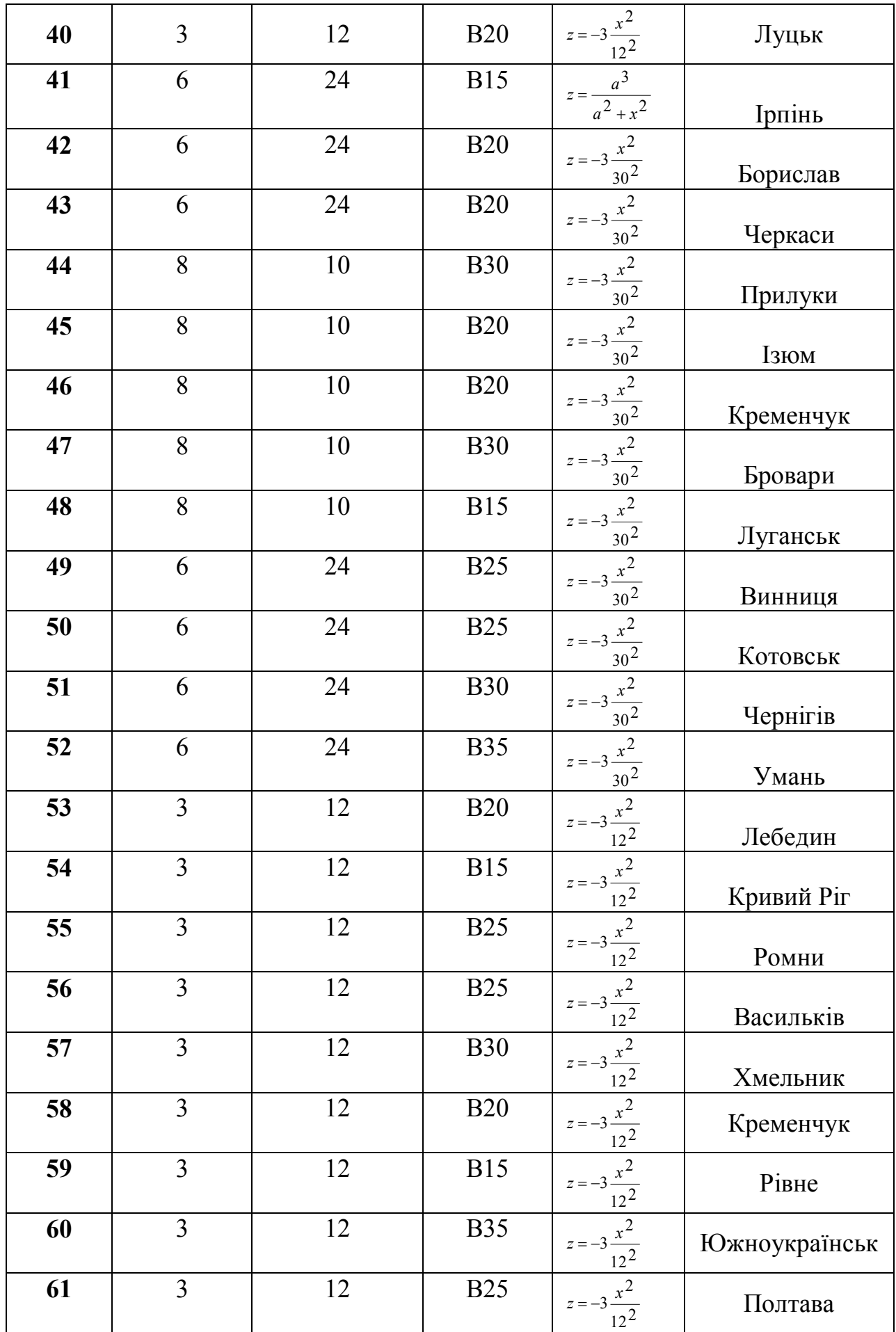

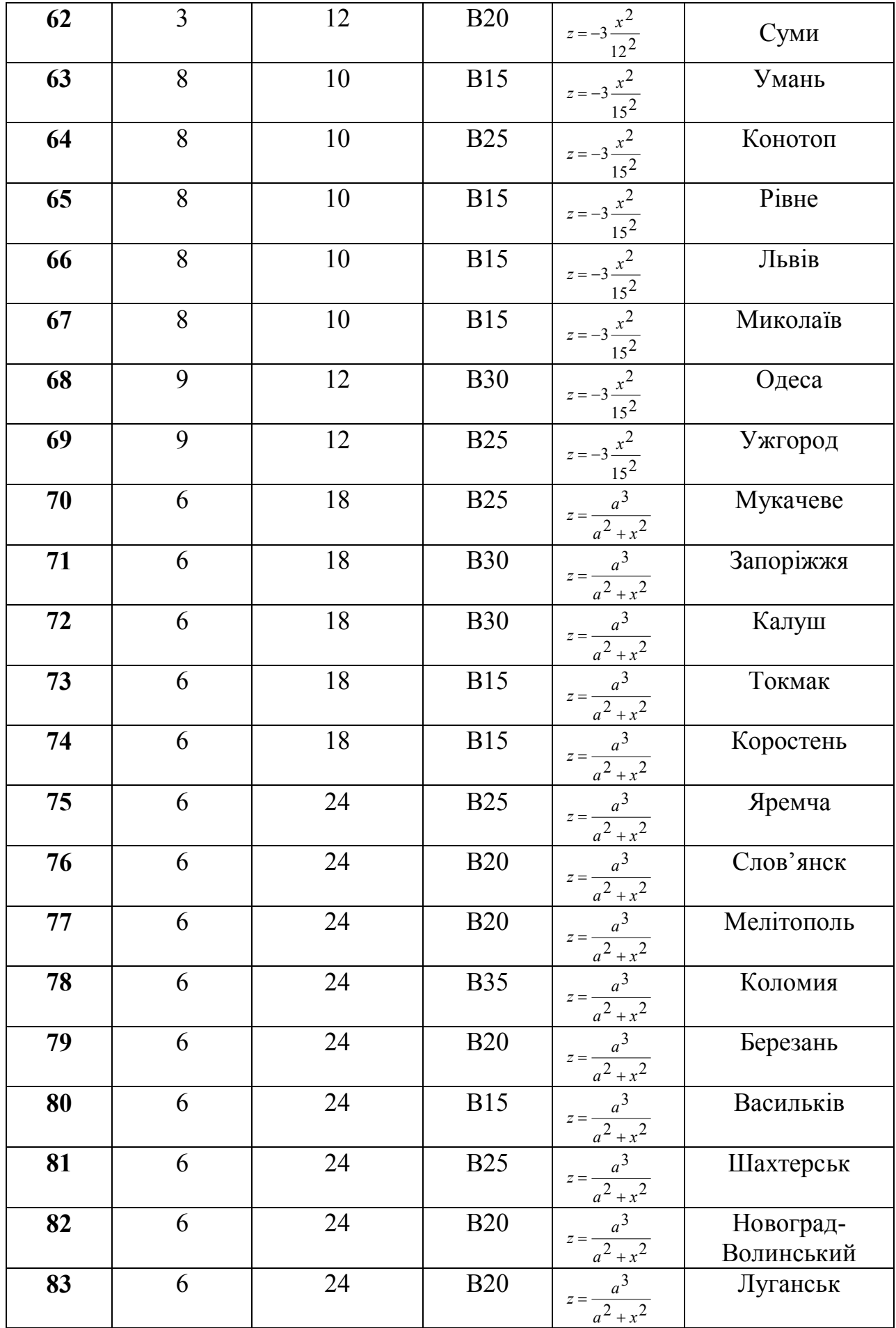

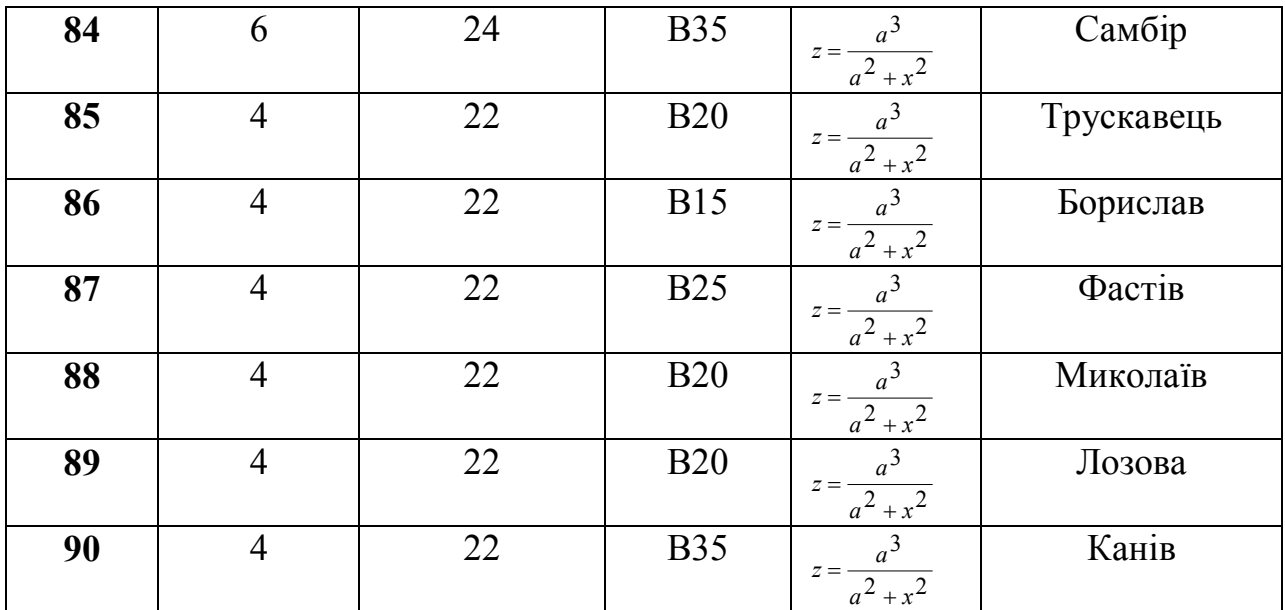

*Додаток 2*

Міністерство аграрної політики України Сумський національний аграрний університет

# **Самостійна робота**  з дисципліни "Розрахунок та конструювання спеціальних споруд"

 $\overline{a}$ 

"ДОСЛІДЖЕННЯ НАПРУЖЕНО-ДЕФОРМОВАНОГО СТАНУ ОБОЛОНКИ ПЕРЕНОСУ, УТВОРЕНОЇ ЗА ПОВЕРХНЕЮ *MUUMARY* 

> **Виконав**: студент гр.\_\_\_\_\_\_\_

\_\_\_\_\_\_\_\_\_\_\_\_\_\_\_\_\_\_\_\_\_

Перевірила: асистент каф.БК Срібняк Н.М.

### **СУМИ, 2009**

#### **Завдання до самостійної роботи з дисципліни**

*"Розрахунки та конструювання просторових покриттів"*

#### **Тема : Дослідження напружено-деформованого стану оболонки переносу, утвореної за поверхнею циліндру**

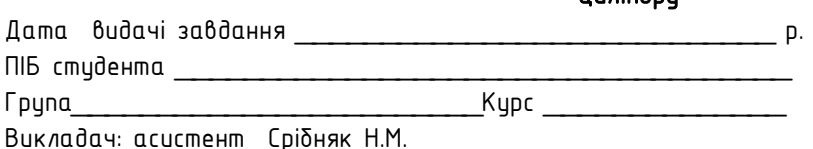

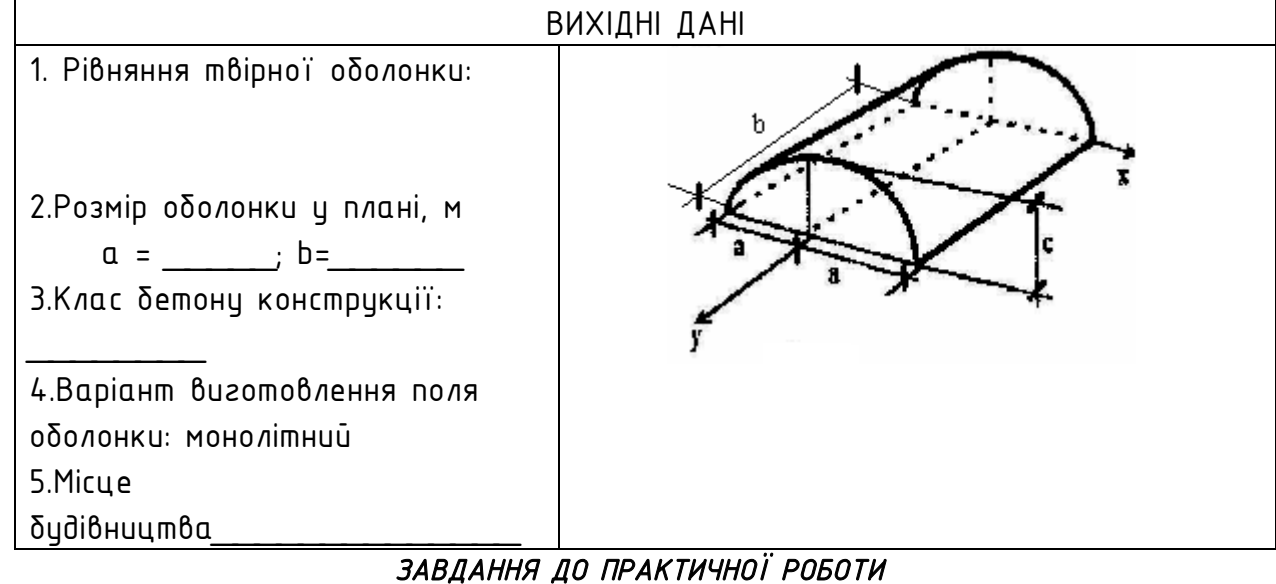

1. Згідно практичного завдання прийняти варіант виготовлення поля оболонки, визначити особливості вузлів спирання.

2. Виконати статичний розрахунок оболонки за допомогою ПК "ЛІРА"

2.1 Створити розрахункову схему оболонки (геометрію поверхні, умови

закріплення конструкції).

2.2 Вибрати тип скінчених елементів поля оболонки, задати жорсткісні характеристики скінченим елементам.

2.3 Прийняти за розрахункове навантаження - навантаження від власної ваги оболонки та снігу згідно міста будівництва, сказаного в завданні.

2.4 Проаналізувати напружено-деформований стан оболонки залежно від: *зміни* 

*характеру граничних (крайових) умов: спирання оболонки по чотирьом точкам на колони; спиранні* 

*оболонки по довгим сторонам – на несучі стіни*

**3**.Для двох обраних варіантів виконати аналіз НДС оболонки**:** 

3.1 Порівняти максимальний прогин оδοлонки з граничним прогином. Поδυдивати епюру прогинів оболонки.

 3.2 Охарактеризувати напруження, що виникають в тілі оболонки та характер їх розподілу по полю конструкції.

3.3 Визначити максимальні головні  $\sigma_{\text{sat}}$ ,  $\sigma_{\text{sat}}$  напруження за головними напрямками. Побудувати епюри головних напружень, що діють в поперечному перерізі конструкції (епюри "N1», «N3» для двох варіантів граничних умов конструкції.

3.4 Якщо необхідно, за величиною головних напружень розрахувати необхідну товщину поля оболонки. 3.5 Охарактеризувати та порівняти внутрішні зусилля, що виникають в бортових елементах та в елементах діафрагми оболонки.

3.5 Зробити висновок

#### **Суми, 2009 р.**

#### Довідкові дані

#### **Характеристики важкого бетону**

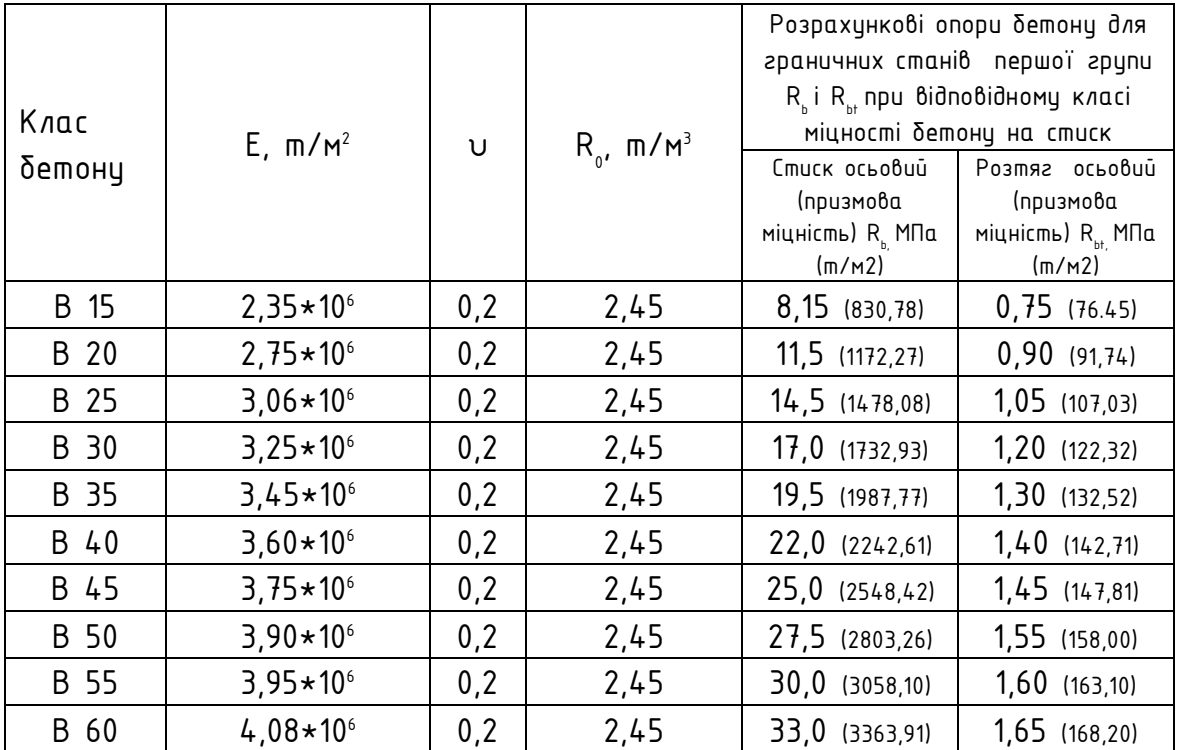

 $E-$  модуль пружності, т/м<sup>2</sup>

υ - коефіцієнт Пуасона

 $\mathsf{R}_{_{\scriptscriptstyle{0}}}$ – питома вага бетону, т/м $^{\scriptscriptstyle{3}}$ 

#### **1. Загальні відомості про циліндричні оболонки**

#### **Циліндричні оболонки** мають серединну поверхню, що утворена

паралельним ковзанням кривої, що є твірною, по прямим - направляючим. Обрис твірної обирають по параболі чи колу, рідше - по еліпсу або іншій кривій. Як правило, виконуються такі оболонки із залізобетону. У металевому варіанті вони виконуються як складки. Для збірних оболонок найбільш простим є круговий обрис твірної; у цьому випадку поверхня оболонки буде окреслена по круговому циліндру.

**Призматичні складки типу коротких циліндричних оболонок** відрізняються від циліндричних оболонок тим, що в них криволінійна твірна замінена на ламану пряму. Складка перетворюється в оболонку при зменшенні довжини прямих ділянок твірної та збільшенні їх числа (рис.2). Відстань між опорами оболонки або складки уздовж направляючої називається *прольотом* L<sub>,</sub>, а відстань між поздовжніми краями L<sub>2</sub>- *довжиною хвилі* аδо *шириною* оδолонки або складки.

Циліндричні оболонки опираються на несучі колони через торцеві діафрагми, жорсткі у своїй площині. Вони, як правило, по краях бортові елементи, що знижують деформативність зовнішніх країв криволінійної плити. В них розташовують поздовжню розтягнуту арматуру. Повздовжні краї в прольоті можуть залишатися вільними чи спиратися на колони або стіни.

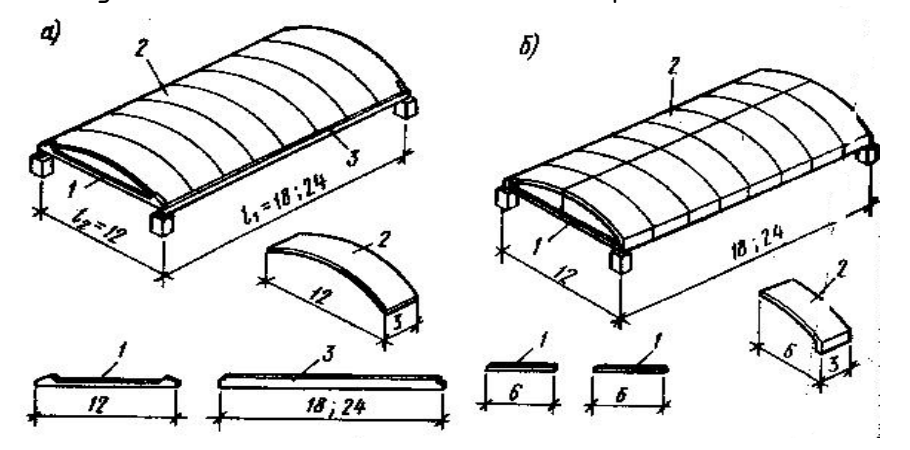

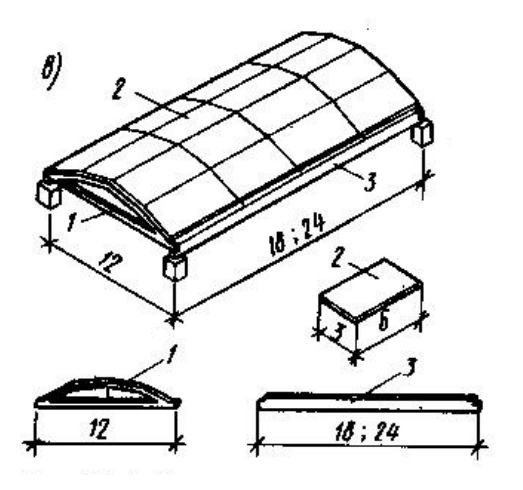

*Рис.1 Конструктивні форми довгих циліндричних оболонок: аоболонка з бортовими елементами в вигляді збірних балок (поперечний перетин); б-оболонка з бортовими елементами, що є частино плит (поперечний розріз);в-оболонка з повздовжньою розрізкою на плити; 1 елемент діафрагми; 2-плити;3 бортові елементи* 

Вибір типу бортових елементів залежить в основному від умов спирання країв оболонки. Бортові елементи для оболонок із вільними краями приймають и вигляді балок, розташованих нижче країв оболонки. За имовами проектування бортові елементи можуть розташовуватися вище краю оболонки . Вони виконцються прямокутного чи L-подібного перерізу. Якщо краї оболонки підперті в вертикальному чи горизонтальному напрямках, то бортовий елемент часто виконують в вигляді горизонтальної плити. Приблизну висоту перерізу бортових елементів рекомендується приймати такою, що дорівнює (1/20...1/30)L<sup>1</sup> .

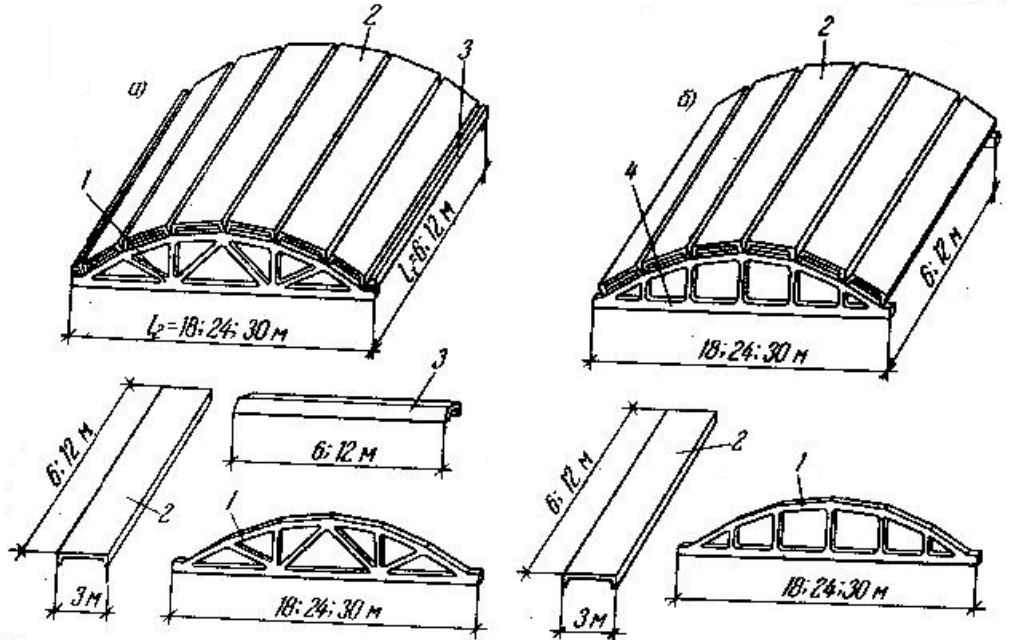

*Рис.2 Призматичні складки типу коротких циліндричних оболонок: а-з бортовими елементами; б-без бортових елементів; 1-ферма-діафрагма; 2 плита; 3-бортовий елемент;4-безроскісна ферма-діафрагма* 

В багатохвильових оболонках проміжні бортові елементи проектують, як правило, аналогічно крайнім бортовим елементам.. ,

Залежно від відношення прольоту оболонки до довжини її хвилі циліндричні оδолонки підрозділяють на наступні види: **довг**і , при L<sub>;</sub>: L<sub>2</sub> ≥4;

62

**середньої довжини**, при при 1≤L<sub>;</sub>: L<sub>2</sub> <4; **короткі** при L<sub>i</sub>: L2 <1. Перші два види часто називають довгі циліндричні оболонки.

Збірні й збірно-монолітні залізобетонні циліндричні оболонки виконують із плит товщиною 30...50 мм із ребрами по контуру, бортових елементів і елементів діафрагм. Монолітні залізобетонні оболонки звичайно виконують гладкими товщиною 50...80 мм. Оболонки при прольотах 18 мі більше піддають попередній напруженню.

#### **2.Характеристика оболонки, особливості вузлів спирання**

Оболонка, що досліджується, являю собою циліндричну оболонку та утворена переносом плоскої кривої-твірної другого порядку, генеровану в площині ZОХ по двом прямим направляючим, розташованим по напрямкам вісі У глобальної системи координат. Згідно завдання на контрольну роботу приймаємо поле оболонки із монолітного залізобетону відповідного класу.

Оболонка спирається на колони (шарнірно чи жорстко) в чотирьох точках.

#### **3. Створення розрахункової схеми**

\_\_\_\_\_\_\_\_\_\_\_\_\_\_\_\_\_\_\_\_\_\_\_\_\_\_\_\_\_\_\_

Твірна поверхні циліндричної оболонки описцеться рівнянням:

\_\_\_\_\_\_\_.

Згідно до завдання на виконання практичної роботи отримуємо конструкцію з розмірами: ширина (що чисельно дорівнює 2a) м, довжина b м, висота стріли підиому и поведими Згідно "Руководства по проектированию ж/б пространственных покрытий и перекрытий" товщину поля монолітної оболонки приймаємо в середній зоні рівною см. Клас бетону згідно завдання

*Математичну модель оболонки розбиту на кінцеві елементи називають розрахунковою схемою.*

Оболонка є поверхнею, що розгортається та є поверхнею нульової гаусової кривини. Апроксимацію поверхні проводимо кінцевими елементами типу пластина (44),  $m$ un pewimku $\qquad \qquad$ .

#### **4. Жорсткісні характеристики КЕ**

Жорсткісні характеристики кінцевого елементу типу пластина наступні:

*Таблиця 1*

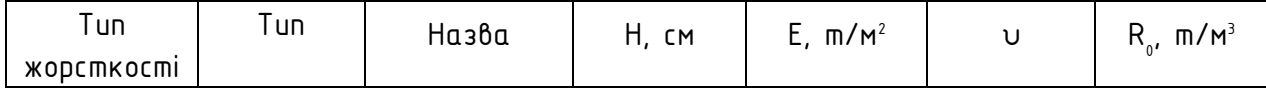

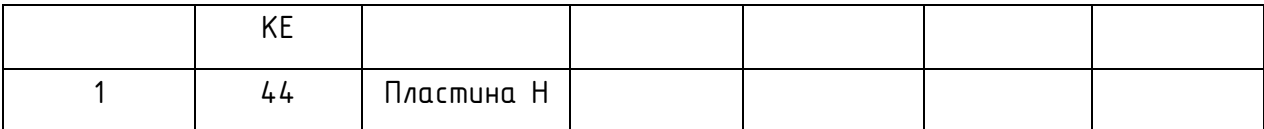

*Н-товщина оболонки, см*

*Е- модуль пружності бетону, т/м<sup>2</sup>*

*υ - коефіцієнт Пуасона*

*R0 – питома вага важкого бетону, т/м<sup>3</sup>*

**5. Завдання крайових умов** 

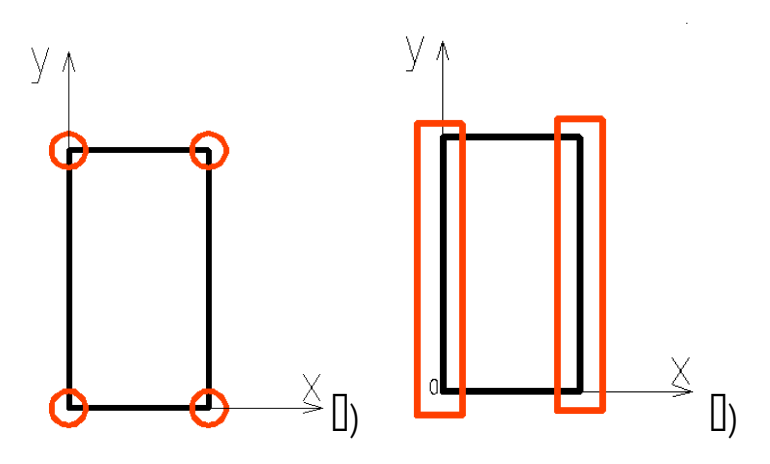

Умови закріплення задаємо шляхом заборони всіх лінійних переміщень в чотирьох кутових точках та кутів повороту навколо глобальних вісей координат.

. Поле оболонки діляться розбивочною сіткою дискретизації на скінчених елементів чотирикутної форми.

Головні напруження оболонки, що характеризують її НДС, в кожному елементі розраховуються в його центрі ваги й обраховуються в місцевій системі координат скінченного елементу.

#### **5 Призначення навантаження.**

Приймаємо два види навантажень:

1) навантаження від власної ваги елементів конструкції

2) за ДБН В.1.2-2:2006 «Навантаження та впливи" для м.

- **нормативне (характеристичне) снігове навантаження** становить

 $S_0 =$   $\frac{m}{M^2}$ ;

 $\gamma_{f_{m=1,14-}}$  коефіцієнт надійності за навантаженням

**- розрахункове снігове навантаження:** 

 $S_m = \gamma_{fm} S_0 C =$  $\prod$  / $\prod$ <sup>2</sup>.

#### **6.Виконання розрахунку конструкції за допомогою ПК ЛІРА.**

Визначене навантаження закладаємо до ПК ЛІРА та проводимо розрахунок.

#### **7. Аналіз напружено-деформованого стану оболонки**

Результатом статичного розрахунку конструкції є переміщення її вузлів та напруження в тілі оболонки. Висновки щодо характеру напруженого стану конструкції робимо за характером **головних напружень** за головними напрямками.

#### *7.1 Переміщення вузлів*

Допустиме значення прогину:

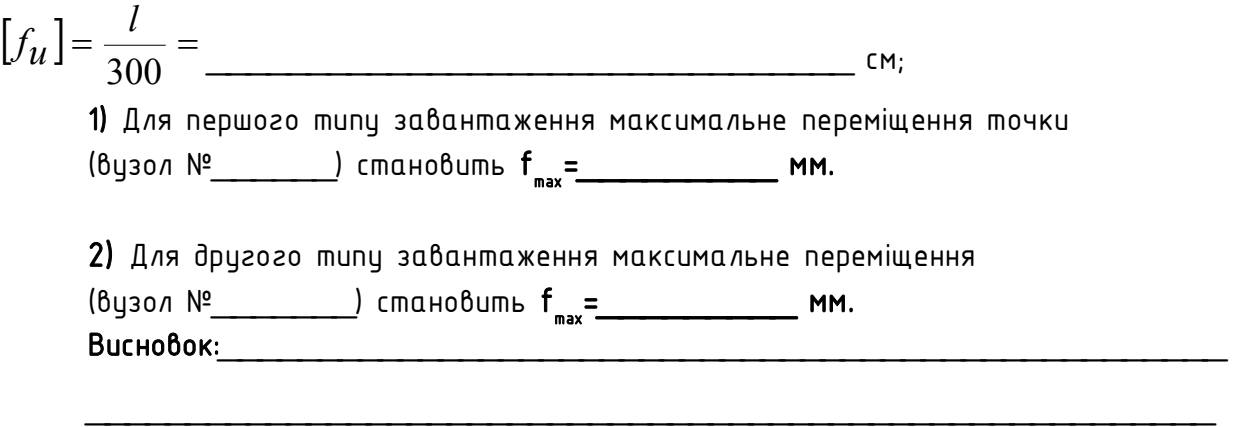

Згідно отриманих даних переміщень вузлів побудуємо графік прогинів по перерізу 1-1 оболонки.

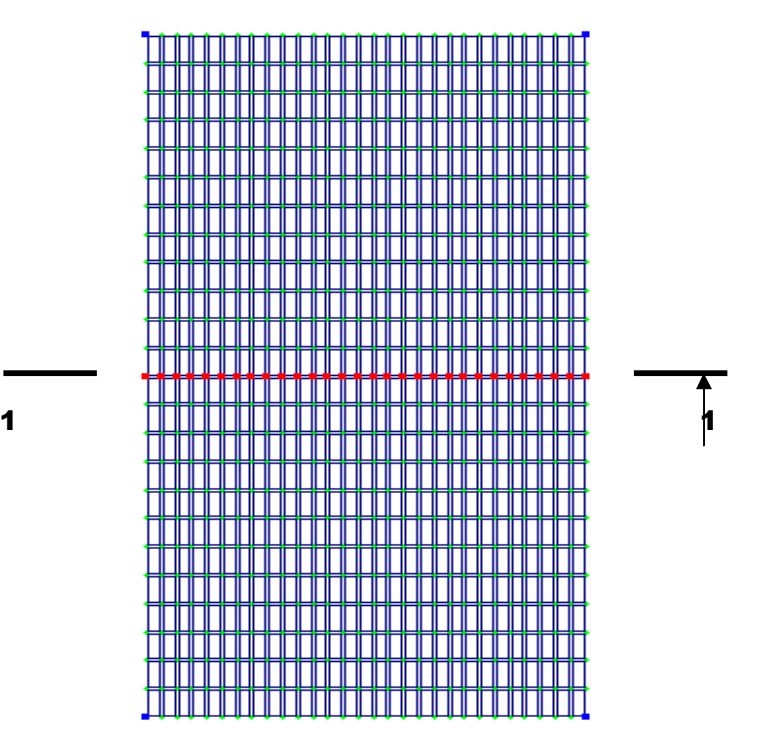

#### *Рис.4 Переріз 1-1, в якому досліджуються прогини оболонки*

**Переміщення вузлів оболонки в перерізі 1-1** 

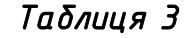

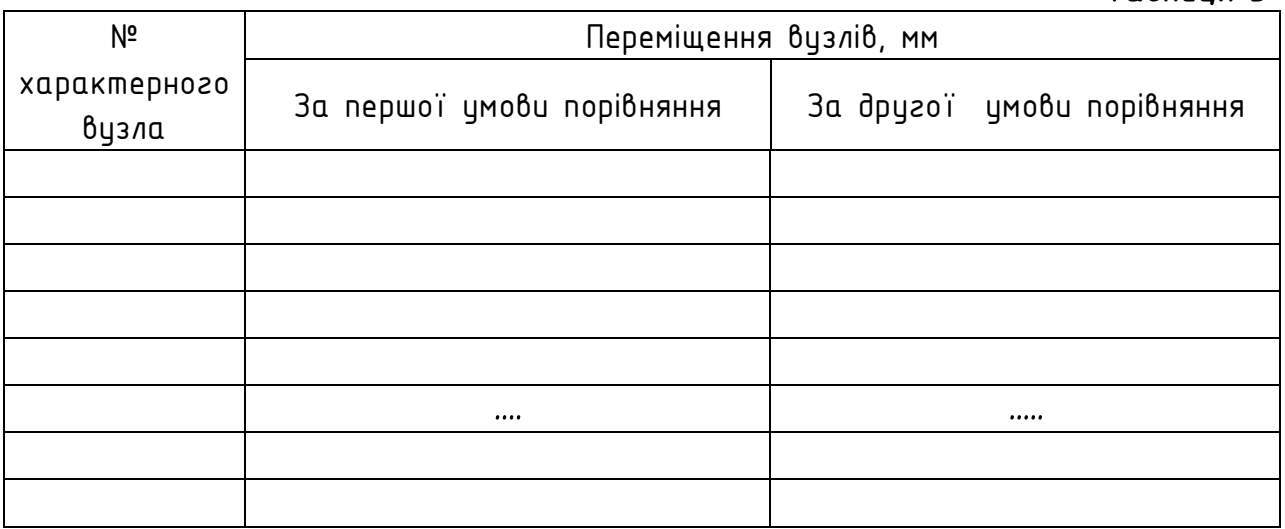

*б) Епюри переміщень вузлів оболонки по характерному перерізу ( варіант 1 умов порівняння ; варіант 2 умов порівняння)* 

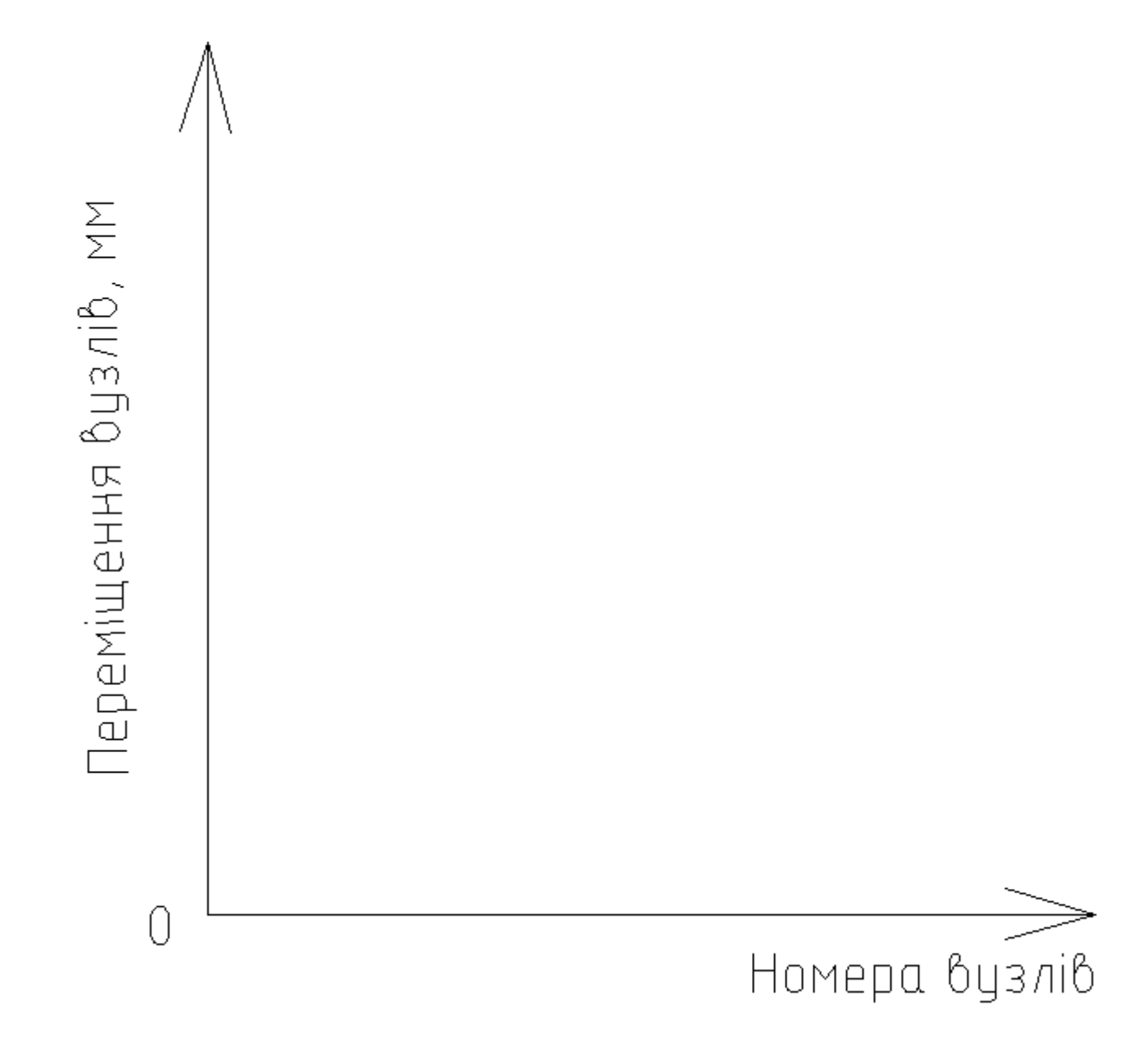

**7.2. Характеристика напруженого стану оболонки** 

Розрахунок показав, що по всій площі в тілі оболонки виникають нормальні напруження \_\_\_\_\_\_\_\_\_\_\_\_\_\_\_\_\_\_\_\_\_\_\_\_\_\_\_\_\_\_\_\_\_\_\_. Характер їх розподілу плавний.

#### **Головні напруження в скінчених елементах оболонки по перерізу 1-1**

*Таблиця 4* 

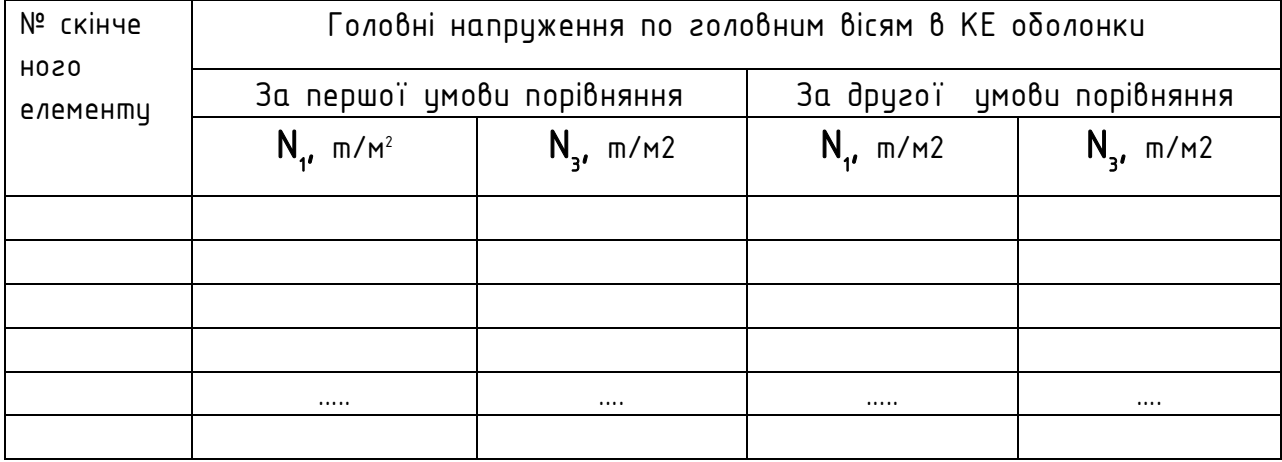

Голобні напруження, т/м2

 $\begin{bmatrix} 0 \\ 0 \end{bmatrix}$ 

*Епюра головних напружень N1 та N3 при ПЕРШОМУ варіанті умов порівняння* 

# Номера кінцевих елементів

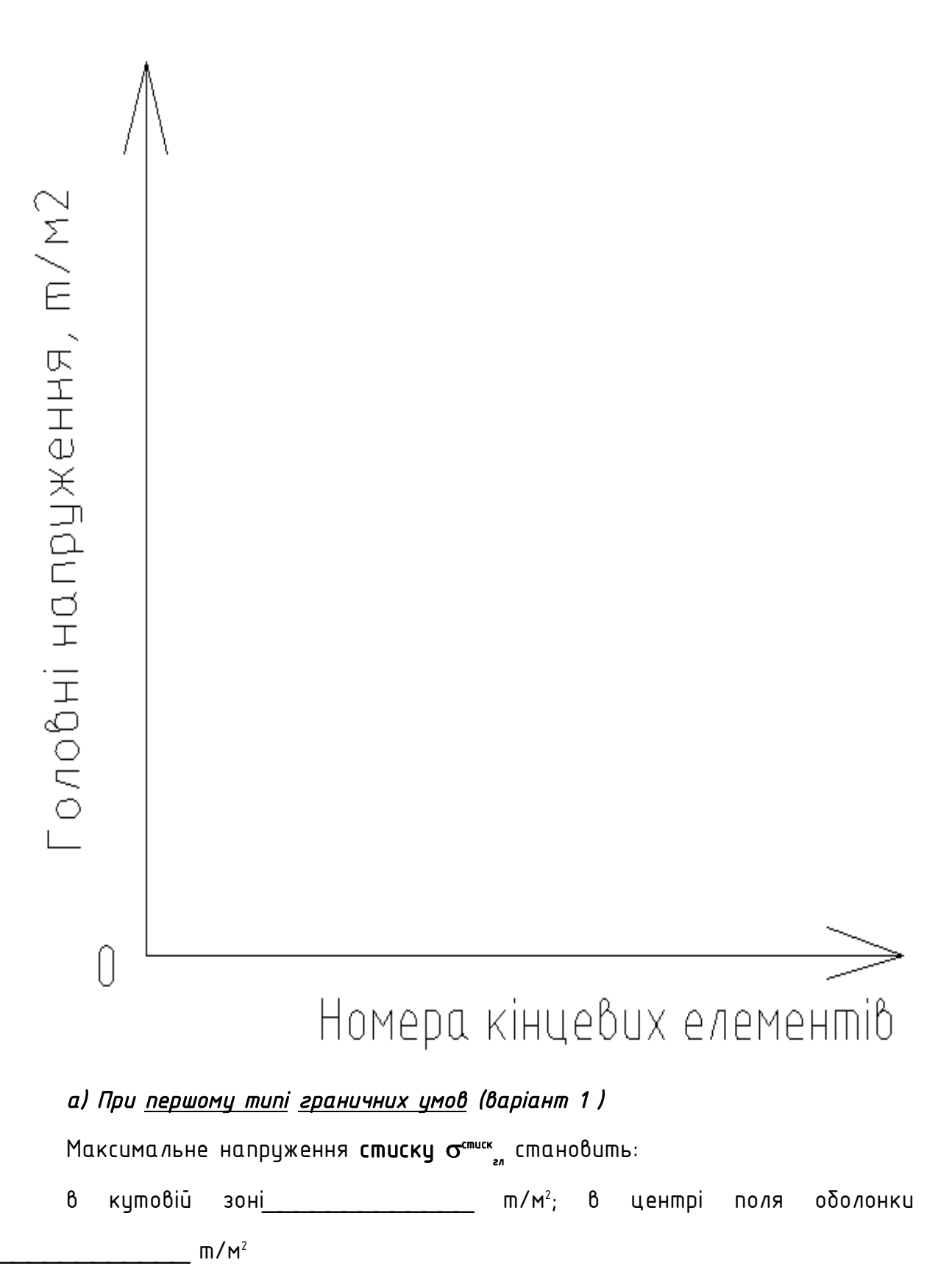

#### *Епюра головних напружень N1 та N3 при ДРУГОМУ варіанті умов порівняння*

Максимальне напруження **розтягу розтяг гл** становить:

в кутовій зоні\_\_\_\_\_\_\_\_\_\_\_\_ т/м<sup>2</sup> ; в центрі поля оболонки  $m/m^2$ 

#### *б) При другому типі граничних умов (варіант 2)*

Максимальне напруження **стиску стиск** <sub>en</sub> становить:

в кутовій зоні\_\_\_\_\_\_\_\_\_\_\_\_\_ т/м<sup>2</sup> ; в центрі поля оболонки  $\overline{\mathsf{m}/\mathsf{M}^2}$ 

Максимальне напруження **розтягу розтяг гл** становить:

в кутовій зоні\_\_\_\_\_\_\_\_\_\_\_\_ т/м<sup>2</sup> ; в центрі поля оболонки  $m/m^2$ 

 $d$ ) Умови міцності перерізу на стиск:  $\sigma^{-}$ <sub>гл2</sub>  $\le$   $R_b$  ; Умова міцності перерізу на розтяг:

$$
\sigma^+_{\text{cal}} \leq 3R_{bt} \qquad \sigma^+_{\text{cal}} \leq R_{bt}
$$

Якщо головні напруження, що виникають в тілі оболонки, **перевищують** розрахункові значення опорів бетону на стиск та розтяг, виконуємо перерахунок прийнятої товщини оболонки.

#### *а) При симетричному завантаженні (варіант 1 завантаження)*

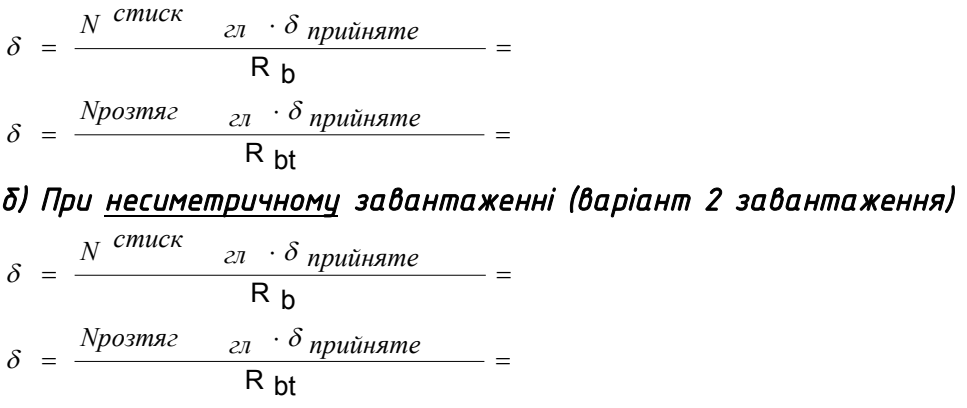

Остаточно приймаємо товщину оδοлонки: δ= \_\_\_\_\_\_\_\_\_\_\_ см.

*Таблиця 5* 

#### **Результати статичного розрахунку конструкції**

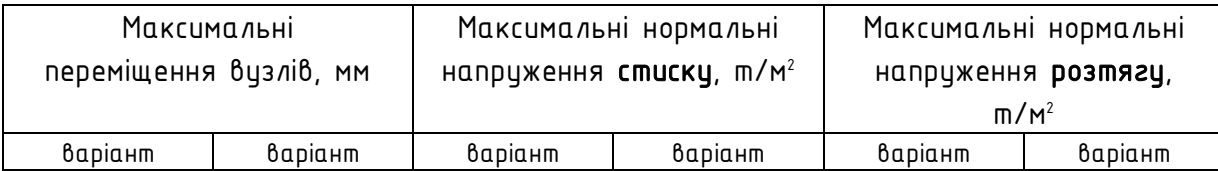

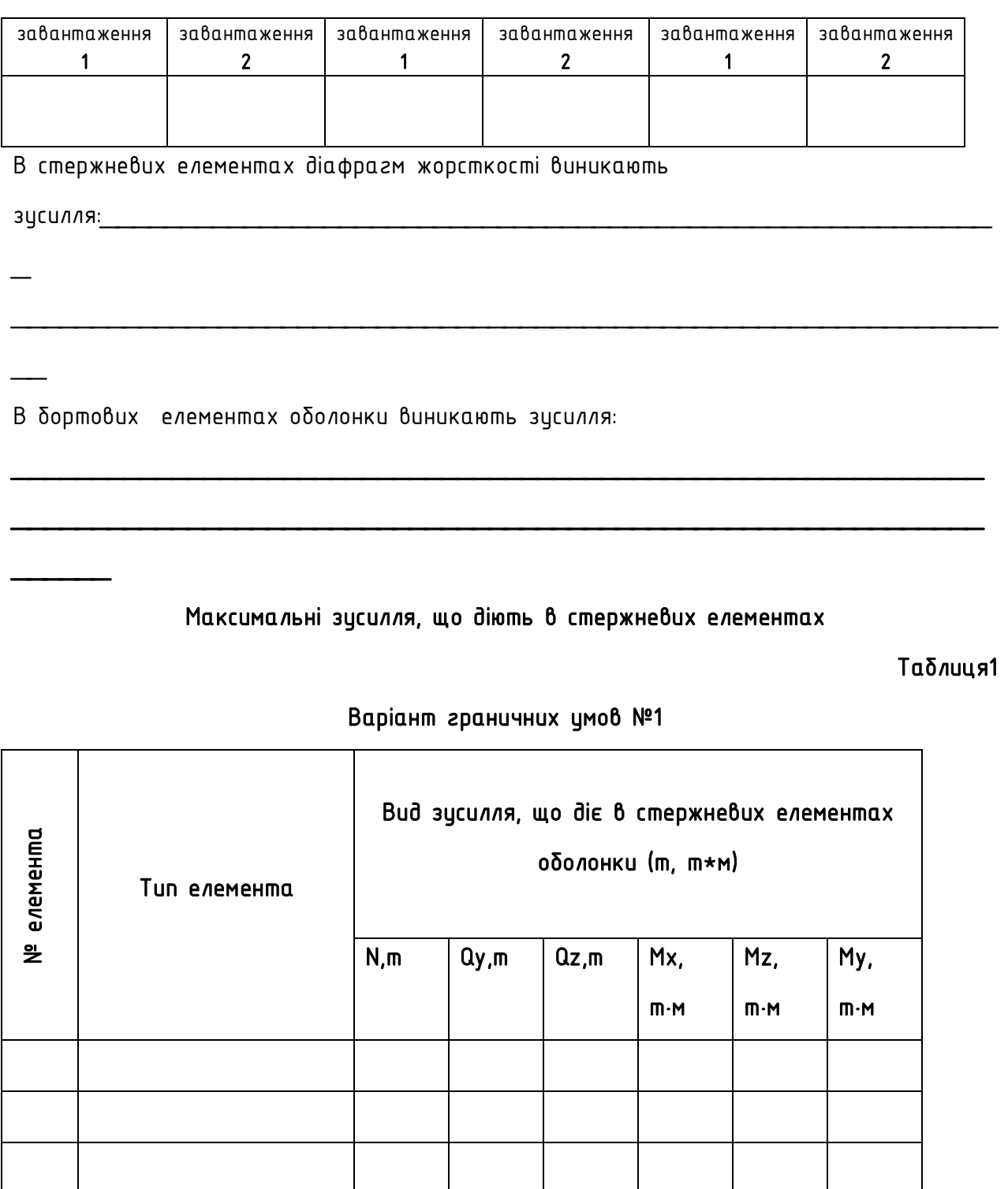

**Варіант граничних умов №2** 

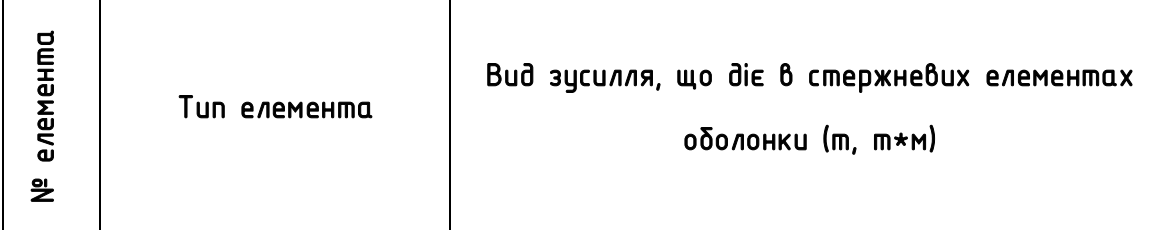
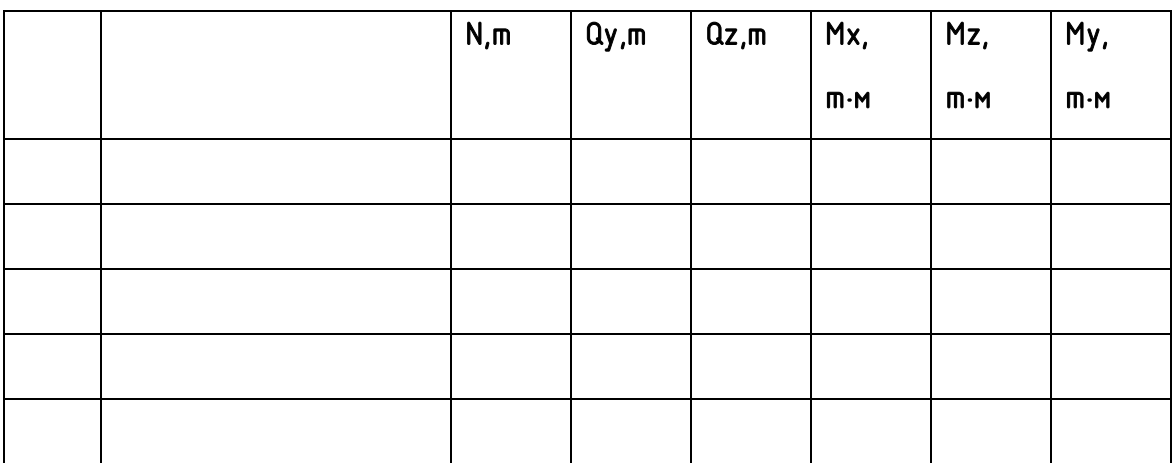

**Висновки:** 

*Додаток 3*

## **ХАРАКТЕРИСТИЧЕСКИЕ ЗНАЧЕНИЯ НАГРУЗОК И ВОЗДЕЙСТВИЙ ДЛЯ ГОРОДОВ УКРАИНЫ**

- *w*<sub>0</sub> 00000000 00000000 (0 0000000)
- *s*<sub>0</sub> 00000000 00000000 (0 00000000)
- $\pi$  0000000 000000 00000000 (0 00)
- *<sup>W</sup><sup>B</sup>* ( )

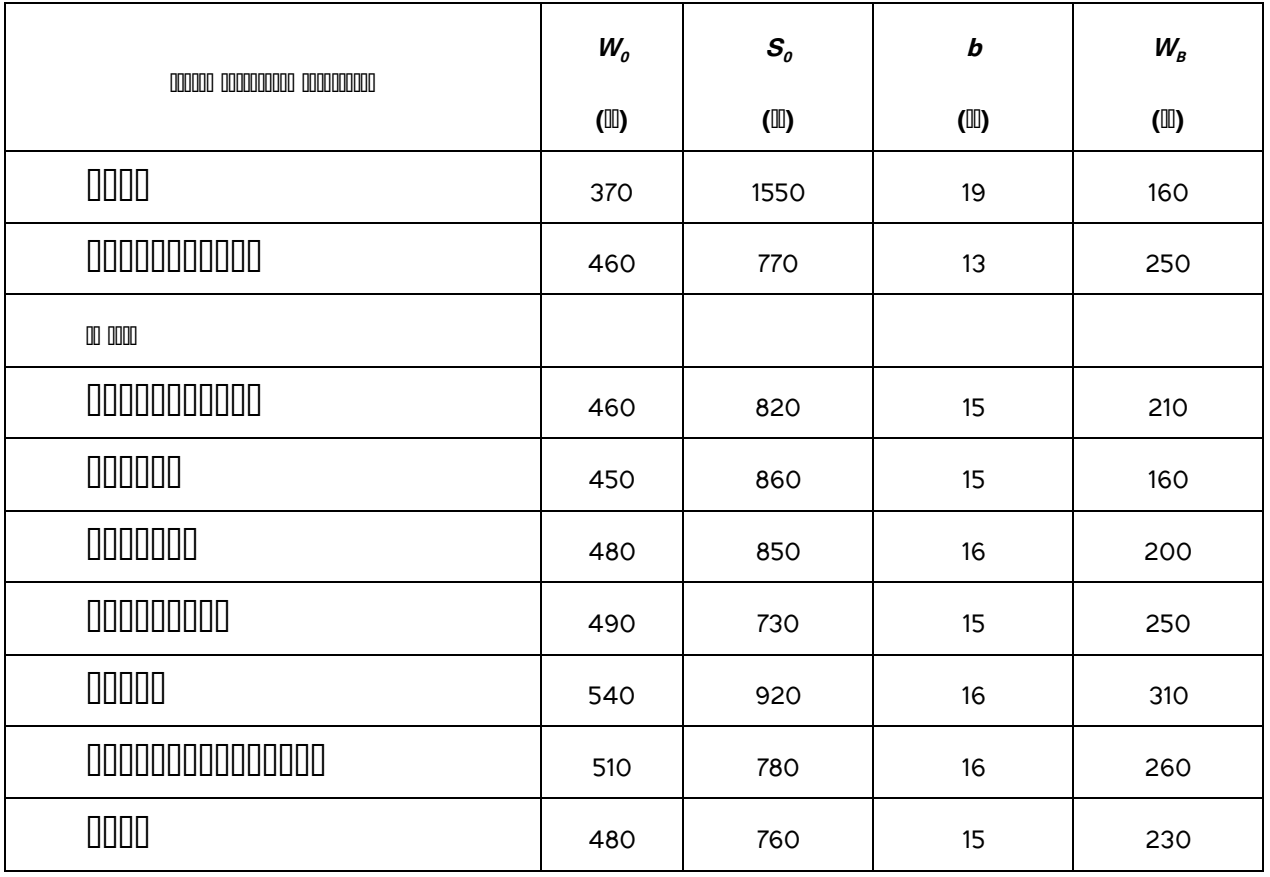

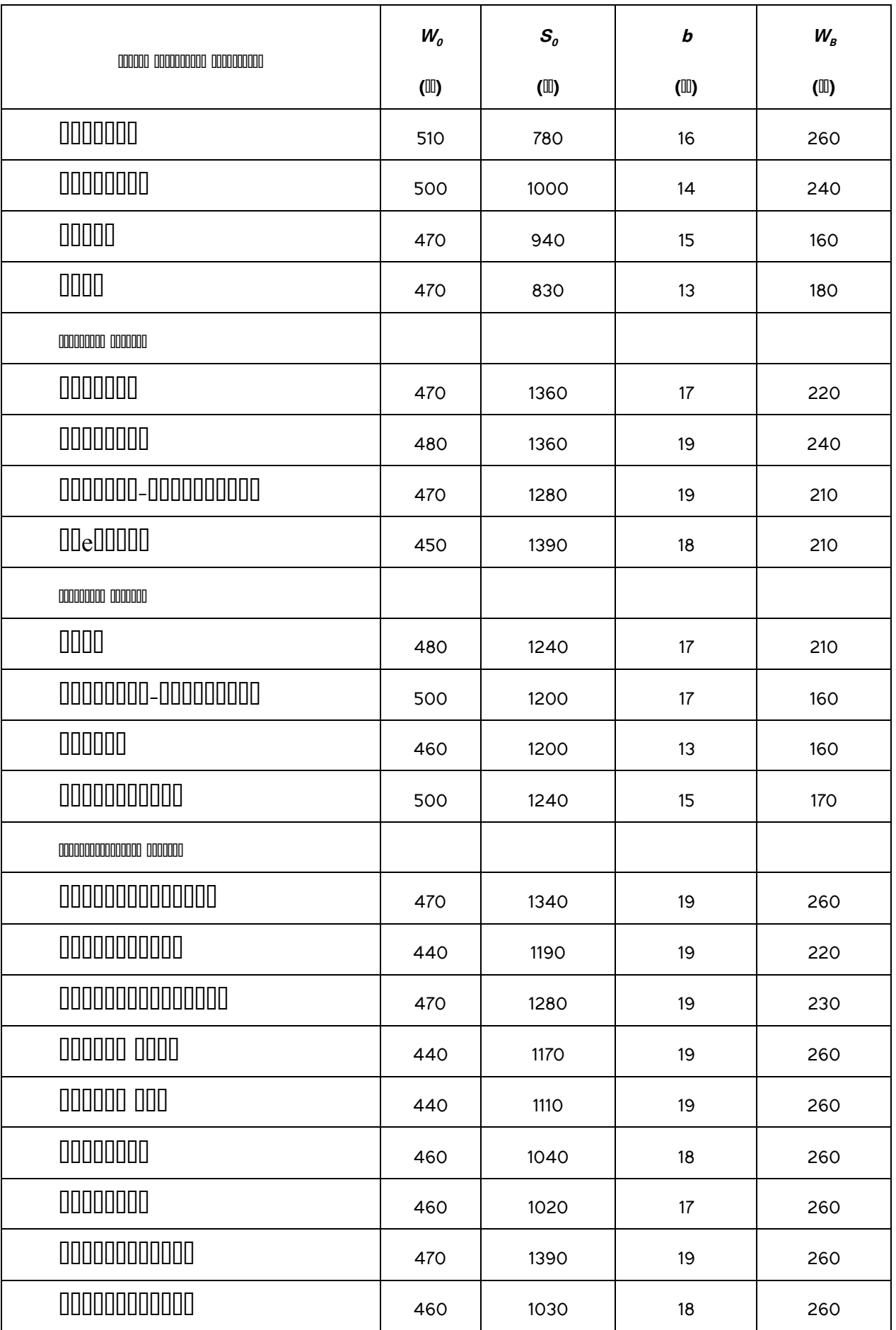

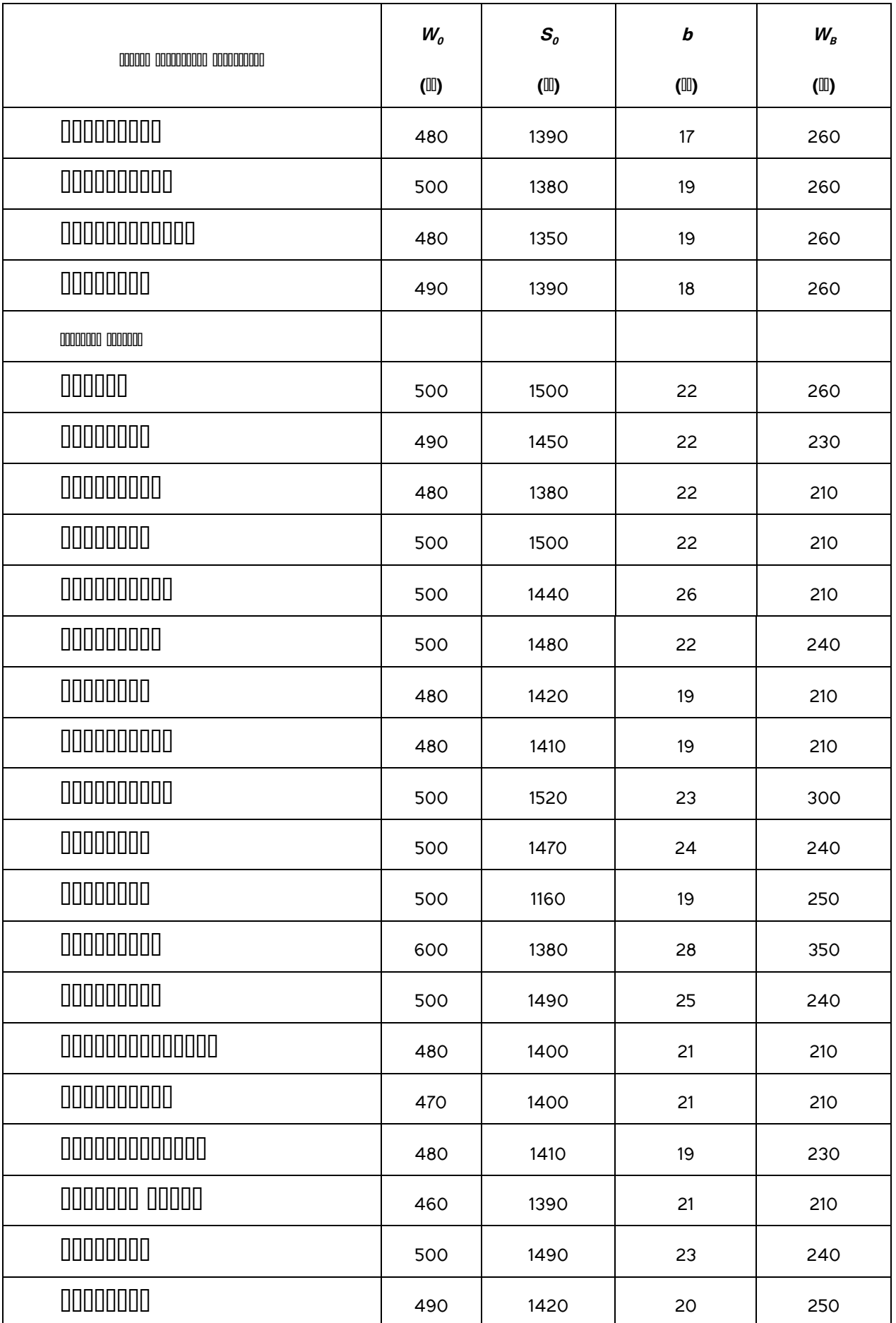

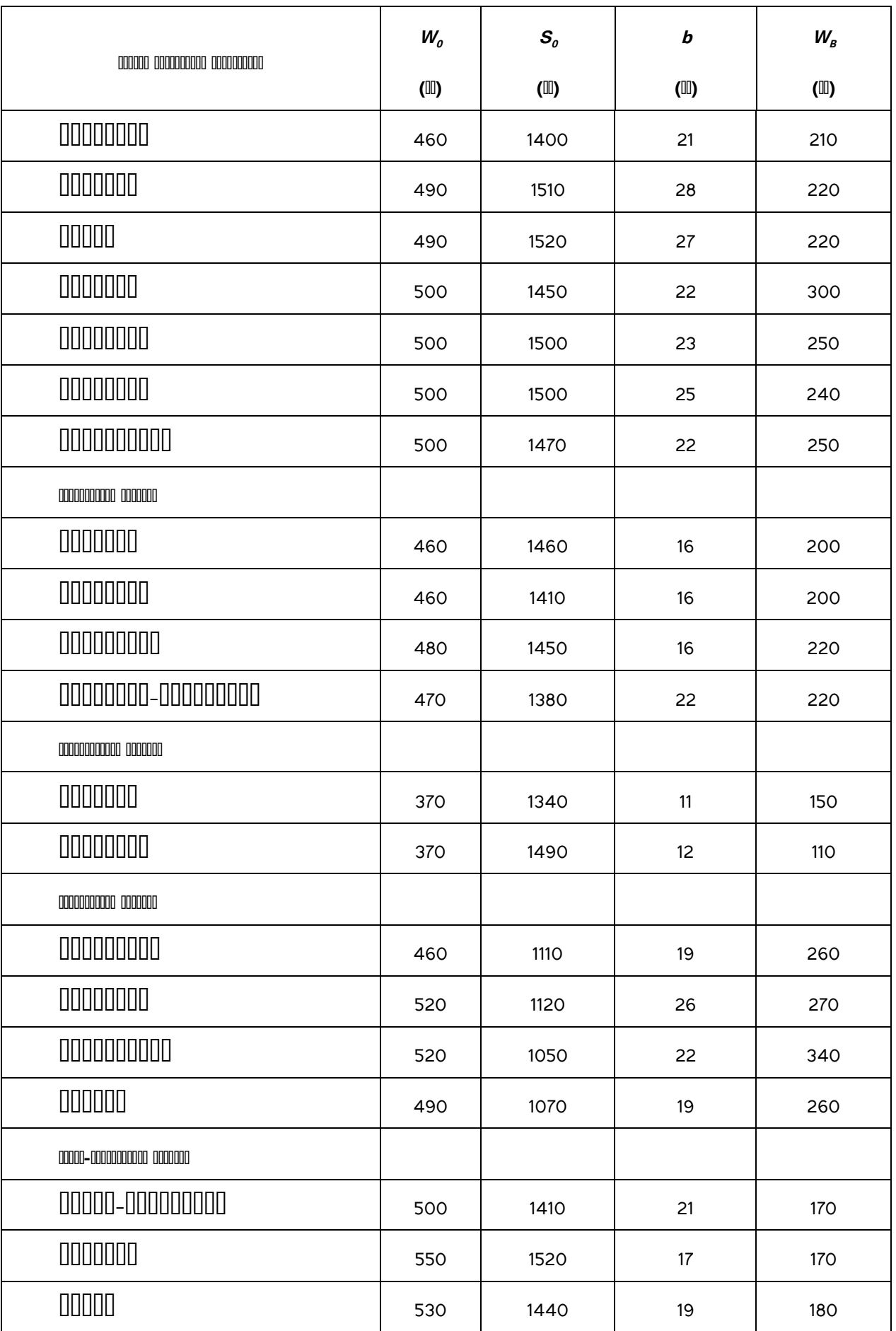

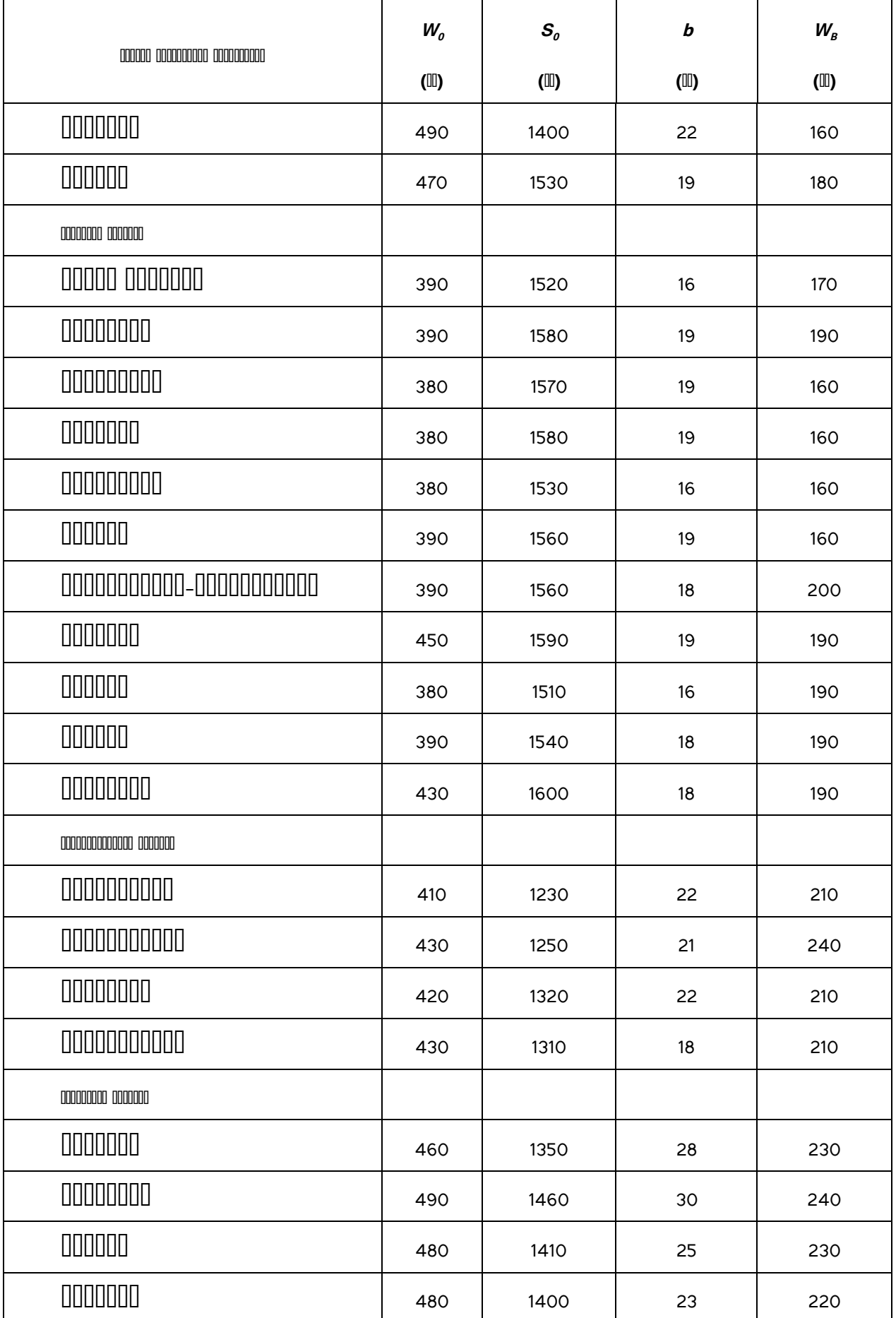

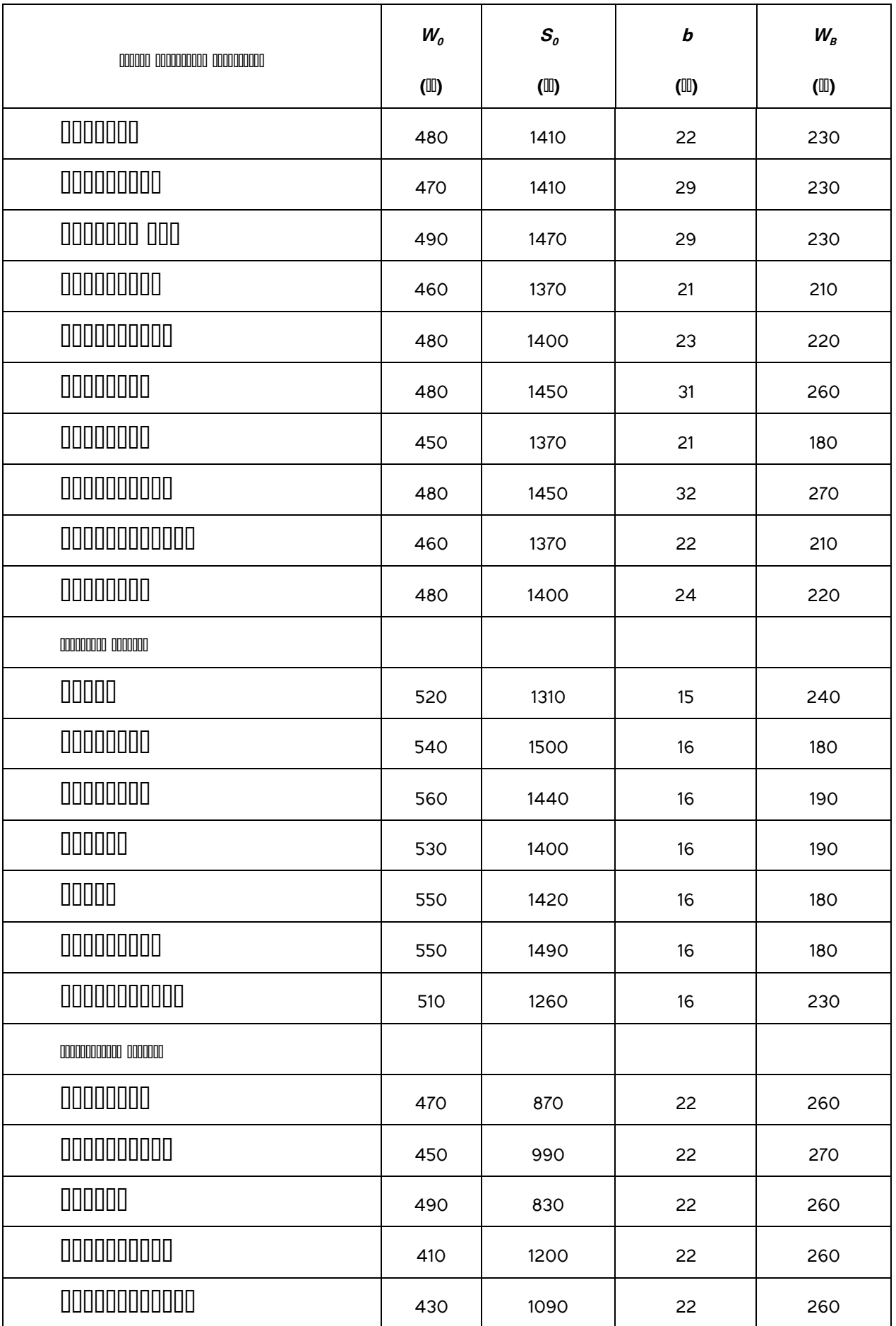

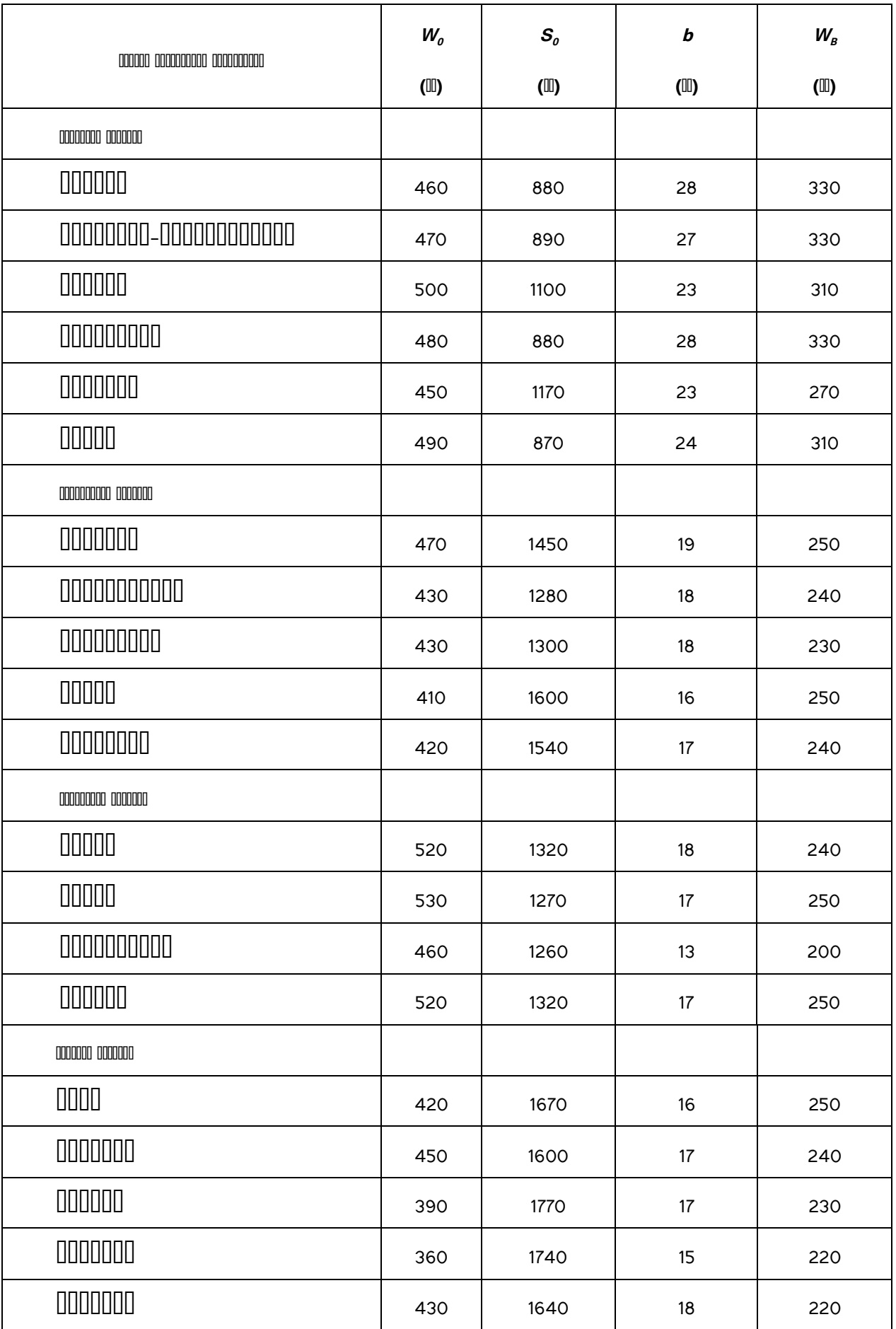

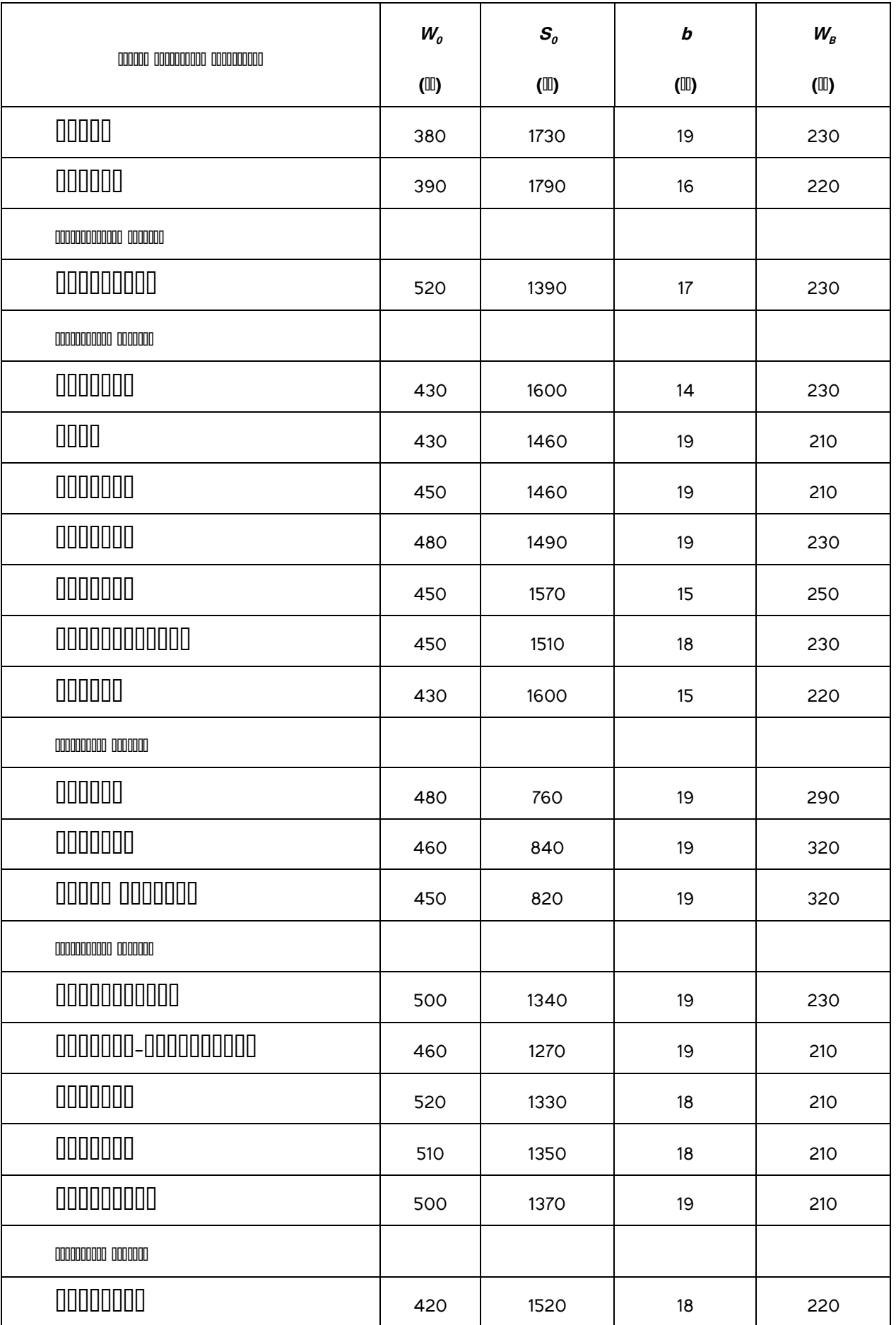

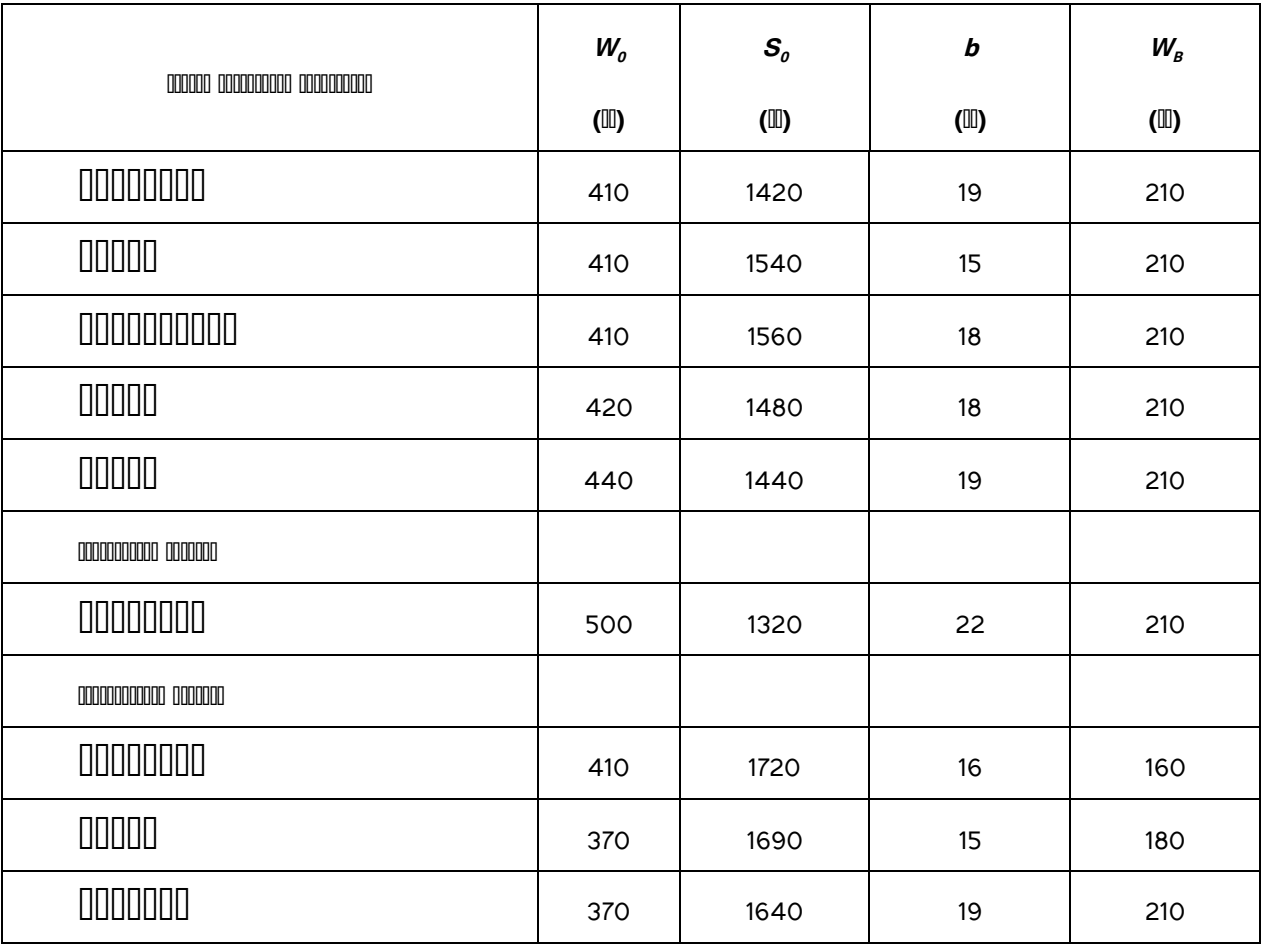

 **Срібняк Наталія Миколаївна Циганенко Людмила Анатоліївна**

**Розрахунок та конструювання спеціальних споруд Розрахунок циліндричних покриттів з використанням ПК LIRA Методичні вказівки до виконання самостійної роботи для студентів 5 курсу денної та заочної форми навчання освітньо-кваліфікаційного рівня – спеціаліст, магістр спеціальності 2903 "Промислове та цивільне будівництво"**

**Суми, РВВ, Сумський національний аграрний університет , вул.. Кірова 160**

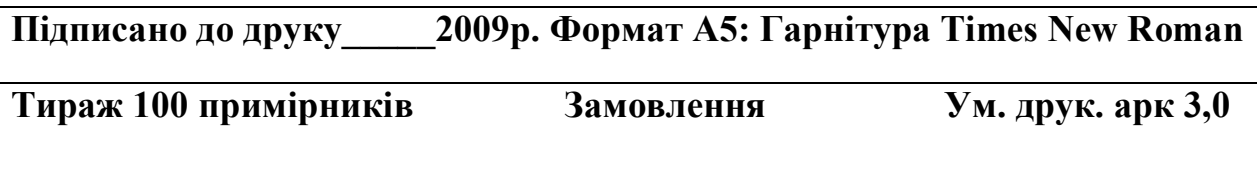